# Lemmatisation et annotation des formes verbales du français médiéval

Clara Bringer

Projet encadré par Delphine Bernhard et Julie Glikman

Université de Strasbourg Master 2 de Technologies des Langues

14 juillet 2019

# <span id="page-1-0"></span>Table des matières

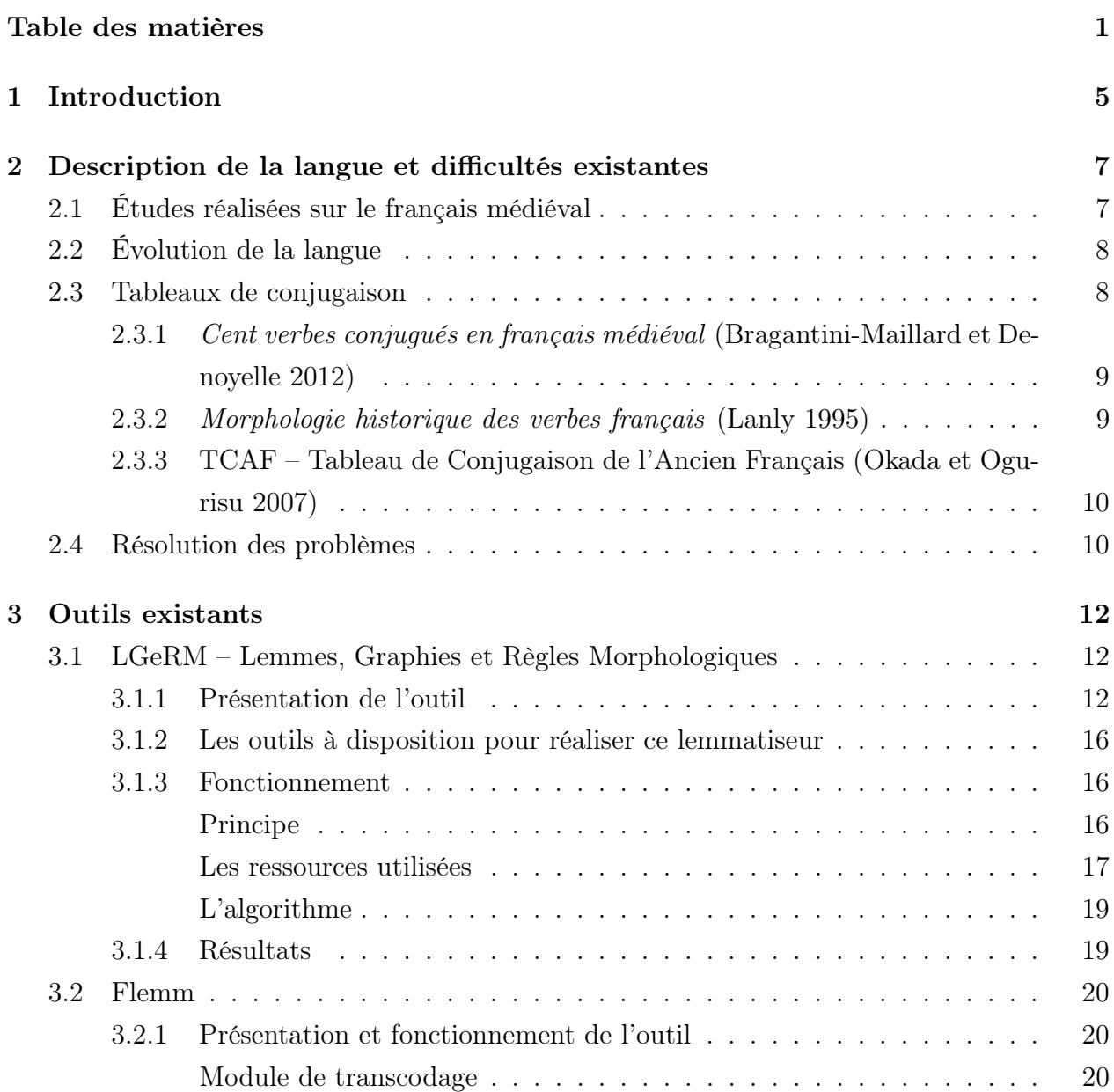

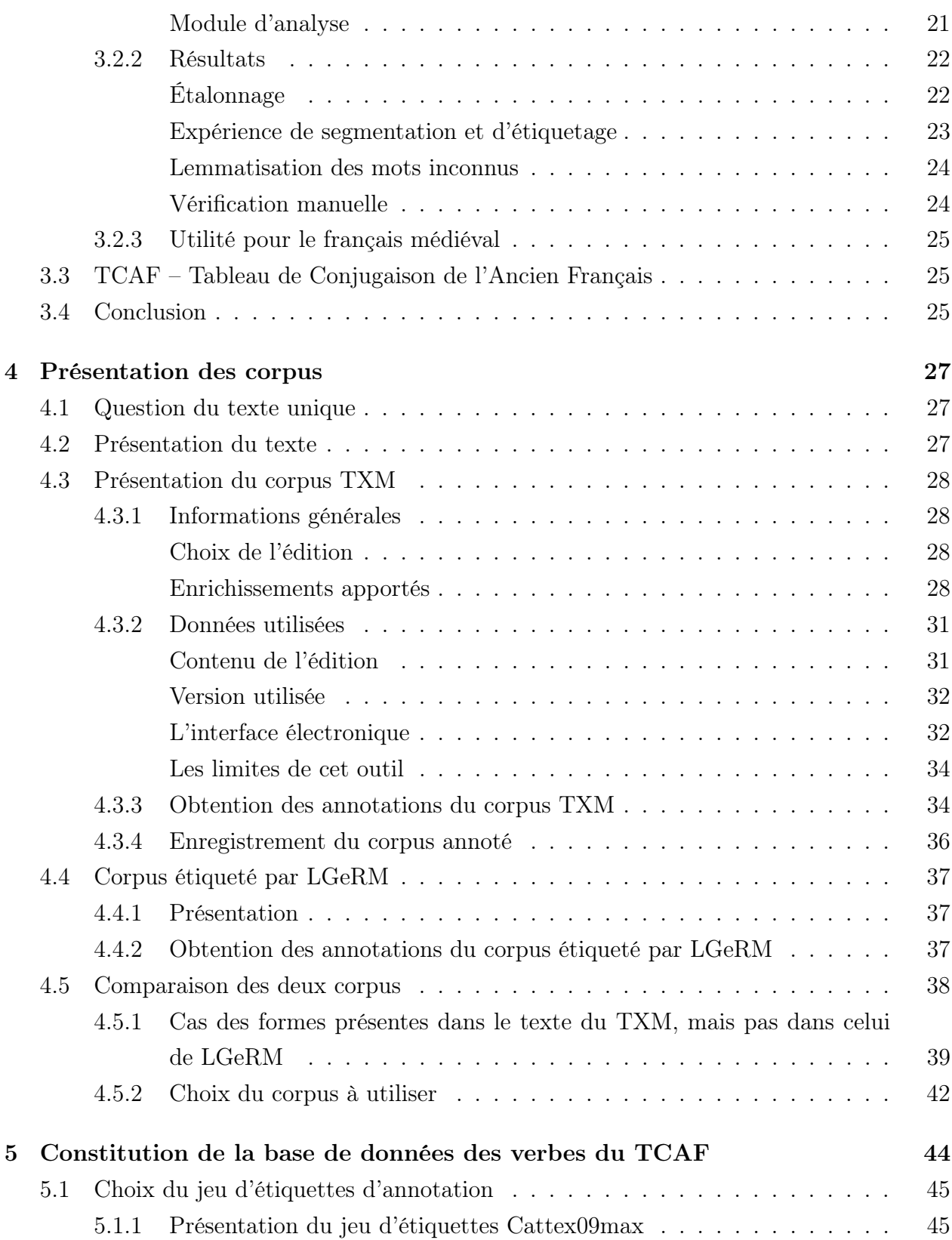

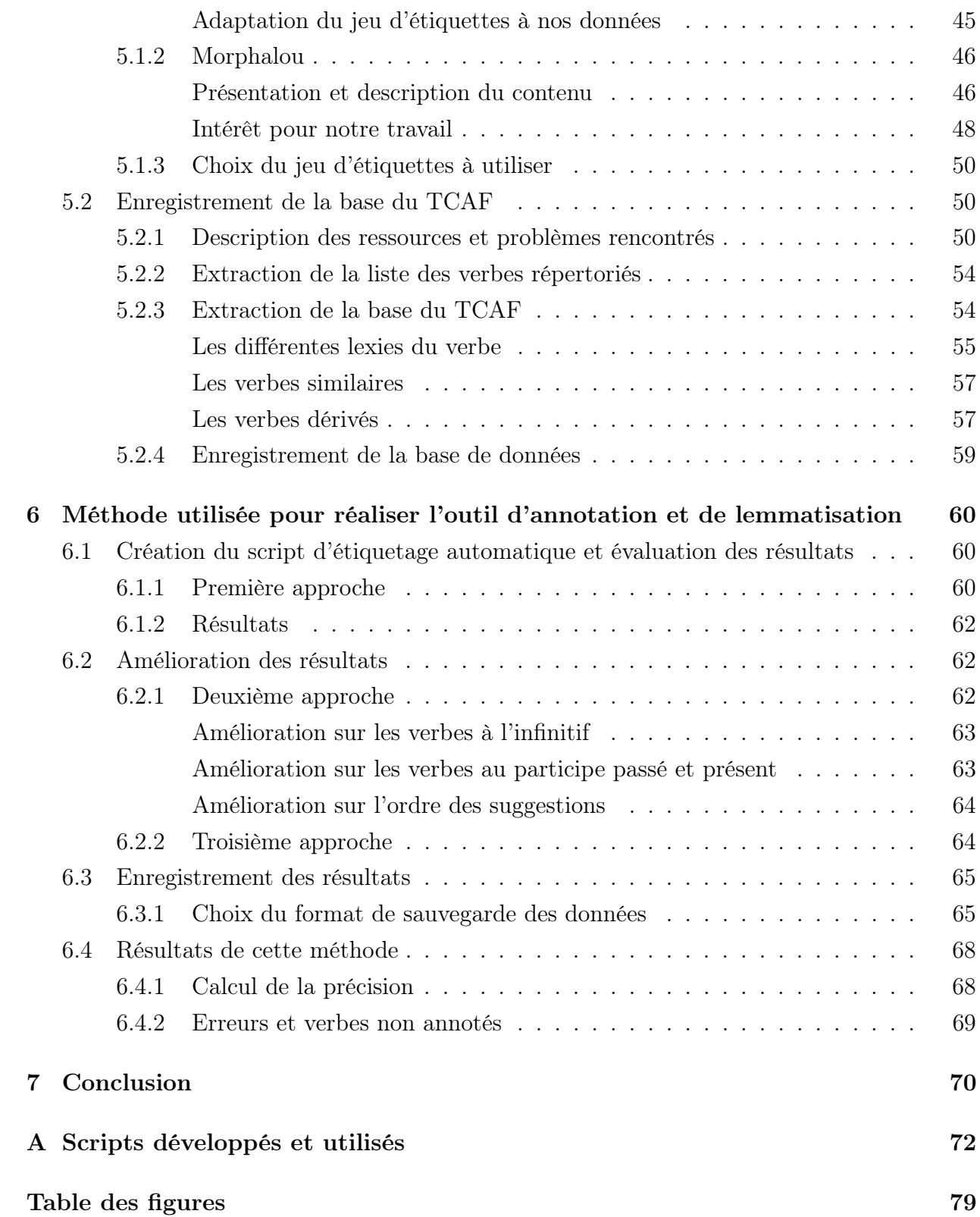

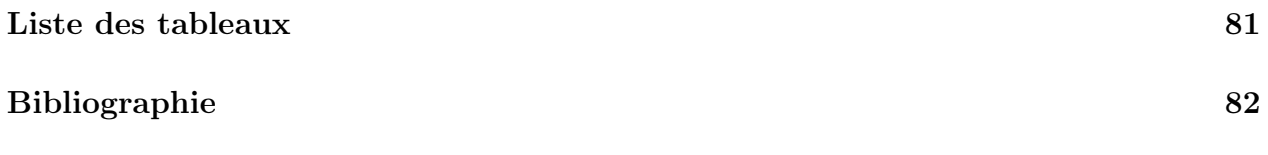

## <span id="page-5-0"></span>Chapitre 1

## Introduction

Le français médiéval est une langue qui fait l'objet de beaucoup d'études. Il existe notamment plusieurs outils numériques qui permettent de le traiter, de l'analyser, ou d'effectuer des recherches sur des textes ou des dictionnaires en ancien français.

Pour permettre cela, les textes en ancien français sont annotés et lemmatisés. D'après l'ATILF (ATILF - CNRS & Université de Lorraine), la lemmatisation consiste à « regrouper des formes sous les lemmes correspondants », un lemme étant une « forme graphique choisie conventionnellement comme adresse dans un lexique » (ATILF - CNRS & Université de Lorraine). L'annotation est l'action d'« accompagner un texte de remarques diverses généralement manuscrites » (ATILF - CNRS & Université de Lorraine). Ici, nous parlons d'annoter automatiquement les termes du texte selon leur catégorie grammaticale, ainsi qu'éventuellement diverses informations supplémentaires selon cette catégorie, comme le genre ou encore le nombre.

Dans le cas de formes verbales, la lemmatisation consiste à trouver la forme infinitive du verbe, et l'annotation consiste à déterminer le mode, le temps, la personne et le nombre du verbe.

Si le traitement (c'est-à-dire l'annotation et la lemmatisation comme précédemment définies) des formes non verbales est plutôt bien assuré, ce n'est pas le cas pour les formes verbales. En effet, on ne dispose pas de suffisamment d'éléments ou de connaissances de cette langue : « la connaissance [de cette langue] reste fragmentaire, fondée qu'elle est sur des sources uniquement écrites et pour l'essentiel littéraires » (Bragantini-Maillard et Denoyelle [2012\)](#page-82-0).

Comme nous le verrons plus en détail au cours de ce travail, le français médiéval est une langue dont l'orthographe et la conjugaison ne sont pas stables. Ainsi, déterminer le lemme

d'une forme verbale et sa personne, son temps et son mode n'est pas chose facile, en raison du nombre de graphies possibles pour une même unité lexicale, et du nombre d'unités lexicales possibles pour une même graphie. De plus, la résolution de ces ambiguïtés ne peut s'appuyer sur une concordance des temps, qui n'existe pas encore à cet état de langue, ni sur l'analyse du sujet, souvent absent car il n'est pas nécessaire, comme c'est le cas pour le latin.

À ce jour, malgré les nombreux travaux qui ont été faits sur le français médiéval, il n'existe aucun outil permettant de lemmatiser les formes verbales d'un texte médiéval.

L'objectif de ce travail sera donc de pallier cette lacune, en proposant un outil permettant d'étiqueter les formes verbales du français médiéval, qui pourra indiquer le lemme, le temps et la personne de chaque verbe. Ce travail s'appuiera en particulier sur l'étude du texte de la Queste del saint Graal. Nous travaillerons donc sur le français médiéval du XIII<sup>ème</sup> siècle, siècle auquel ce roman a été écrit.

Pour cela, nous étudierons les variations graphiques du français médiéval, afin de trouver des solutions pour annoter et lemmatiser ces formes verbales.

Ensuite, nous étudierons LGeRM (ATILF - CNRS & Université de Lorraine [2019\)](#page-82-2), Flemm (Namer [2005\)](#page-83-1) et le TCAF (Okada et Ogurisu [2007\)](#page-84-0), trois outils numériques qui existent déjà pour l'annotation de corpus ou la recherche dans un dictionnaire. Nous verrons ainsi quelles solutions ont été apportées pour lemmatiser et annoter les formes non verbales, et comment sont gérées les formes verbales.

Ensuite, nous présenterons le corpus étudié, ainsi que deux versions étiquetées par des outils différents. Nous devrons alors déterminer laquelle de ces versions utiliser pour la suite, lors de l'annotation et de la lemmatisation des formes verbales.

Puis, grâce aux recherches effectuées précédemment, nous déterminerons et décrirons dans le détail une méthode permettant d'annoter et de lemmatiser les formes verbales de l'édition du texte choisie.

Enfin, nous évaluerons la qualité du travail effectué, et parlerons des améliorations éventuelles pouvant être apportées.

## <span id="page-7-0"></span>Chapitre 2

# Description de la langue et difficultés existantes

## <span id="page-7-1"></span>2.1 Études réalisées sur le français médiéval

Le français médiéval est une langue dont nous avons une connaissance incomplète, qui ne s'appuie que sur des sources écrites et souvent littéraires. De plus, la conjugaison de l'ancien français est un concept assez moderne et récent, puisque les textes étudiés écrits en français médiéval ne présentent pas de norme en ce qui concerne la conjugaison :

« La conjugaison d'ancien français est assurément une fabrication moderne, le français médiéval transmis par les sources ne présentant pas l'unification normative du système moderne. Il n'en reste pas moins vrai que dès les plus anciens textes français se dégagent des régularités, caractéristiques d'un système verbal cohérent, en dépit de variations régionales ou autres. » (Bragantini-Maillard et Denoyelle [2012\)](#page-82-0).

Des travaux ont été entrepris sur l'étude de cette langue, en particulier des études sur la conjugaison, qui ont menés à l'écriture de ressources telles que Cent verbes conjugués en français médiéval, (Bragantini-Maillard et Denoyelle [2012\)](#page-82-0), Morphologie historique des verbes français (Lanly [1995\)](#page-83-0), ou encore le site Tableau de Conjugaison de l'Ancien Français (Okada et Ogurisu [2007\)](#page-84-0), que nous étudierons par la suite.

Les travaux qui ont été entrepris pour l'étude de cette langue avaient deux perspectives : diachronique, c'est-à-dire l'étude de l'évolution des faits dans le temps, et synchronique, c'est-à-dire l'étude des phénomènes linguistiques sur une même période. Ces travaux ont notamment servi à retracer les évolutions phonétiques et analogiques, ainsi que les phénomènes d'uniformisation ou de divergence régionale qui se sont produits lors du passage du latin au français.

## <span id="page-8-0"></span>2.2 Évolution de la langue

Le français médiéval est une langue en pleine évolution. En effet, cette langue conserve beaucoup d'archaïsmes, comme décrit ci-dessous, mais en même temps des constructions plus modernes commencent à apparaître.

« Le moyen français présente déjà des aspects modernes mais conserve souvent des archaïsmes (amy ou ami ; congnaistre ou conaitre), l'orthographe des mots n'est pas encore stabilisée (conaistre, conaitre ou connaitre) et le système flexionnel est en pleine évolution (pluriel en s, x ou z : *ciels, cielx, cielz*). C'est aussi une période où de nouveaux mots apparaissent, par exemple dans les traductions en langue française des classiques grecs et latins. De plus il n'y a pas encore de français standard, et les textes sont parfois très marqués dialectalement par l'atelier de saisie du manuscrit : textes picards dans lesquels on trouve chiel pour ciel, ou textes anglo-normands où l'on rencontre bastoun pour baston). Un autre phénomène à prendre en compte relève des pratiques de transcription des manuscrits qui ont évolué au cours du temps. » (Souvay et Pierrel [2009\)](#page-84-1)

### <span id="page-8-1"></span>2.3 Tableaux de conjugaison

Ces études ont permis de confirmer une cohérence de la morphologie verbale, malgré les flottements, l'évolution rapide des formes, ou la forte variabilité d'écriture des formes communes, surtout si l'on prend en compte la variabilité régionale, présente dans tous les textes. Cette cohérence a permis d'établir des modèles de conjugaison, des reconstitutions de la conjugaison.

En effet, des tableaux de conjugaison de verbes en français médiéval ont pu être construits, comme pour le TCAF, mais également pour l'ouvrage Cent verbes conjugués en français médiéval (Bragantini-Maillard et Denoyelle [2012\)](#page-82-0), ainsi que pour Morphologie historique des verbes français (Lanly [1995\)](#page-83-0).

## <span id="page-9-0"></span>2.3.1 Cent verbes conjugués en français médiéval (Bragantini-Maillard et Denoyelle [2012\)](#page-82-0)

Cet ouvrage se compose de 116 tableaux de conjugaison de verbes en français médiéval. Ce sont des verbes parmi les plus usuels (réguliers et irréguliers) qui ont été choisis, et un index est disponible, répertoriant les verbes courants qui n'ont pas été retenus pour les tableaux et renvoyant le lecteur au modèle de conjugaison adéquat.

Chaque fiche de verbe tient sur deux pages. Sur la première page se trouve le tableau de conjugaison en ancien français commun du verbe comme il a été reconstitué selon l'état de langue de la fin du XII<sup>ème</sup> siècle. Sur la deuxième page se trouve « le recensement des formes secondes, médio-françaises et régionales » (Bragantini-Maillard et Denoyelle [2012\)](#page-82-0).

Ce recensement n'est cependant pas exhaustif, il se limite aux phénomènes récurrents et notables.

« Ainsi ne sont pas relevées les variantes qui ressortissent à la variation graphique (ex. graphies *o* et *ou*, *al* et *au...*) ou à l'évolution phonétique (ex. [ii] > [i] dans des désinences telles que -iiens ; la désinence de deuxième personne du pluriel notée -és après réduction de l'affriquée). Quant aux variations désinentielles dues à l'évolution phonétique, à l'analogie ou au traitement régional (ex. au Nord-Est, -ièmes pour -ions à la première personne du singulier du subjonctif imparfait), elles sont rassemblées pour l'essentiel en introduction, dans les encadrés intitulés Régionalismes. » (Bragantini-Maillard et Denoyelle [2012\)](#page-82-0)

#### <span id="page-9-1"></span>2.3.2 Morphologie historique des verbes français (Lanly [1995\)](#page-83-0)

Cet ouvrage a pour but de retracer « l'histoire de la conjugaison des principaux verbes français, de présenter du moins l'origine et l'évolution de leurs principales formes » (Lanly [1995\)](#page-83-0).

Chaque fiche de verbe comporte trois colonnes. La première contient « les formes originelles latines ou latinisées, classiques et vulgaires » (Lanly [1995\)](#page-83-0). La deuxième contient « l'état ou les états successifs en ancien français et en moyen français (jusqu'à la fin du xvième siècle en général) » (Lanly [1995\)](#page-83-0). Enfin, la troisième contient les formes modernes.

## <span id="page-10-0"></span>2.3.3 TCAF – Tableau de Conjugaison de l'Ancien Français (Okada et Ogurisu [2007\)](#page-84-0)

Le TCAF est un outil électronique permettant de rechercher une forme verbale, et fournissant le ou les lemmes correspondants, ainsi que le tableau de conjugaison de chacune de ces formes verbales.

La particularité de cet outil est qu'il propose différentes graphies pour chaque forme. Par exemple, lorsque l'on cherche la forme cuit, le TCAF fournit les lemmes coillir, cuire et cuidier, ainsi que leur tableau de conjugaison respectif.

Cependant, la liste des graphies possibles pour chaque forme ne peut être exhaustive, comme nous l'avons vu plus tôt.

### <span id="page-10-1"></span>2.4 Résolution des problèmes

Comme nous l'avons vu, beaucoup de formes existent pour un même mot dans le dictionnaire ; leur liste n'est pas exhaustive. Il est donc impossible d'établir une liste complète des formes verbales. Une bonne solution à cette lacune serait de construire une liste des formes verbales à partir de tableaux de conjugaison existants, puis de compléter cette liste avec un ensemble de règles permettant de retrouver une forme connue à partir de la forme à analyser.

Un autre problème réside dans la résolution des ambiguïtés. En effet, il existe beaucoup d'ambiguïtés au sein des formes verbales : des formes qui sont utilisées pour plusieurs verbes différents, à des personnes ou des temps différents. Par exemple, la forme cuit peut correspondre :

- au verbe cuidier (qui signifie « penser » en français moderne) à la première personne de l'indicatif présent ;
- au verbe *cuidier* à la première personne du subjonctif présent;
- au verbe cuidier à la troisième personne du subjonctif présent ;
- au verbe *cuire* à la troisième personne du subjonctif présent;
- au verbe *cuire* au participe passé;
- au verbe coillir (qui signifie « cueillir ») à la troisième personne de l'indicatif présent.

Un moyen de résoudre ces ambiguïtés pourrait être la concordance des temps entre les autres verbes de la phrase ou du paragraphe ayant également été étiquetés, ou encore d'utiliser le sujet du verbe afin de déterminer la personne.

Or, la concordance des temps n'existe pas encore en français médiéval, et l'usage du sujet n'est pas courant, car pas nécessaire, comme en latin. Il est donc très difficile, à partir d'une forme verbale et de ses lemmes possibles, de désambiguïser, et donc de retrouver le bon lemme et la bonne forme par des règles. Ces règles sont presque impossibles à définir.

La meilleure solution pour résoudre ces ambiguïtés sera alors de conserver les lemmes possibles, et de tous les proposer. L'utilisateur pourra ainsi choisir de manière logique celui qui correspond le mieux.

## <span id="page-12-0"></span>Chapitre 3

## Outils existants

Nous étudierons ici trois outils : LGeRM (Lemmes, Graphies et Règles Morphologiques), Flemm et le TCAF (Tableau de Conjugaison de l'Ancien Français). En effet, LGeRM et le TCAF sont deux outils très utilisés pour étudier le français médiéval, et Flemm est très efficace pour analyser le français moderne.

## <span id="page-12-1"></span>3.1 LGeRM – Lemmes, Graphies et Règles Morphologiques

#### <span id="page-12-2"></span>3.1.1 Présentation de l'outil

LGeRM est un lemmatiseur hors contexte, développé dans le cadre du projet du Dictionnaire du Moyen Français (DMF) (Martin [2015\)](#page-83-2).

Un lemmatiseur est un outil électronique permettant de regrouper des formes sous les lemmes correspondants, c'est-à-dire toutes les formes possibles pour un même mot sous une même forme.

Le DMF est un dictionnaire électronique en ligne, composé à partir d'un corpus de 219 textes en ancien français, datés entre 1330 et 1500.

Ce lemmatiseur a été créé pour faciliter la consultation du DMF. En effet, il est ainsi possible de rechercher n'importe quelle forme d'un mot, qui sera alors lemmatisée. Le ou les lemmes trouvés seront ensuite cherchés dans le dictionnaire : « Il permet ainsi de faciliter la consultation d'un dictionnaire, l'interrogation et la lemmatisation de textes médiévaux et trouve des applications dans l'édition électronique de manuscrits et la construction automatique de glossaires. » (Souvay et Pierrel [2009\)](#page-84-1)

Il s'adresse à des spécialistes de la langue médiévale et à des novices.

Il utilise une base de formes connues lemmatisées et un ensemble de règles.

Ainsi, l'idée de ce projet est de pouvoir consulter un dictionnaire sans connaître la forme exacte du mot, puisqu'il permet d'effectuer une recherche sur une forme quelconque d'un mot. Ce dictionnaire fournira alors la ou les entrées correspondantes à la forme fournie. Au contraire, les autres dictionnaires du français médiéval nécessitent une forme précise du mot pour trouver son entrée.

Cette idée est cependant difficile à réaliser pour le français médiéval, en raison de ses nombreuses spécificités. En effet, nous avons vu plus tôt que cette langue est en pleine évolution, et notamment que son orthographe n'est pas stabilisée.

De plus, plus le mot compte de syllabes, plus sa variation est importante : « le traitement informatique du moyen français devra tenir compte de ces deux faits : un grand nombre de possibilités pour une même forme morphosyntaxique et une liste complète des formes impossible à établir. » (Souvay et Pierrel [2009\)](#page-84-1)

Il est facile de trouver des exemples de mots possédant différentes formes. Nous avons donc cherché les mots connaissance, information, et cours dans le DMF.

Les figures [3.1,](#page-13-0) [3.2](#page-14-0) et [3.3](#page-15-0) montrent quelques-uns de ces résultats. La définition du terme recherché est surlignée en jaune, et chaque forme de chaque mot est écrite en bleu.

<span id="page-13-0"></span>Figure 3.1 – Extrait de l'article Information du DMF

B. - "Fait d'être mis au courant, de se mettre au courant ; renseignement ainsi porté à la connaissance de qqn" : Quant Agrevain l'oÿ, s'abaisse le menton ; Couvoittize le fist avoir opinion D'entendre la parolle dou traïttre felon, Et puis y tent l'oreille, lui vint temptation De mauvaise volente par infourmation. (Flor. Rome W., c.1330-1400, 188). ...la [aux noces] ouvri la vierge sa bouche (...) a parole de seure informacion quant elle dist aux menistres : Faites tout ce qu'il vous dira. (Mir. Theod., 1357, 80). Je me voel ensonniier de l'ordonner et meltre en prose selonch le vraie information que j'ay eu des vaillants hommes, chevaliers et escuiers, qui les ont aidiés à acroistre. (FROISS., Chron. L., I, c.1375-1400, 1). Sus laquelle informacion du chevalier je me suis fondé et arrestez et ay escript ce qui s'ensieut. (FROISS., Chron. M., XIV, c.1375-1400, 13). ... sire Symon Susbery (...) se fonda et fourma en sa parolle bien et saigement et vivement du tout, sus le conseil et information que le duc de Glocestre leur avoit dit et donné. (FROISS., Chron. M., XIV, c.1375-1400, 29). ...ilz furent tous ensamble et conseilliet l'un parmy l'autre, parmy l'information que Geronnet leur avoit dit et fait et monstré à quelle heure ilz venroient (FROISS., Chron. M., XIV, c.1375-1400, 207). ...les gerres de France et d'Engleterre (...) je Jehans Froissars (...) me voel ensonniier de metre en prose et ordonner selonch la vraie information que je ay eu des vaillans honmes, chevaliers et esquiers qui les dittes armes ont aidiet a acroistre (FROISS., Chron. D., p.1400, 35). ...voeullés demander le fait et l'oquoison, Et puis en jugerons par information. (Huon Bordeaux B., c.1400-1450, 12). ...on voet tesmoignier qu'il fist colation Par deviers le Saint-Père (...) Pour sentence jeter en France le roion Sus le roy et les siens sans infourmation (Geste ducs Bourg. K., c.1410-1419, 263). De Bourbon y fu li dus, et osi fu Berris Et maint autre prinche (...) S'en avoient enjoinct le prouvos de Paris Pour information raporter par escris Sur ce fait-ci en droit, qui ne fu mie petis. (Geste ducs Bourg. K., c.1410-1419, 307). Mon tresredoubté seigneur, encores pour tousdiz obeïr a vos prieres,

- a) "Faculté de connaître, de discerner les choses" : L'AMANT. Je vous en pri ; car je ne trueve Riens en moy dont loër me doie, Fors dou bien et de la grant joie Qui me vient de vostre presence. ESPERENCE. C'est par deffaut de congnoissance ; Car se tu fusses bien apris, En ton cuer eüsses compris Qu'a l'issir dou ventre ta mere Elle ne te fu pas amere, Einsois te fu moult amiable... (MACH., R. Fort., c.1341, 96). En celle foriest fu .XVI. ans en un tenant, Tant qu'il plot a Jhesu-Cris, (...) Que ly chine se furent du vivier departant Qui congnissance avoient et sentement d'enfant (Chev. cygne P., c.1356, 44). Quant il ot l'aage de IX. ans, Que de norrice fu exens, Et laissa l'estat d'innocence, Et prist à avoir congnoissance, Toutes ses inclinations Et ses ymaginations, Tuit si penser, tuit si desir Furent en faire le plaisir De dames et de damoiselles. (MACH., P. Alex., p.1369, 9). Quant ma dame ne m'a recongneü, Je doy moult bien scens perdre et congnoissance. (MACH., L. dames, 1377, 141). Se quanque Diex en monde a fait Et quanque Nature a pourtrait Povoient avoir, par souhait, Sens, entendement, congnoissance, Plus certein que science n'ait, N'aroient il jamais retrait Dou bon et bel qu'aim sans retrait La bonté ne la grant vaillance. (MACH., Les lays, 1377, 362). ...tantost Qu'ilz (...) urent La cognoiscence de raison, Enquerre vouldrent l'achoison Des choses faites et requises (CHR. PIZ., M.F., II, 1400-1403, 105). Nous scavons que une chose de petite congnoissance ne puet attaindre a ce que puet congnoistre la vertus, qui est de plus haulte congnoissance, comme l'oyeil corporel ne pourroit veoir ce que congnoist l'imaginacion par dedans, et l'imaginacion ne pourroit comprendre ce que je, Raison, congnois. (GERS., Trin., 1402, 158). Quant de la savance chascun sceit que en ce royaume sont gens de hault sens et de clere cognoissance. (CHART., Q. inv., 1422, 46). De la savance et cognoissance qui doit acompaigner la magesté des princes et des seigneurs et leurs chevances convertir en maintes oeuvres me puis je bien taire et en laissier les parolles a ceulx a qui sont les faiz et les dangiers, mais je m'arreste a l'obeissance et discipline de chevalerie dont nostre estat est a present reprouchiez et griefment reprins. (CHART., Q. inv., 1422, 62). O tu, Entendement, fait au patron de la Trinité
- b) "Fait de connaître qqc., fait d'être informé de qqc., de savoir qqc." : ...tant qu'il le maine En si hautaine congnoissance Que plus sert et plus a plaisance En servir la vierge Marie (Mir. ev. N.D., c.1348, 62). .Que fera ta moullier qui tant est doulce et france, Qui s'en ira pour toi en estrange tenance ? (...) Ayés cy connoissance ! (Renaut Mont. B.N. V., c.1350-1400, 427). Lors regarda la belle et se douche samblance ; En lui véoir a pris d'amours le connissance, Et dist : "Il y aroit deduit par habondance." (Hugues Capet L., c.1358, 18). ... par quoy il appert que la consideracion et la cognoissance de telle fin appartient a ceste science civile. (ORESME, E.A., c.1370, 105). Car a les entendre, il y convient *cognoissance* et estude; et a ce est requis lonctemps. (ORESME, E.A., c.1370, 373). ...ce roy Charle, si comme on list et treuve es croniques anciennes - car vous savez que toutte la cognoissance de ce monde retournent par l'escripture (...) fut en Espaingne par pluseurs foix (FROISS., Chron. M., XIV, c.1375-1400, 9). ...en l'eglise de Saint-Victor, il, pour la grant cognoissance qu'il avoit en icelle eglise et aus religieus dudit hostel, pour ce qu'il avoit plusieurs fois ouvré en icelle eglise, monta ou dortoir de ladite eglise, et illec, en la chambre et aus piez du lit dudit prieur, print un breviaire (Reg. crim. Chât., I. 1380-1392, 218). Car par les escriptures puet on avoir la congnissance de toutes coses (FROISS., Chron. D., p.1400, 37). ...d'elle nous vient L'appercevence et cognoiscence, Qu'avons a la divine essence. (CHR. PIZ., M.F., II, 1400-1403, 108). Et jasoit que encores n'eussent ilz senty ne gouté par vraye congnoissance la tresdoulce, tressainte et tresamoureuse grace de nostre vray Dieu le Saint Esperit, sy nous ont ilz tous adreschiez par leurs exemples et escriptures aux vrayes gloires de noz ames (LA SALE, Salade, c.1442-1444, 3). ...onques ne fuz si espoventée (...) que j'ay esté presentement de voz parolles, quand elles m'ont donné la cognoissance de ce qu'oncques je n'oiz (C.N.N., c.1456-1467, 565). Ceste est une science surmontant les aultres sciences, eslevee par dessus toute speculation et consideration naturele, qui se dist phisique congnoissance ou science naturelle, et est ceste science theologique et divine preferee a toutes sciences par dignité et utilité (Somme abr., c.1477-1481, 98).

<span id="page-14-0"></span>Figure 3.2 – Extrait de l'article Connaissance du DMF

#### a) Loc. verb.

- Aller le cours/prendre le cours/se mettre au cours. "Courir, s'élancer" : Or se seoit, or se levoit, Or le cours, or le pas alloit. (Renart contref. R.L., t.1, 1328-1342, 215). Lors se mirrent au corps pour leur vie sauver. (Renaut Mont. B.N. V., c.1350-1400, 293). Le destrier meine joye et hennist haut et cler ; Bayart ce mest au cours tant qu'il puest randonner (Renaut Mont. B.N. V., c.1350-1400, 449). Ly pors fu fiers et orguilleux, et devoura pluseurs levriers et alans, et prinst son cours par la forest qui estoit haulte et droicte, et commenca grant la huee. (ARRAS, c.1392-1393, 18). Mais le porc tourne et se met au cours par telle maniere qu'il n'y ot chien ne chevalier ne homme qui n'en perdist la trace et veue (ARRAS, c.1392-1393, 19). Lors sy se sont appareillez si com pour jouster, et quant ilz orent pris leurs cours, si s'entreviennet l'un encontre l'autre de grant randonnee... (Chev. papegau H., c.1400-1500, 58). Sy s'eslongna un petit de l'huis, puis se mist au cours de toute sa force et y vint hurter de tel randon qu'il rompy les gons et les verroulz ( $Percef. IV, R., c.1450 [c.1340], 754$ ).

#### <span id="page-15-0"></span>Figure 3.3 – Extrait de l'article Cours du DMF

Ainsi, le mot connaissance a comme formes différentes congnoissance, congnissance, cognoiscence, cognoissance, connoissance, connissance et cognissance ; le mot information a comme formes différentes infourmation, informacion et information ; enfin, le mot cours a comme formes différentes cours, corps et cors.

On constate que le substantif cours connaît seulement quelques variations, alors que le substantif connaissance en connaît beaucoup, au moins six rien que dans les extraits précédents.

Le DMF utilise plusieurs dictionnaires, dont le Godefroy (D. Godefroy [2008\)](#page-83-3) et le Tobler-Lommatzsch (Blumenthal et Stein [2002\)](#page-82-3). Ces deux dictionnaires sont des références en ce qui concerne l'époque médiévale, et ils utilisent chacun leurs propres règles de lemmatisation. Ces dictionnaires imposent à l'utilisateur de connaître l'entrée précise du terme qu'il recherche, c'est-à-dire souvent le lemme sans marque de nombre, de genre ou de flexion verbale. Un dictionnaire plus efficace devrait permettre un accès à toutes les formes graphiques du mot. Il devrait donc analyser la forme et la rattacher à une ou plusieurs entrées. Une méthode pour arriver à ce résultat est de s'appuyer sur les formes fléchies du mot (comme le font Morphalou (Morphalou [2012\)](#page-82-4) et le Trésor de la Langue Française informatisé (TLFi) (ATILF - CNRS & Université de Lorraine)). Mais cette technique seule ne permettra pas d'obtenir des résultats concluants dans le cas du français médiéval, puisqu'il n'existe aucune liste exhaustive des formes fléchies, c'est pourquoi le Godefroy et le Tobler-Lommatzsch imposent à l'utilisateur de connaître l'entrée.

Prendre à cours/prendre au cours. "Attraper en courant" : Et en vne autre ylle y a gens qui ont pies de cheuaux, et sont fors et puissans et bien courans ; car il prennent au cours les bestes sauuages et les manguent. (MANDEVILLE, Voy. L., p.1360, 344). Qui tendroit la mer au deulx boulx A quatre cordes esthachee (...) L'om prandroit les lievres a cors  $(Myst. st Sébast. M., c.1450-1500, 125)$ .

#### <span id="page-16-0"></span>3.1.2 Les outils à disposition pour réaliser ce lemmatiseur

La première version de LGeRM a été réalisée grâce au DMF. Ce dernier est entièrement codé et exploité en XML (eXtensible Markup Language), qui est un langage informatique de balisage générique. Il s'écrit donc grâce à des balises, qui permettent de structurer et hiérarchiser un document. Il est donc particulièrement adapté ici, puisqu'il va permettre de construire et organiser facilement les articles. Un éditeur XML est ainsi utilisé par les rédacteurs pour construire leurs articles. Cet éditeur permet notamment de baliser l'entrée, le code grammatical, des définitions, des exemples, ainsi que l'occurrence de l'entrée dans l'exemple.

Le fait de sauvegarder les données du DMF en XML permet d'extraire deux listes sur lesquelles va s'appuyer le lemmatiseur : la liste des entrées du dictionnaire (les lemmes) et la liste des occurrences de l'entrée (les graphies).

Mais, comme nous l'avons vu plus haut, cela ne suffit pas. Il faut également un moyen d'analyser les formes inconnues. De nombreuses connaissances sur la morphologie de la langue médiévale sont alors nécessaires. Or, une étude commune avec l'Équipe de l'Unité de Recherche sur le Français Ancien avait été réalisée dans le cadre d'un DEA (Souvay [1986\)](#page-84-2). Cette étude a permis d'avoir une première expérience en matière d'analyse de textes, d'élaborer un système d'analyseur, et de faire l'inventaire des connaissances à utiliser. Enfin, un premier prototype de lemmatiseur a pu être réalisé pour les mots invariables et le système nominal, grâce à une centaine de règles morphologiques.

#### <span id="page-16-1"></span>3.1.3 Fonctionnement

#### <span id="page-16-2"></span>Principe

Un algorithme fournit une liste d'hypothèses de lemmes à partir de la forme donnée en entrée. Il produit de nouvelles formes, en veillant à ne pas boucler ou produire trop de résultats.

Il a pour cela besoin d'utiliser plusieurs ressources : la liste des lemmes, la liste des graphies, et les règles de morphologie.

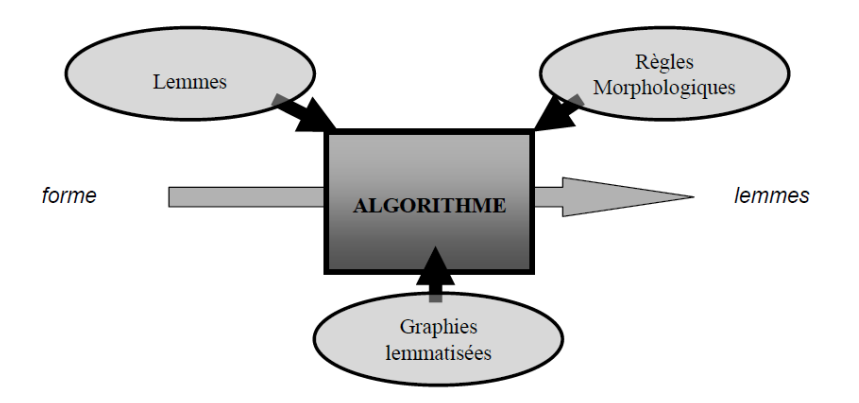

Figure 3.4 – Architecture du système (Souvay et Pierrel [2009\)](#page-84-1)

#### <span id="page-17-0"></span>Les ressources utilisées

Les lemmes La première version du lemmatiseur est basée sur une version initiale du DMF, qui comprenait 26 400 entrées. La liste des lemmes a été mise à jour au fur et à mesure de l'évolution du DMF ; ainsi, il comprend aujourd'hui plus de 60 000 entrées.

Les graphies 80 000 graphies ont été extraites grâce aux matériaux lexicographiques du DMF.

L'enrichissement s'est fait en partie par la génération automatique des formes au pluriel à partir des formes au singulier des substantifs et des adjectifs, et inversement ; par la génération automatique des formes féminines des adjectifs. . .

Il s'est également fait par l'extraction du DMF des références aux entrées des dictionnaires Tobler-Lommatzsch et Godefroy. Cela a permis d'enrichir la base en graphies plus anciennes que celles du DMF. Ainsi, la base contenait 150 000 graphies en 2004.

Une autre manière d'enrichir la liste des graphies est d'exploiter la nomenclature du TLFi, et sa liste de 400 000 formes fléchies. Cela sert particulièrement pour les formes flexionnelles verbales, qui sont mal représentées dans le DMF.

La génération de formes anciennes à partir des formes modernes par application de règles graphiques et morphologiques est également utilisée.

Enfin, le fonds de formes flexionnelles établi par Robert Martin (Martin [1960\)](#page-83-4) est utilisé. Ce fonds est une base de formes verbales analysées, qui comprend 116 000 formes, dont de nombreuses formes irrégulières de verbes qui ne peuvent pas être générées automatiquement.

Les règles La définition des règles s'appuie au début sur des travaux réalisés en 1986 par l'Équipe de l'Unité de Recherche sur le Français Ancien. Les règles initiales ont été adaptées afin de produire des formes alternatives, et non plus ramener au lemme. Des règles pour la flexion verbale ont également été ajoutées.

Les règles sont des règles de réécriture sur les caractères de la forme en cours de traitement. Chaque règle a une pré-condition et une post-condition facultatives. La pré-condition porte sur l'initiale, la finale ou le contexte entourant un groupe de lettres. La post-condition porte sur le résultat.

La pré-condition peut être une fonction du type entre, suivi de, suivi de sauf, non suivi de. . ., en faisant référence à un caractère ou une suite de caractères. La post-condition va par exemple indiquer si la règle porte sur le système verbal, ou si la règle a conduit à un succès, c'est-à-dire que la forme recherchée est dans la base de graphies.

Il existe quatre catégories de règles :

- 1. règles morphologiques sur la flexion verbale ;
- 2. règles morphologiques sur la flexion nominale ou adjectivale ;
- 3. règles d'agglutination ;
- 4. règles générales purement orthographiques.

Voici quelques exemples de règles (Souvay et Pierrel [2009\)](#page-84-1) :

— exemple de règle sur la flexion verbale :

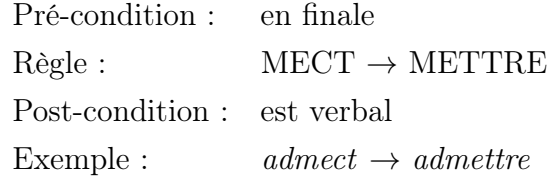

— exemple de règle sur la flexion nominale ou adjectivale :

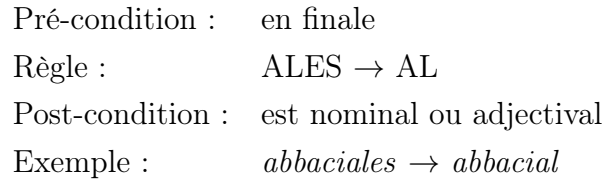

— exemple de règle orthographique :

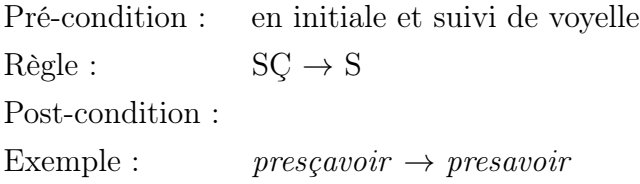

Les règles ne sont pas codées directement dans le programme informatique, afin de faciliter leur saisie, leur mise au point, leur relecture et leur portabilité. Elles sont représentées dans le format XML, et affichées grâce à une feuille de style. Elles sont de la forme « si une condition est remplie, alors on effectue une action » ; la condition correspond à la pré-condition et à la post-condition, et l'action correspond à la règle de réécriture.

Intérêts d'utiliser des graphies et des règles L'ajout de règles permet de résoudre les cas qui n'aboutissent pas, ou qui ont un résultat erroné.

L'ajout de graphies permet de répondre plus rapidement, notamment pour les mots courts.

#### <span id="page-19-0"></span>L'algorithme

La lemmatisation classique consiste à trouver la forme normalisée du lemme.

Ici, il s'agit de trouver une forme connue dans la base de graphies la plus proche possible de la forme à lemmatiser.

Si la forme est dans la base, alors le lemmatiseur propose les formes correspondantes, et la lemmatisation est terminée.

Sinon, le lemmatiseur applique les règles morphologiques à cette forme. Si l'une des formes générées est connue, alors la lemmatisation est finie. Sinon, le processus est appliqué sur les nouvelles formes.

L'algorithme s'arrête si aucune nouvelle forme n'est générée, ou s'il a généré un trop grand nombre de formes (nous ne connaissons pas le seuil utilisé).

#### <span id="page-19-1"></span>3.1.4 Résultats

Les résultats sont satisfaisants en mode consultation du dictionnaire, même s'il n'existe pas d'évaluation précise à notre disposition : l'utilisateur est guidé vers la bonne entrée. Les principales sources d'erreur sont les homographes, pour lesquels seul le lemme d'un des homographes est connu ; le lemmatiseur ne propose donc qu'une des possibilités.

Par exemple, pour l'homographe alions, le DMF ne propose que le lemme aller, et non pas allier qui est également valable.

En mode lemmatisation de textes, plus de problèmes sont constatés. Les hypothèses multiples font beaucoup de bruit. Les homographes rares sont systématiquement proposés, et l'ambiguïté entre verbe et préposition n'est pas levée. Mais il est malgré tout très pertinent pour la majorité des formes. Ainsi, une évaluation a été réalisée en 2006 sur un texte de 46 153 mots. Dans 60% des cas, un seul lemme est proposé, et il est correct. Dans 39% des cas, plusieurs lemmes, dont le correct, sont proposés.

Pour notre travail, le mode consultation de dictionnaire sera ainsi utile et intéressant, puisqu'il permet de donner de manière efficace un lemme possible associé à une forme verbale. Seulement, il devra être amélioré, puisqu'il n'en propose qu'un seul. Le mode lemmatisation de textes pourrait résoudre ce problème, mais il faudrait pour cela lever l'ambiguïté qui existe entre verbe et préposition.

Nous avons ainsi présenté un lemmatiseur hors contexte de l'ancien français, utilisé pour faciliter la consultation du Dictionnaire du Moyen Français. Par la suite, nous allons présenter Flemm (Namer [2014\)](#page-84-3), un outil permettant de travailler sur des textes en français ayant déjà été étiqueté par un outil tel que TreeTagger ou Brill. Bien que dédié à des textes en français, il pourra nous être utile dans la création de notre outil.

### <span id="page-20-0"></span>3.2 Flemm

#### <span id="page-20-1"></span>3.2.1 Présentation et fonctionnement de l'outil

Flemm est un ensemble de modules Perl5 qui effectue l'analyse flexionnelle de textes en français, préalablement étiquetés avec un catégoriseur, tel que TreeTagger ou Brill. Flemm opère sur un texte étiqueté, et fournit le lemme et les informations flexionnelles calculables hors contexte de chaque mot de ce texte.

« Le programme prend en entrée un couple mot/étiquette grammaticale et renvoie en sortie la forme non fléchie du mot, ainsi que l'ensemble des traits flexionnels calculables hors-contexte. Il se décompose en deux modules. » (Namer [2014\)](#page-84-3)

#### <span id="page-20-2"></span>Module de transcodage

Le module de transcodage consiste en une interface entrée/sortie qui contrôle la validité de l'étiquette grammaticale fournie, et qui la corrigera éventuellement si besoin. Il convertit également « le format d'entrée dans une notation interne indépendante du système d'étiquetage » (Namer [2014\)](#page-84-3), puis le format de départ est restitué en sortie.

L'interface permet de faire un transcodage catégoriel, qui apparie les jeux d'étiquettes en entrée à un jeu interne. Cela donne une grande indépendance à l'analyseur par rapport au catégoriseur. Cela permet également d'avoir un système modulaire.

Pendant le transcodage, le programme examine la segmentation et la validité des étiquettes. En effet, une séquence mal segmentée est rédhibitoire pour les résultats de la lemmatisation.

Ensuite, la cohérence entre l'étiquette E fournie et la terminaison T du mot est contrôlée. Une règle compare le couple  $(E, T)$  avec l'ensemble des couples  $(E, T_i)$  possibles. Pour les mots outils, le programme consulte la liste finie de ces mots.

Toutes les erreurs ne sont pas déterminables avec cette méthode. De plus, l'approximation dans la correction peut entraîner de nouvelles erreurs. Ainsi, certaines erreurs seront remplacées par d'autres.

#### <span id="page-21-0"></span>Module d'analyse

Le module d'analyse est un analyseur morphologique. Il calcule le lemme et les traits morphologiques, et traite les ambiguïtés. Trois opérations sont chargées de séparer la base et la terminaison du mot, et de calculer la forme neutre de la base, c'est-à-dire la forme de la base la plus courte et la plus simple.

Opération 1 Cette opération sert à détecter la terminaison du mot. Des règles de découpage s'effectuent en fonction de l'étiquette du mot, qui est alors examiné de droite à gauche. Toutes les terminaisons possibles sont prises en compte, puis la base résultante est examinée pour déterminer la bonne terminaison.

Opération 2 Cette opération consiste à réduire les allomorphes. Les allomorphes sont des variantes différentes d'un même morphème, comme assoit et assied dans les exemples « il s'assoit » et « il s'assied », ou paye et paie dans les exemples « je paye » et « je paie ».

Le calcul de la base neutre exploite les relations allomorphiques existantes entre les formes de base d'un même mot. Ces relations sont prises en compte par un ensemble de règles qui s'appliquent sur le couple  $(E, T)$  précédent. Si la base neutre est celle d'un verbe, le programme calcule la désinence de l'infinitif.

Opération 3 Cette opération calcule les informations flexionnelles. La partition base / terminaison déclenche la synthèse des traits accords, temps, cas. . . selon la partie du discours concernée. Le calcul de la terminaison, associé à celui de la forme neutre, permet de construire un modèle flexionnel. Celui-ci permet de classer les éléments d'une même catégorie grammaticale en fonction des règles flexionnelles.

### <span id="page-22-0"></span>3.2.2 Résultats

Pour les évaluations, le TLFnome a été utilisé. Le TLFnome est « un lexique de formes fléchies construit à l'INaLF par M. Papin et J. Maucourt, à partir de la nomenclature du Trésor de la Langue Française (TLF) » (Namer [2014\)](#page-84-3). Il est utilisé comme témoin, car ses étiquettes et ses lemmes sont très fiables ; beaucoup de vérifications ont été réalisées.

Flemm a d'abord été étalonné en recalculant les lemmes des 412 081 formes étiquetées du TLFnome.

Ensuite, deux expériences ont été menées, afin d'évaluer la capacité de Flemm d'améliorer les performances de l'étiqueteur auquel il est associé.

La première expérience consiste à détecter et corriger les erreurs d'étiquetage et de segmentation. L'autre consiste à lemmatiser les mots inconnus.

Ces deux expériences ont été réalisées sur « trois corpus de contenus très différents, chacun étiqueté par Brill et par TreeTagger » (Namer [2014\)](#page-84-3).

Le premier corpus est un extrait d'un roman d'Agatha Christie, avec un niveau de langue assez soutenu et de nombreux dialogues. Il comporte 73 000 mots.

Le deuxième corpus est une collection d'articles du journal Le Monde durant l'année 1992, avec un niveau de langue de type journalistique : du vocabulaire courant, beaucoup de noms propres, une syntaxe très riche et variée. . . Il comporte 1 534 600 mots.

Le troisième et dernier corpus est un recueil de notices bibliographiques pré-segmentées dans le domaine de l'agro-alimentaire, avec une syntaxe et un vocabulaire spécifiques des textes techniques et scientifiques. Il comporte 1 247 500 mots.

Enfin, une vérification manuelle des résultats de Flemm a été réalisée à l'IRIN (Nantes).

#### <span id="page-22-1"></span>Étalonnage

Les résultats obtenus avec Flemm ont été comparés à ceux du TLFnome. Les taux d'erreurs obtenus sont décrits sur la figure [3.5.](#page-22-2)

| <b>Etiquette</b>  | <b>Taux d'Erreurs</b> | Exemple $\rightarrow$ Lemme correct / Erreur (FLEMM)   |
|-------------------|-----------------------|--------------------------------------------------------|
| Participe Passé   | $0.08\%$              | décrue $\rightarrow$ décroire/décroître                |
| Participe Présent | 0.16%                 | mouvant $\rightarrow$ mouver/mouvoir                   |
| Verbes Conjugués  | 1.04%                 | embatait $\rightarrow$ embatre/embater                 |
| <b>Noms</b>       | 3.8%                  | retrouvailles $\rightarrow$ retrouvailles/retrouvaille |
|                   |                       | wagons-lits $\rightarrow$ wagon-lit/wagons-lit         |
| Adjectifs         | $0.62\%$              | aubergine $\rightarrow$ aubergine/aubergin             |

<span id="page-22-2"></span>Figure 3.5 – Comparaison avec le lexique du TLFnome (Namer [2014\)](#page-84-3)

On constate ainsi que les seules étiquettes à l'origine d'erreurs sont les verbes au participe passé, les verbes au participe présent, les verbes conjugués, les noms, et les adjectifs. Parmi celles-ci les noms qui sont la plus grande source d'erreur (avec un taux d'erreur de 3,8%).

#### <span id="page-23-0"></span>Expérience de segmentation et d'étiquetage

Cette expérience a consisté « à répertorier les erreurs de segmentation et d'étiquetage détectées par Flemm, au moyen de l'option correspondante du programme, dresser la liste correspondante des unités lexicales dont les étiquettes sont "bien" corrigées » (Namer [2014\)](#page-84-3). Les résultats obtenus sont décrits sur la figure [3.6.](#page-23-1)

| <b>Corpus</b><br>(Nombre<br>de mots) | <b>Etiqueteur</b> | <b>Re-segmentation</b> | <b>Erreurs</b><br>d'étiquetage | Ré-étiquetage<br><b>Correct</b> |
|--------------------------------------|-------------------|------------------------|--------------------------------|---------------------------------|
| <b>AChristie</b>                     | <b>BRILL</b>      | 0.06%                  | 0.85%                          | 77%                             |
| (73000)                              | <b>TREETAGGER</b> | 3.1%                   | 0.4%                           | 65%                             |
| LeMonde                              | <b>BRILL</b>      | $\approx 0\%$          | 0.03%                          | 70%                             |
| (1534592)                            | <b>TREETAGGER</b> | 0.02%                  | 0,12%                          | 33%                             |
| Agro                                 | <b>BRILL</b>      | 0.75%                  | 3%                             | 90%                             |
| (1247504)                            | <b>TREETAGGER</b> | 0.13%                  | 0.77%                          | 70%                             |

<span id="page-23-1"></span>Figure 3.6 – Re-segmentation et ré-étiquetage (Namer [2014\)](#page-84-3)

On constate que la quantité d'erreurs d'étiquetage de chaque étiqueteur varie énormément selon le type et la taille de corpus. Pour les étiqueteurs Brill et TreeTagger, le corpus générant le moins d'erreurs est celui constitué d'articles de Le Monde de l'année 1992, composé de  $1,534,600$  mots, avec respectivement  $0,03\%$  et  $0,12\%$  d'erreurs.

En revanche, le corpus générant le plus d'erreurs d'étiquetage est celui composé de notices bibliographiques dans le domaine de l'agro-alimentaire, composé de 1 247 500 mots, avec 3% de taux d'erreurs pour Brill, et 0,77% pour TreeTagger.

L'étiqueteur à l'origine du plus grand nombre d'erreurs d'étiquetage est donc Brill.

Mais ce classement n'est pas respecté lorsque l'on regarde le taux d'erreurs de segmentation. En effet, pour TreeTagger, le corpus qui est à l'origine du plus grand nombre d'erreurs est le corpus composé d'un extrait d'un roman d'Agatha Christie, composé de 73 000 mots, avec un taux d'erreurs de 3,1%. Au contraire, pour Brill, il s'agit du corpus constitué de notices bibliographiques dans le domaine de l'agro-alimentaire, avec un taux d'erreurs de  $0.75\%$ .

On constate ainsi que l'étiqueteur à l'origine du plus grand nombre d'erreurs de segmentation est TreeTagger, au contraire des erreurs d'étiquetage.

#### <span id="page-24-0"></span>Lemmatisation des mots inconnus

Cette expérience visait à compter le nombre de mots inconnus des étiqueteurs utilisés, puis à observer le comportement de Flemm face à ces mots. Les résultats sont représentés dans le tableau de la figure [3.7.](#page-24-2)

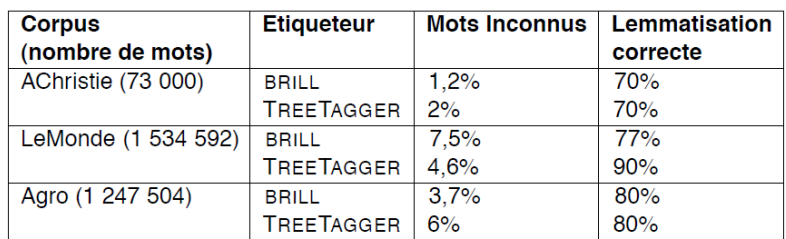

<span id="page-24-2"></span>Figure 3.7 – Lemmatisation des mots nouveaux (Namer [2014\)](#page-84-3)

On constate ainsi que, pour les deux étiqueteurs Brill et TreeTagger, le corpus contenant le moins de mots inconnus est le corpus composé d'un extrait d'Agatha Christie, avec respectivement 1,2% et 2% de mots inconnus. Dans le cas des deux étiqueteurs, 70% de ces mots ont été correctement lemmatisés.

Pour les deux autres corpus, les résultats sont assez inégaux, mais le taux de mots inconnus correctement lemmatisés est à chaque fois supérieur à 77%, et monte même jusqu'à 90% dans le meilleur des cas.

#### <span id="page-24-1"></span>Vérification manuelle

Cette expérience a été réalisée sur un corpus en français construit à partir de la revue La Recherche. Il comprend 450 articles sur différents thèmes scientifiques. Il a été étiqueté par Brill. L'expérience a été effectuée sur 5% des mots de ce corpus, soit 64 610. Les résultats portent sur deux points.

Tout d'abord, « le choix de la convention pour l'expression des lemmes des pronoms personnels : actuellement, et pour des motifs d'efficacité, Flemm affecte un seul lemme à toutes les formes pronominales clitiques, et les distingue par des traits de nombre, personne et cas » (Namer [2014\)](#page-84-3). Par exemple, lui et le sont associés à la forme il avec des cas différents (respectivement le datif et l'accusatif).

Ensuite, « le pourcentage d'erreurs de lemmatisation en ne tenant compte que des mots étiquetés correctement : En intégrant la lemmatisation des pronoms qu'il juge erronée, l'évaluateur arrive à une moyenne de 2% d'erreurs de lemmatisation » (Namer [2014\)](#page-84-3)

#### <span id="page-25-0"></span>3.2.3 Utilité pour le français médiéval

Le module de transcodage ne nous sera pas utile, puisqu'il nécessite une liste finie des couples  $(E, T_i)$  précédemment définis possibles, ainsi qu'une liste finie des mots outils. Or, ces listes sont presque impossibles à définir pour le français médiéval, puisque, comme nous l'avons vu plus tôt, cette langue est en pleine évolution et son orthographe n'est pas fixe.

Au contraire, le module d'analyse pourra nous être utile, grâce aux trois opérations. Adapté au français médiéval, ces opérations peuvent permettre d'améliorer le mode consultation de dictionnaire de LGeRM, et ainsi permettre de trouver tous les lemmes possibles d'une forme verbale.

### <span id="page-25-1"></span>3.3 TCAF – Tableau de Conjugaison de l'Ancien Français

Le TCAF est un outil sur le site du DicFro (DicFro [2008\)](#page-83-5) qui fournit des tableaux de conjugaison de l'ancien français, ainsi que des dictionnaires pour le français, le français médiéval et le latin. Le TCAF a été réalisé par Machio Okada et Hitoshi Ogurisu, entre 2007 et 2012. Une version hors ligne existe également.

Il contient les tableaux de conjugaison de 266 verbes en français médiéval différents.

Nous avons vu dans la partie sur les variations graphiques du français médiéval que cet outil permet, pour une forme verbale donnée, de fournir le ou les lemmes correspondants. Bien que la liste des graphies de chaque forme verbale ne puisse être exhaustive, cette base de données peut constituer un élément important pour la lemmatisation verbale complète de textes.

### <span id="page-25-2"></span>3.4 Conclusion

Après examen de différents outils, nous constatons que l'outil Flemm ne nous sera en lui-même pas utile, puisqu'il n'est pas adapté au français médiéval (seulement au français moderne), notamment le module de transcodage. En revanche, le fonctionnement du module d'analyse peut être intéressant. En effet, ce module utilise des règles de découpage base / terminaison, des règles de calcul de la base neutre, ainsi que des règles flexionnelles. Une telle approche à base de règles a permis d'obtenir de bon résultats, qui sont décrits plus haut. Une approche par règles pour le français médiéval a donc également du sens.

Nous chercherons donc à utiliser les règles morphologiques sur la flexion verbale de LGeRM, décrites plus haut, afin d'implémenter ces idées.

Enfin, nous utiliserons comme support la base de données du site du TCAF.

## <span id="page-27-0"></span>Chapitre 4

## Présentation des corpus

### <span id="page-27-1"></span>4.1 Question du texte unique

Nous allons travailler sur un texte unique, afin de réduire les risques de variations graphiques, diachroniques ou dialectales. Des variations seront tout de même présentes, mais bien moins qu'entre plusieurs corpus.

Nous allons présenter, dans ce chapitre, le texte et l'édition sur lesquels nous avons décidé de travailler, ainsi que deux corpus annotés de cette édition du texte, afin de pouvoir les comparer et déterminer lequel des deux nous allons utiliser pour la suite.

## <span id="page-27-2"></span>4.2 Présentation du texte

Le corpus sur lequel nous travaillerons, sur lequel nous allons construire notre lemmatiseur, est le texte de la Queste del saint Graal. Il a été écrit vers 1225-1230 dans le Nord-Est de la France. Son auteur n'est pas connu. C'est l'un des plus anciens romans en prose, et l'un des plus connus du Moyen-Âge.

Il existe 53 manuscrits de ce texte, qui ont donné lieu à plusieurs éditions. L'édition de 1923 d'Albert Pauphilet a été utilisée pour réaliser ce corpus, à partir d'un manuscrit du xiiième siècle. Nous reviendrons plus tard plus en détail sur cette version.

La *Queste del saint Graal* appartient à un ensemble de récits consacrés au roi Arthur, aux Chevaliers de la Table Ronde, à l'enchanteur Merlin, ainsi qu'à cette quête du Graal, qui précède et annonce la fin du monde arthurien.

### <span id="page-28-0"></span>4.3 Présentation du corpus TXM

#### <span id="page-28-1"></span>4.3.1 Informations générales

#### <span id="page-28-2"></span>Choix de l'édition

Nous travaillerons sur l'édition électronique de ce roman mise à disposition pour le logiciel TXM (Manuel de TXM 0.7 FR [2018\)](#page-83-6), librement téléchargeable, et le site du TXM (BFM - Base de Français Médiéval [2016\)](#page-82-5). Ces plateformes sont développées dans le cadre du projet Textométrie (Heiden, Magué et Pincemin [2010\)](#page-83-7). La textométrie est l'analyse de données textuelles appliquée au texte.

Cette édition utilise celle de 1923 d'Albert Pauphilet, basée sur un manuscrit du XIII<sup>ème</sup> siècle, qui se trouve à la Bibliothèque municipale de Lyon. Mais il existe plus de 20 000 différences entre ces deux éditions, alors que le texte comporte environ 110 000 mots. Cette différence provient du fait que l'équipe du TXM a choisi de suivre le manuscrit le plus fidèlement possible, ce qui était moins le cas chez l'ancien éditeur.

Le souhait de l'équipe du TXM était ainsi de ne pas reconstituer un texte proche du supposé original, mais bien de restituer une version de la Queste del saint Graal telle qu'elle a circulé au XIII<sup>ème</sup> siècle, « telle qu'elle a circulé environ un demi-siècle après la date supposée de sa composition, telle que les contemporains du manuscrit y ont eu accès, telle qu'ils l'ont lue et comprise » (Marchello-Nizia [2013\)](#page-83-8), ce qu'ils appellent une « version usagée ». Le texte se veut ainsi très fidèle, mis à part un petit nombre de corrections précises.

#### <span id="page-28-3"></span>Enrichissements apportés

En plus des différentes versions du textes, de sa traduction ou des photos numérisées du manuscrit, une étude succincte de la langue est fournie avec cet outil. Elle permet de mieux situer le texte dans le temps et l'espace.

Premier enrichissement Le premier enrichissement apporté à ce dossier est l'étiquetage morphologique du texte. Ainsi, une étiquette morphologique est attachée à chacun des mots du texte. Cette étiquette s'affiche automatiquement, lorsque l'utilisateur passe sa souris sur le mot. Cet enrichissement est illustré sur la figure [4.1.](#page-29-0)

En effet, tous les textes présents sur le site de la BFM (BFM - Base de Français Médiéval [2016\)](#page-82-5) ont fait l'objet d'un étiquetage morphosyntaxique automatique. Cet étiquetage a été vérifié manuellement dans beaucoup de ces textes. Cet étiquetage a été fait en respectant le format Cattex09.

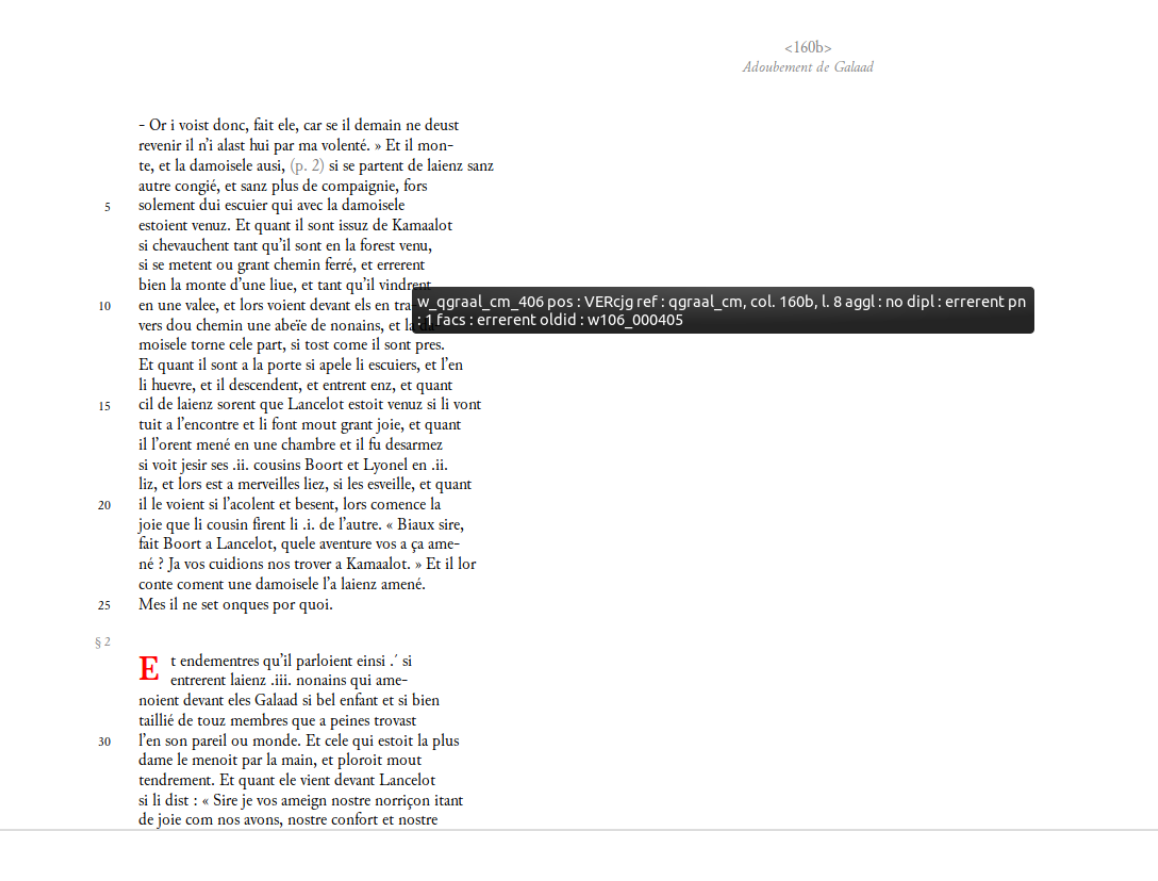

<span id="page-29-0"></span>Figure 4.1 – Premier enrichissement au texte

Présentation du jeu d'étiquettes utilisé Le jeu d'étiquettes utilisé pour l'annotation de ce corpus est le jeu Cattex09 (Guillot et al. [2013a\)](#page-83-9). Ce jeu a été créé par l'équipe de la BFM (BFM - Base de Français Médiéval [2016\)](#page-82-5), afin d'annoter le contenu de la Base de Français Médiéval.

Il existe deux versions de ce jeu d'étiquettes : une version complète Cattex09max, qui comprend des informations morphologiques complètes telles que le nombre ou le temps ; et une version minimale Cattex09min, qui comprend uniquement des informations sur les catégories et leurs types. La version utilisée par les textes de la BFM, et par les annotations du corpus étiqueté par LGeRM, est la version minimale, désignée par défaut par « Cattex09 » (Guillot et al. [2013b\)](#page-83-10).

Les étiquettes de Cattex09 sont composées d'un champ catégorie et d'un champ type, chaque valeur de champ étant composée de trois lettres, en majuscule pour la catégorie, en minuscule pour le type. Les catégories correspondent majoritairement aux parties du discours, et les types aux sous-classes des catégories.

Les catégories sont les suivantes : VER (verbe), NOM (nom), ADJ (adjectif), PRO (pronom), DET (déterminant), ADV (adverbe), PRE (préposition), CON (conjonction), INJ (interjection), PON (ponctuation), ETR (mot étranger), ABR (abréviation), RED (mot redondant), OUT (catégorie temporaire).

Pour donner quelques exemples de types, les types des verbes sont les suivants : inf (infinitif), cjg (conjugué), ppa (participe présent), ppe (participe passé) ; et les types des noms sont les suivants : *com* (commun), *pro* (propre).

Deuxième enrichissement Un second enrichissement au dossier est le balisage particulier des passages en discours direct, déjà mis en évidence par un surlignage coloré, de trois nuances de couleur pour différencier les trois niveaux de discours directs présents. Cet enrichissement est illustré sur la figure [4.2.](#page-31-2)

 $[81]$ [ la ueille de la pentecoste quant li compaignon de la table reonde furent uenu 5 a kamaalot et il orent oi le seruisse et l'en uoloit metre les tables a heure de] nonne. Iors en [tra] [a cheual en la]<sup>[1]</sup> sale une mout bele damoisele, et fu uenue si grant oirre que bien le pot l'en ueoir, car ses cheuaux en fu encore toz suanz, et ele descent et uient deuant le roi si le salue, et il dist que 5 diex la beneie. Sire fet ele por dieu dites moi se lancelot est ceenz. Oil uoir fet li rois ueez le la, si li mostre, et ele ua maintenant la ou il est, et li dist lancelot ie uos di de par le roi pelles que uos auec moi uenez iusqu'en cele forest, et il li demande a qui ele est. Je sui fait 10 ele a celui donc ie uos paroil. Et quel besoign fet il auez uos de moi. Ce uerroiz uos bien (bien répété) fet ele. De par dieu fet il, et g'irai uolentiers, lors dist a un escuier qu'il mete la sele en son cheual, et li aport ses armes, et cil si fet tout maintenant. Et quant 15 li rois et li autre qui ou pales estoient uoient ce si lor en poise mout. Et neporquant quant il uoient qu'il ne remaindroit il l'en lessent aler. Et la reine li dist. Que est ce lancelot. Nos lairez uos a cest ior qui si est hauz. Dame fet la damoisele sachiez que 20 uos le rauroiz demain ceenz ainz hore de disner.

<span id="page-31-2"></span>Figure 4.2 – Deuxième enrichissement au texte

Ces enrichissements permettent de faire beaucoup de recherches différentes, comme explicité plus bas dans la partie consacrée au moteur de recherche.

#### <span id="page-31-0"></span>4.3.2 Données utilisées

#### <span id="page-31-1"></span>Contenu de l'édition

Cette édition contient :

- 50 pages de l'introduction (Marchello-Nizia [2013\)](#page-83-8) ;
- les photos numérisées de 65 folios recto et verso du manuscrit de Lyon, ce qui correspond à 130 pages de deux colonnes chacune, c'est-à-dire 260 colonnes de texte, ainsi

que les photos numérisées de quelques folios du manuscrit de Paris, qui a permis de combler les lacunes du premier ;

- l'édition du texte médiéval en trois niveaux de transcription, que nous présenterons plus en détail dans la suite : la version courante (ou normalisée), la version diplomatique, et la version fac-similaire ;
- la traduction en français moderne ;
- les notes et commentaires ajoutés au texte ;
- un index des noms propres et un glossaire ;
- des études menées sur cette édition et sur ce texte.

#### <span id="page-32-0"></span>Version utilisée

Ainsi, le texte du manuscrit a bénéficié d'une triple transcription, c'est-à-dire de trois niveaux de représentation plus ou moins proches du manuscrit.

La version courante Cette version permet une lecture normale. Elle est fidèle au manuscrit, et est adaptée aux normes modernes. C'est la version qui s'affiche par défaut à l'ouverture des interfaces, et qui est annotée.

La version diplomatique Cette version, en cours d'élaboration, est encore plus fidèle que la version courante. À terme, sa ponctuation sera adaptée à la typographie moderne, aucune diacritique moderne ne sera utilisée, et on ne distinguera pas le  $-i$ - et le  $-j$ -, ni le  $-u$ - et le  $-v$ -.

La version fac-similaire Cette version restitue les principales particularités graphiques du manuscrit, telles que les marques d'abréviation, les variantes calligraphiques, ou les signes de ponctuation médiévaux. De plus, elle respecte le groupement des mots du copiste.

La version courante est celle que nous utiliserons dans le cadre de ce travail, puisqu'elle est annotée.

#### <span id="page-32-1"></span>L'interface électronique

Cette édition est disponible en consultation libre sur le logiciel TXM et le site du TXM (BFM - Base de Français Médiéval [2016\)](#page-82-5).

Ces deux interfaces offrent les mêmes possibilités ; seule l'interface diffère légèrement. Elles permettent un accès libre, un texte fiable et facile d'accès, pour des usages diversifiés. Elles

disposent de beaucoup de ressources, telles que « l'affichage multifacette », ou la possibilité de réaliser de nombreuses recherches complexes, grâce à un balisage riche et profond de type XML de type TEI (Text Encoding Initiative), qui est proposé par une communauté académique internationale visant à définir des recommandations pour l'encodage de documents textuels.

L'affichage Les interfaces du TXM permettent un « affichage multifacette », c'est-à-dire qu'un affichage en plusieurs colonnes est possible. On peut ainsi visionner côte à côte plusieurs versions différentes du texte (comme l'un ou plusieurs des niveaux de transcription, la traduction en langue moderne, ou les photos numérisées du texte).

La figure [4.3](#page-33-0) montre un exemple de « l'affichage multifacette », avec la version courante dans la colonne de gauche, la version fac-similaire dans la colonne du milieu, et la traduction dans la colonne de droite.

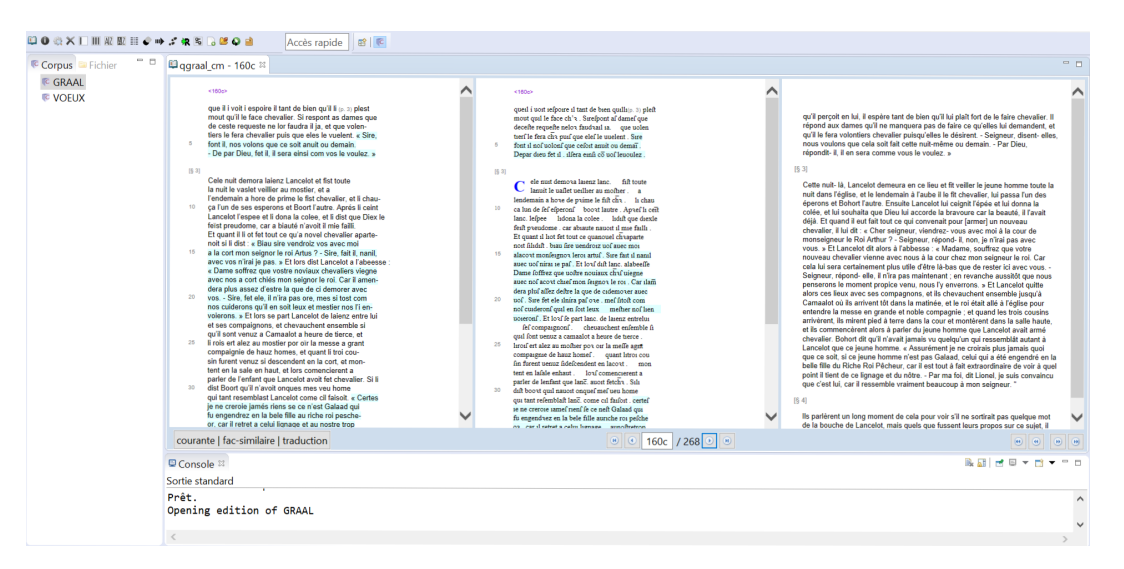

<span id="page-33-0"></span>Figure 4.3 – Exemple d'affichage multifacette du logiciel TXM

Le moteur de recherche Le moteur de recherche intégré aux interfaces permet de retrouver facilement des mots, des constructions, des catégories grammaticales, et permet de les trier, de les combiner, d'en faire des concordances. . . Il fonctionne grâce au balisage XML et à l'étiquetage morphologique complet.

Plus précisément, ce moteur de recherche et d'analyse textométrique permet de demander, en langage CQL, la liste d'occurrences, ou encore la concordance d'une forme grammaticale ou lexicale, selon un contexte que l'utilisateur peut définir. Des requêtes complexes peuvent également prendre en compte la forme des mots, ou leur catégorie grammaticale.

Le langage CQL (Corpus Query Language) est un langage de recherche permettant de faire des recherches avancées sur des modèles grammaticaux et lexicaux complexes (CQL - Corpus Query Language [2015\)](#page-84-4). Il utilise des crochets « [] » pour noter les critères voulus sur chaque unité lexicale. Ces critères contiennent en premier à quoi doit s'appliquer la condition (par exemple au lemme ou à l'étiquette du mot) ainsi que la condition, écrite grâce à des expressions régulières.

Quelques exemples de requête CQL sont les requêtes suivantes : [attribute="value"], qui permet de rechercher tous les mots dont l'attribut a pour valeur value, et [lemma="confus.\*"], qui permet de rechercher tous les mots dont le lemme commence par confus.

Le balisage XML Ces interfaces utilisent un balisage XML-TEI, afin d'encoder le texte et les analyses. Grâce à ce balisage, il nous sera facile d'avoir accès au texte et à ses différents éléments.

#### <span id="page-34-0"></span>Les limites de cet outil

TXM offre ainsi beaucoup d'avantages, et permet des recherches efficaces grâce, nous l'avons vu, à un étiquetage morphologique complet et à un encodage précis.

En effet, 53 étiquettes morphologiques sont enregistrées et utilisées. Elles permettent de donner des informations précises, sauf les étiquettes concernant les verbes. En effet, seules quatre étiquettes existent, qui correspondent aux verbes conjugués, aux verbes à l'infinitif, aux verbes au participe présent et ceux au participe passé. Aucune précision n'est donnée quant au temps du verbe conjugué, ni sa personne ou son mode.

L'étiquetage des verbes est donc très limité, ce qui ne permet pas d'effectuer des recherches efficaces ou pertinentes sur eux. Cette lacune vient du fait que le français médiéval est une langue dont l'orthographe et la conjugaison ne sont pas fixées, comme nous l'avons vu dans le chapitre sur les variations graphiques.

Notre travail de lemmatisation des formes verbales permettrait donc de compléter cet outil, puisqu'il donnerait des étiquettes beaucoup plus précises aux verbes : il fournirait ainsi toutes les possibilités de lemmes, de temps, de personnes et de modes.

#### <span id="page-34-1"></span>4.3.3 Obtention des annotations du corpus TXM

Pour extraire les annotations du corpus TXM, nous disposons de la version hors ligne, téléchargeable depuis la plateforme du TXM (*BFM - Base de Français Médiéval* [2016\)](#page-82-5), dans

#### l'onglet GRAAL.

Cette version hors ligne est un répertoire contenant cinq sous-répertoires, et un fichier XML. L'un de ces sous-répertoires, nommé HTML, contient les fichiers HTML correspondant à chaque page de l'œuvre pour chaque version (à savoir la courante, la diplomatique, la facsimilaire, la ms-colonne, la ms-page, et enfin la traduction).

Ces fichiers HTML contiennent le contenu de chaque page pour chaque version, c'est-àdire le texte de la page, les numéros de lignes, le numéro de la page, l'étiquette de chaque mot, ainsi que des informations d'affichage, telles que la couleur d'arrière plan ou du texte. La figure [4.4](#page-35-0) présente un extrait de l'un de ces fichiers.

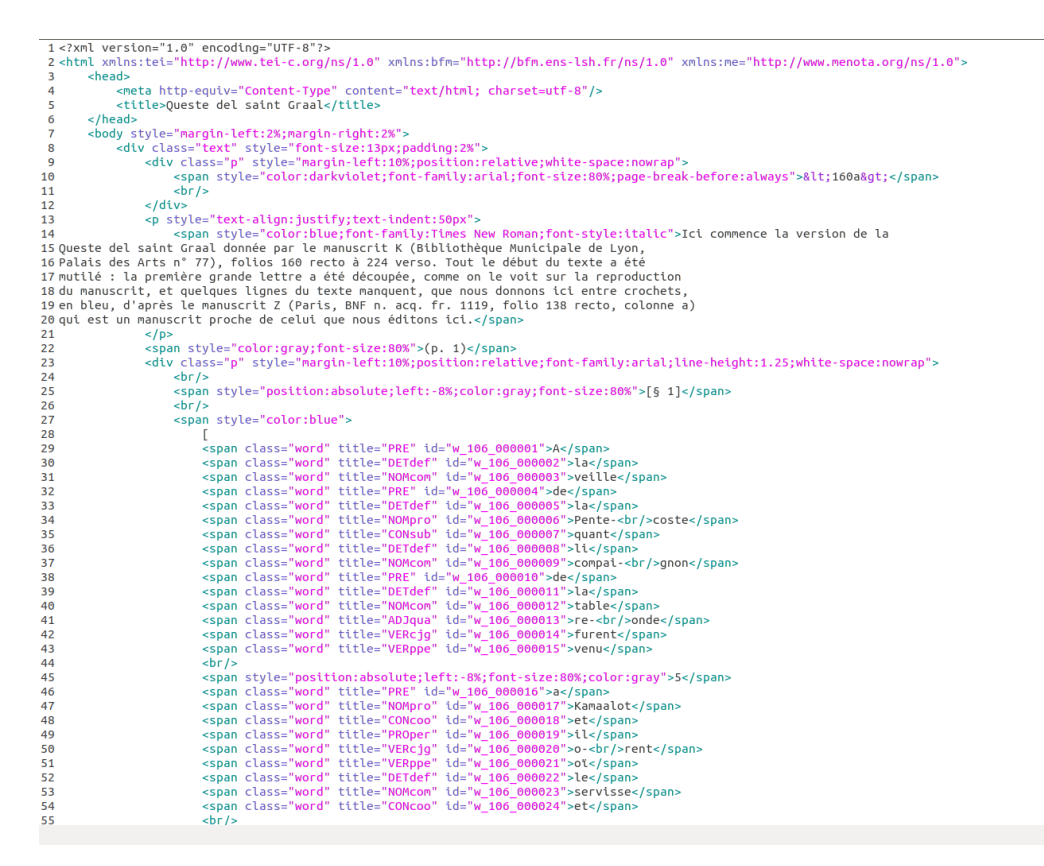

<span id="page-35-0"></span>Figure 4.4 – Extrait de la première page de texte de la version courante

Les éléments qui nous intéressent sont ainsi le texte et les étiquettes de mot. Nous avons également remarqué que les balises correspondant aux mots du texte, et comprenant les étiquettes, sont des balises span ayant comme classe word. Nous avons donc pu rechercher les balises <span class="word"> dans tous les documents, grâce à la librairie python BeautifulSoup, qui permet d'accéder facilement au contenu d'une page HTML. À partir de
ces balises, il a été possible d'accéder au terme, ainsi qu'à l'étiquette correspondant à chaque balise. Ces étiquettes respectent le jeu Cattex09, comme pour le corpus étiqueté par LGeRM.

Ce texte comprenait malgré tout quelques difficultés. En effet, il comprenait notamment des termes coupé en leur milieu, par un tiret ou une balise, écrits sur deux lignes différentes, qui parfois se trouvaient elles-mêmes sur des pages différentes. Nous avons donc dû nettoyer ces mots séparés en les regroupant. Voici un exemple de ce cas, présent sur la figure [4.4](#page-35-0) : <span class="word"title="ADJqua"id="w\_106\_000013">re-<br/>onde</span> .

Le texte contenait également des mots dont une partie était écrite entre crochets, comme dans l'exemple suivant :

```
<span class =" word " title =" VERcjg " id=" w_106_000036 " >
en<span style="color:blue" >[tra]</span>
\langle/span>
```
Nous avons dans ce cas gardé la version complète du mot, c'est-à-dire comprenant la partie entre crochets, soit entra dans l'exemple précédant. En effet, ces crochets symbolisent des extraits du texte manquants dans l'édition, d'après le manuscrit Z, proche de celui utilisé par le TXM.

#### 4.3.4 Enregistrement du corpus annoté

Pour enregistrer ces données, et afin de pouvoir les comparer facilement au corpus étiqueté par LGeRM, nous avons décidé de sauvegarder ces données dans un fichier CSV à deux colonnes. Les termes du texte seront enregistrés dans la première colonne, et leurs étiquettes dans la deuxième.

Le script ayant permis d'extraire les données des pages HTML du corpus et de les enregistrer au format CSV est présenté sur la figure [A.1](#page-72-0) (page [72\)](#page-72-0).

Nous obtenons ainsi un fichier au format CSV à deux la colonnes, la première contenant le terme du texte, et la deuxième contenant son étiquette au format Cattex09.

En procédant de cette manière, nous obtenons un fichier contenant 118 278 mots en tout, dont 22 522 étiquetés comme des verbes. Parmi eux, il y a 3 900 formes différentes. 16 820 des verbes sont annotés comme verbes conjugués, 3 164 sont annotés comme participes passés, 227 sont annotés comme participe présent, et enfin 2 313 sont annotés comme infinitifs.

## 4.4 Corpus étiqueté par LGeRM

#### 4.4.1 Présentation

Ce corpus a été composé à partir du texte et des étiquettes du corpus TXM (de l'édition courante), et lemmatisé et annoté grâce à LGeRM (Souvay et Pierrel [2009\)](#page-84-0). Cette version est disponible sur le site de l'ATILF (ATILF - CNRS & Université de Lorraine).

Ce texte contient 118 490 mots au total, dont 22 502 ayant été étiqueté comme verbe. Parmi ces verbes, il y a 3 863 formes différentes. Il y a également 16 815 formes annotées comme étant un verbe conjugué, 3 148 formes annotées comme participe passé, 226 formes annotées comme participe présent, et enfin 2 313 formes annotées comme infinitif.

#### 4.4.2 Obtention des annotations du corpus étiqueté par LGeRM

Pour obtenir les annotations du corpus étiqueté par LGeRM, nous avons contacté Gilles Souvay, qui est ingénieur de recherche au CNRS, et qui participe au projet LGeRM. Nous lui avons fait part de notre projet, et il a accepté de nous fournir un document CSV contenant les annotations du texte. Ce document est séparé en quatre colonnes. La première correspond au mot présent dans le texte du corpus TXM. La deuxième correspond au(x) lemme(s) du mot du texte, trouvés par LGeRM ; ce sont des lemmes provenant du DMF (Martin [2015\)](#page-83-0). La troisième correspond aux étiquettes TreeTagger ajoutées par LGeRM de ce lemme. Enfin, la quatrième colonne correspond à l'étiquette Cattex09 du mot, provenant de TXM. Un extrait de ce fichier est présenté sur la figure [4.5.](#page-38-0)

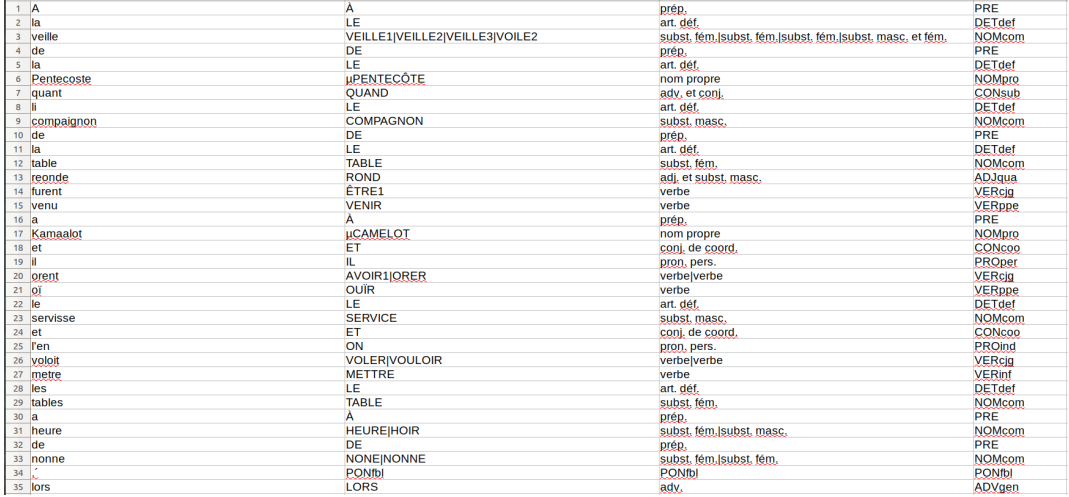

<span id="page-38-0"></span>Figure 4.5 – Extrait du corpus étiqueté par LGeRM

Ce corpus contient des ambiguïtés sur les lemmes et les étiquettes TreeTagger, symbolisées par le caractère « | » qui sépare chaque possibilité. L'étiquette Cattex09 est utilisée pour désambiguïser, même si ce n'est pas toujours possible. Une limite de cette annotation est que, lorsqu'une ambiguïté a été levée, les autres hypothèses ne sont pas présentées.

Ainsi, nous avons un fichier CSV à quatre colonnes, que nous pouvons parcourir simplement, et dont nous pouvons trouver les verbes en vérifiant que la valeur de la quatrième colonne de chaque ligne commence par la chaîne VER.

## 4.5 Comparaison des deux corpus

Afin de comparer efficacement ces deux corpus, nous avons développé un script en Python, visible sur la figure [A.2](#page-73-0) (page [73\)](#page-73-0), afin de calculer quelques statistiques. Ce script nous a notamment servi à calculer le nombre de mots, de verbes, de formes verbales différentes, de verbes conjugués, de verbes au participe passé, de verbes au participe présent, et de verbes à l'infinitif de chacun des textes.

Le tableau [4.1](#page-39-0) récapitule les chiffres que nous avons obtenus pour chaque texte, qui ont été donnés précédemment.

|                                       | Corpus TXM | Corpus étiqueté par LGeRM |
|---------------------------------------|------------|---------------------------|
| Nombre de mots                        | 118 278    | 118 490                   |
| Nombre de verbes                      | 22 5 22    | 22 502                    |
| Nombre de verbes conjugués            | 16 820     | 16 815                    |
| Nombre de verbes à l'infinitif        | 2 3 1 3    | 2 3 1 3                   |
| Nombre de verbes au participe passé   | 3 1 6 4    | 3 1 4 8                   |
| Nombre de verbes au participe présent | 227        | 226                       |

<span id="page-39-0"></span>Table 4.1 – Comparaison des chiffres des deux corpus

Nous constatons que ces chiffres ne sont pas les mêmes, ce qui n'est pas logique puisque le corpus étiqueté par LGeRM provient de celui de TXM. Nous allons par la suite essayer de comprendre ces différences, afin de déterminer le corpus annoté comprenant des erreurs, afin d'utiliser le texte n'en comprenant pas.

Nous constatons en premier lieu que le corpus étiqueté par LGeRM contient 212 mots de plus que le corpus TXM. Cependant, le corpus étiqueté par LGeRM contient 52 formes étiquetées comme verbes en moins que le corpus TXM, dont 5 verbes conjugués, 16 participes passés et un participe présent.

Parmi les formes verbales présentes dans le corpus étiqueté par LGeRM, toutes sont présentes parmi les formes verbales du corpus TXM.

Au contraire, parmi les formes verbales présentes dans le corpus TXM, neuf de ces formes ne sont pas présentes parmi les formes verbales du corpus étiqueté par LGeRM ; il s'agit des formes « ferrees », « hardiz », « solde », « gait », « tes », « apa », « reilliez », « puanz », et « mont ».

# 4.5.1 Cas des formes présentes dans le texte du TXM, mais pas dans celui de LGeRM

En ce qui concerne les formes verbales présentes dans le corpus TXM mais pas dans celui de LGeRM, nous pouvons séparer deux catégories concernant leurs différences.

La première catégorie concerne les formes « hardiz », « solde », « ferrees », « gait », « puanz », et « mont ».

Ces formes, bien qu'identifiées comme des verbes dans le corpus TXM, ne sont pas annotées comme étant des verbes par LGeRM. Ce sont des formes qui présentent des ambiguïtés, et dont l'étiquette Cattex09 a pour valeur « 0 ».

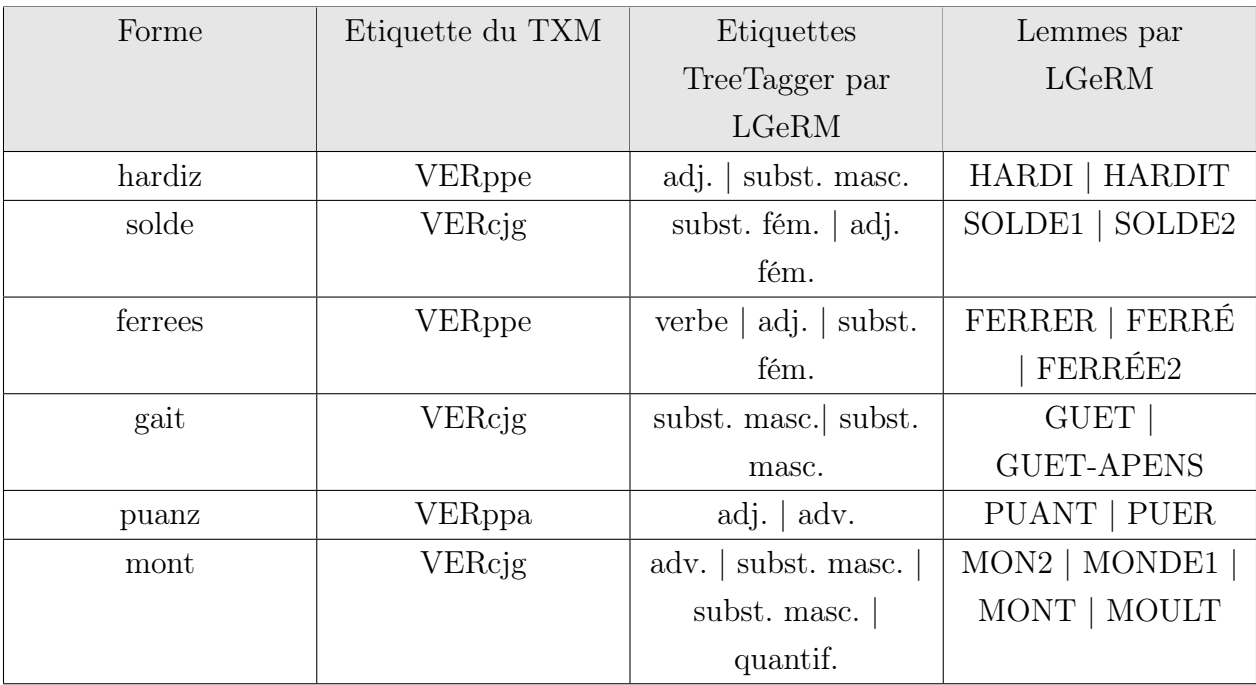

Voici ci-dessous le tableau [4.2](#page-40-0) associant chacune de ces formes à son étiquette TXM, et à ses étiquettes et lemmes déterminés par LGeRM.

<span id="page-40-0"></span>Table 4.2 – Tableau de correspondances entre les étiquettes du TXM et celles de LGeRM pour les formes présentant des ambiguïtés

La deuxième catégorie concerne les formes « apa », « reilliez », et « tes ».

Ces formes correspondent en réalité à des erreurs provenant de notre méthode d'extraction des données depuis les fichiers HTML de la version téléchargée de TXM. En effet, ces documents comportent des exceptions imprévisibles dans les données, et également dans les balises <span class="word"> qui nous ont servi à extraire les annotations.

Nous remarquons donc que certaines formes, comme « tes », « apa », et « reilliez », sont mal extraites. En effet, « tes » correspond en réalité au suffixe de la forme « dites », qui est effectivement un verbe conjugué. Mais les exceptions présentes dans les fichiers ne nous ont pas permis de regrouper les deux parties du mots « di » et « tes », séparées par un tiret dans deux balises span différentes. De la même façon, « apa » et « reilliez » sont respectivement le préfixe et le suffixe du verbe « apareilliez ». C'est pour cela que ces formes ne sont pas présentes dans le corpus étiqueté par LGeRM, puisqu'elle ne constituent pas des mots.

Dans le cas de « apa » et « reilliez », ils se trouvent sur deux pages différentes. Celle qui contient « apa » se termine de la façon présentée à la figure [4.6,](#page-41-0) et celle qui contient

« reilliez » se termine comme présenté sur la figure [4.7.](#page-41-1)

 $$32$  $T$  ant parolent entr'aux que li jorz fu biax 30 et clers, et li solaux ot ja auques abatue la rousee, et li palés comença a emplir des barons dou roiaume, et la reïne qui se fu levee vint la ou li rois estoit, et li dist : « Sire cil chevalier vos atende[n]t laïs por oïr messe. » Et il se lieve et essuie<sup>[6]</sup> ses eulz por 35 ce que cil qui le verront ne sachent le duel que il a mené, et mes sires Gauvains comande qu'en li aport ses armes, et ausint fet Lancelot, et quant il sont armez fors de lor escuz si viennent ou palés, et lors 40 troevent les compaignons qui ausi estoient apa-

6 On transcrit provisoirement 'essuie' bien que l'accent soit sur le premier jambage, cf. FEW III 259a sous \*exaquare, et Godefroy III 572b.

<span id="page-41-0"></span>Figure 4.6 – Extrait de la page se terminant par « apa »

reilliez por movoir. Et quant il furent venuz au mostier, et il orent oï le servise tot einsi armez com il estoient si revindrent ou palés, si s'asistrent li uns les les autres cil qui compaignon estoient

- $5<sup>1</sup>$ de la queste. « Sire, fet li rois Bademagus, puisque cist aferes est (p. 23) empris si fierement qu'il ne puet estre lessié je voldroie que li saint fussent aporté. Si jurroient li compaignon tel serement come cil font qui en queste doivent entrer. - Jel voil bien
- $10<sub>1</sub>$ puis qu'il vos plest qu'il soit einsi, fet li rois Artus puis qu'il ne puet estre autrement. »

<span id="page-41-1"></span>Figure 4.7 – Extrait de la page commençant par « reilliez »

De plus, la figure [4.8](#page-42-0) montre un extrait du fichier HTML correspondant à la figure [4.6.](#page-41-0)

115 <span class="<br>116 <span class="<br>117 <span class="<br>118 <span class=" '>armes</span> title="<br>title="  $id="w$  $id="$ >et</span> title=  $id="$ >ausint</span> 119 <span class='  $id =$ title= >fet</span>  $120$   $\epsilon$ span  $\epsilon$ lass=  $\overline{\text{id}}$ ">Lancelot</span> 120 <span class="<br>121 <span class="<br>122 <span class="<br>123 <span class="<br>123 <span class="<br>124 <span class="<br>125 <span class="<br>127 <br/>  $\rm{chr/s}$ -span class="<br>127 <br/>  $\rm{chr/s}$ -span class="<br>128 <span class=" ">Lancetot</sp<br>">,</span><br>">et</span><br>">quant</span><br>">il</span><br>">sont</span><br>">sont</span>  $\overline{4d}$ iă≡ id='<br>id='<br>id='<br>id=' title=<br>title=<br>title= l9324">fors</span> title="ADVge  $id="$ 129 <span class='<br>130 <span class=' title="<br>title=" id= >de</span><br>26">lor</span> "w<br>id= 131 <span class= title=  $id =$ ?7">escuz</span>  $132$  <span class= title= id= |<br>|-si</span><br>|-viennent</span>  $title =$  $id =$ 133 <span class="<br>134 <span class="<br>135 <span class="<br>136 <span class="<br>137 <span class="<br>137 <span class="<br>137 <span class="<br>139 cbr/>>"<br>140 <span class="<br>141 <span class="<br>141 <span class="<br>141 <span class="  $\frac{1}{1}$ ŸЯ 9330">ou</span<br>">palés</span><br>">,</span><br>">et</span><br>">lors</span>  $\sum_{i=1}^{n}$ id=<br>id=<br>id=<br>id= :80%;color:gray">40</span><br>5">troevent</span> title= 142 <span class=' title=' id= >les</span> >tes</span><br>">compaignons</span><br>">qui</span><br>">ausi</span>  $143$  <span class=' title=  $id =$ .<br>144 <span class= title=  $id="$  $145$  <span class= title=  $id = '$ --- ----- -----<br>146 <span class=  $\frac{1}{11}$  $\overline{4d}$ ">estoient</span>  $147$  <span class=  $id =$ an class="word" title="VERppe" id="w\_106\_009341">;<br>
<br/> <br/> <br/> <br/>style="font-size:70%;text-align:justify"><br>
<<br/>span style="position:absolute;left:-30px"><br>
<< a href="#noteref\_6" name="note\_6">6</a></>></></a>< 148<br>149<br>150<br>151<br>152<br>153<br>154<br>155 on transcrit provisoirement 'essuie' bien que l'accent soit sur le premier jambage, cf. FEW III 259a sous \*exaquare, et Godefroy III 572b. 156  $<$ /p><br> $$  $157$  $\frac{1}{2}$ 158  $159$  </span>

<span id="page-42-0"></span>Figure 4.8 – Extrait du fichier HTML se terminant par « apa »

Nous constatons ainsi que la dernière balise <span class="word"> de cet extrait est celle contenant la forme « apa- », séparée de son suffixe « reilliez » présent sur la page suivante.

Or, cette balise contient également les balises permettant de mettre en page la note de bas de page, également visible sur la figure [4.6.](#page-41-0) Ce sont ces balises qui sont à l'origine du problème, puisque notre script utilise le texte des balises <span class="word">, qui correspond dans ce cas-là à « apa-On transcrit provisoirement 'essuie' bien que l'accent soit sur le premier jambage, cf. FEW III 259a sous \*exaquare, et Godefroy III 572b. ».

Il ne nous a cependant pas été possible d'identifier un pattern afin de régler automatiquement ce problème, c'est-à-dire d'intégrer dans le script des règles pour résoudre ce problème. Il nous serait en revanche possible de résoudre manuellement ce problème pour ces deux cas précis, mais nous n'avons pas moyen de savoir si cette erreur s'est produite à d'autres endroits dans le corpus, et donc aucun moyen de résoudre toutes les erreurs causées par ce problème.

#### 4.5.2 Choix du corpus à utiliser

Nous avons ainsi constaté que le corpus du TXM, que nous avons extrait depuis les fichiers HTML de la version téléchargée de TXM, comporte des erreurs d'extraction. Ces erreurs sont liées à la façon dont sont construits ces fichiers HTML, en ce qui concerne les notes de bas de page, comme nous l'avons vu dans la section précédente. Nous avons pu identifier deux cas d'erreurs, mais d'autres existent certainement, sans que nous ayons pu les identifier.

De plus, certaines formes identifiées comme des verbes par TXM ont été étiquetées autrement par LGeRM, générant des ambiguïtés dans le corpus étiqueté par LGeRM.

Ces erreurs et différences entre les deux corpus expliquent les différences de nombre de mots et de verbes entre les deux que nous avons vus plus tôt.

Il est donc plus judicieux d'utiliser le corpus étiqueté par LGeRM, puisque ce corpus ne contient pas les erreurs liées à notre système d'extraction des données du TXM.

Un autre avantage d'utiliser ce corpus est la présence des annotations de LGeRM, en plus des annotations de TXM.

En effet, nous allons ainsi pouvoir utiliser les annotations de LGeRM, et celles de TXM pour les désambiguïser si nécessaire, puisque les annotations de TXM ont été vérifiées manuellement.

# Chapitre 5

# Constitution de la base de données des verbes du TCAF

Afin d'annoter le corpus précédemment choisi, nous allons commencer par utiliser la base de données de verbes mise à disposition sur le site du TCAF. Afin de pouvoir utiliser cette base de données de manière efficace et rapide, nous allons avoir besoin de la sauvegarder.

En effet, il sera plus rapide d'enregistrer cette base, puis de l'utiliser au moment de l'annotation du texte, plutôt que de la parcourir directement au moment de l'annotation, notamment parce que nous allons pouvoir apporter des améliorations à la base existante, comme cela sera expliqué plus loin.

Pour enregistrer la base de données du TCAF, nous disposons de deux ressources :

- le site du TCAF (Okada et Ogurisu [2007\)](#page-84-1), qui contient 266 pages correspondant aux 266 verbes recensés ; chaque page contient le tableau de conjugaison du verbe concerné, ainsi qu'une liste de verbes dérivés ;
- le document au format PDF Tableaux de conjugaison de l'ancien français (Okada et Ogurisu [2012\)](#page-84-2), qui contient la liste exhaustive des 266 verbes enregistrés dans cette base, ainsi que la liste, pour chacun de ces verbes, de toutes les formes fléchies connues qui ont pu être recensées, et enfin les verbes dérivés existants. Ces formes fléchies sont réparties par personne, temps et mode.

Nous avons choisi d'enregistrer les données au format XML. En effet, ce format présente beaucoup d'avantages par rapport à une base de données relationnelle (Hiller et Lipson [2009\)](#page-83-1).

Premièrement, ce format est lisible directement, et donc facile à exploiter et à débugger.

Ensuite, le format XML est très flexible, il nous permettra beaucoup de libertés pour enregistrer les données sous la forme que l'on juge la plus adéquate.

### 5.1 Choix du jeu d'étiquettes d'annotation

Afin de pouvoir sauvegarder la base de données dans un fichier XML, il est important de commencer par choisir un jeu d'étiquettes d'annotation.

Nous nous sommes intéressés à deux jeux d'étiquettes différents : le jeu Cattex09max, et la version 2.0 de Morphalou.

#### 5.1.1 Présentation du jeu d'étiquettes Cattex09max

Les étiquettes de Cattex09max sont composées d'un champ catégorie, d'un champ type (de la même façon que pour la version minimale de Cattex09), ainsi éventuellement que des champs mode, temps, personne, nombre, genre, cas ou degré. Ces champs ne s'appliquent pas tous à toutes les catégories.

Dans le cas des verbes, seuls les champs mode, temps, personne et nombre nous intéressent.

Les modes des verbes disponibles pour ce format sont les suivants : *ind* pour l'indicatif, imp pour l'imparfait, con pour le conditionnel, et sub pour le subjonctif.

Les temps disponibles sont les suivants : *pst* pour le présent, *ipf* pour l'imparfait, *fut* pour le futur, psp pour le passé simple.

Les personnes disponibles sont les suivantes : 1, 2, et 3 pour les première, deuxième et troisième personnes respectivement.

Enfin, les nombres disponibles sont les suivants : s pour le singulier, et  $p$  pour le pluriel.

#### Adaptation du jeu d'étiquettes à nos données

Nous remarquons cependant que deux temps vont manquer par rapport aux temps existants dans le document XML que nous avons construit, contenant la base de données du TCAF : le passé et le passé archaïque. Nous allons donc personnaliser ce jeu d'étiquettes, en ajoutant comme temps pas pour le passé, et arp pour le passé archaïque.

Ainsi, les types des étiquettes qui nous intéressent, ainsi que leurs correspondances avec les temps, les modes et les personnes du site du TCAF, sont décrites dans les tableaux [5.1](#page-46-0) et [5.2](#page-46-1) ci-dessous.

| Temps et modes du TCAF    | Temps et modes de Cattex09max |
|---------------------------|-------------------------------|
| Indicatif Présent         | ind pst                       |
| Indicatif Passé simple    | ind psp                       |
| Indicatif Imparfait       | ind ipf                       |
| Inficatif Passé archaïque | ind arp                       |
| Inficatif Futur           | ind fut                       |
| Subjonctif Présent        | sub pst                       |
| Subjonctif imparfait      | sub ipf                       |
| Conditionnel              | con                           |
| Impératif                 | <i>imp</i>                    |

Table 5.1 – Tableau de correspondances entre les annotations de temps et de mode du TCAF et celles de Cattex09max

<span id="page-46-0"></span>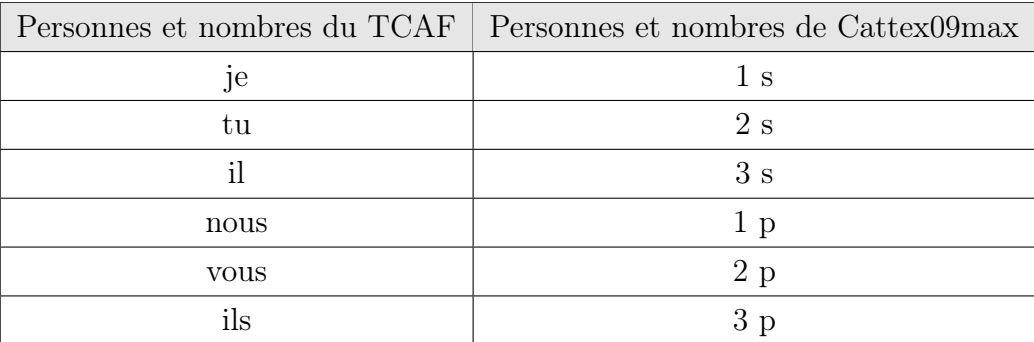

<span id="page-46-1"></span>Table 5.2 – Tableau de correspondances entre les annotations de personnes et de nombres du TCAF et celles de Cattex09max

#### 5.1.2 Morphalou

#### Présentation et description du contenu

Morphalou est « un lexique ouvert des formes fléchies du français » (Morphalou [2012\)](#page-82-0), maintenu par l'ATILF. C'est un lexique très large, qui couvre environ 540 000 formes fléchies, « linguistiquement valide (sous la responsabilité d'un comité territorial) et formellement en accord avec les propositions de normalisation pour les ressources lexicales du TAL à l'ISO » (Morphalou [2012\)](#page-82-0).

Plus précisément, il comporte 68 075 lemmes, et 539 413 formes fléchies ; il liste notamment toutes les formes fléchies d'un lemme. Il est disponible au format XML et est encodé en UTF-8.

La figure [5.1](#page-47-0) présente un échantillon du lexique.

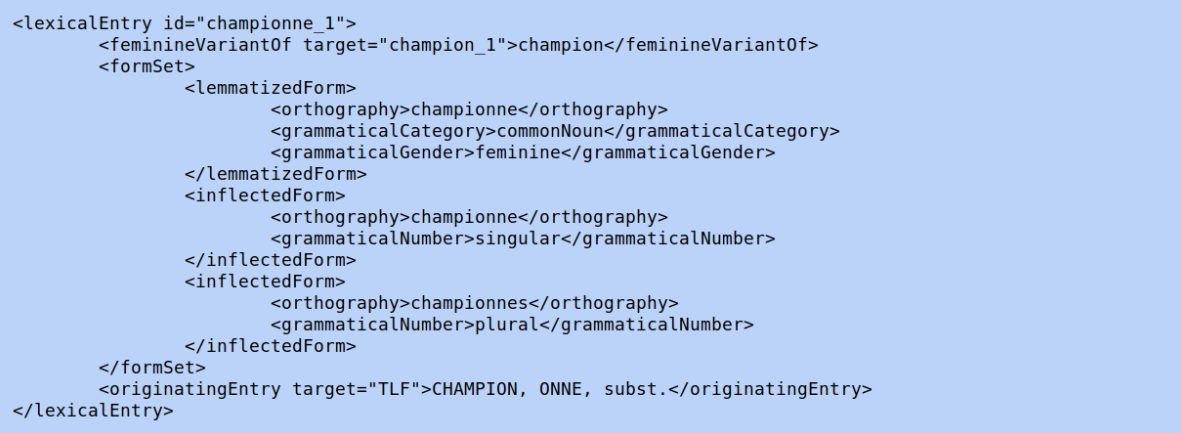

<span id="page-47-0"></span>Figure 5.1 – Échantillon du lexique Morphalou 2.0 (Morphalou [2012\)](#page-82-0)

Le lexique de Morphalou contient des entrées lexicales <lexicalEntry>, composées d'informations sur la forme de chaque lexie, sous la balise <formSet> . Celle-ci contient deux balises : la première, <lemmatizedForm> , contient le lemme de la lexie ; la deuxième, <inflectedForm> , contient les formes fléchies correspondantes. Ces deux dernières balises sont constituées de l'orthographe, de la catégorie grammaticale, et du genre grammatical dans le cas des noms. De plus, la balise <inflectedForm> comporte également le mode, le temps, le genre, la personne ou encore le nombre, selon la catégorie grammaticale de la forme.

Chaque forme différente pour un lemme sera ainsi enregistrée comme une nouvelle entrée lexicale, notamment les variantes orthographiques et morphologiques, les abréviations, ou les troncations.

Ce lexique est représenté sous le format Lexical Markup Framework (LMF) (Francopoulo et al. [2006\)](#page-83-2). LMF est un modèle qui fournit un système commun standardisé pour la construction de lexiques de TAL (Francopoulo et al. [2006\)](#page-83-2).

La figure [5.2](#page-48-0) ci-dessous est une représentation du LMF implémenté pour le Morphalou.

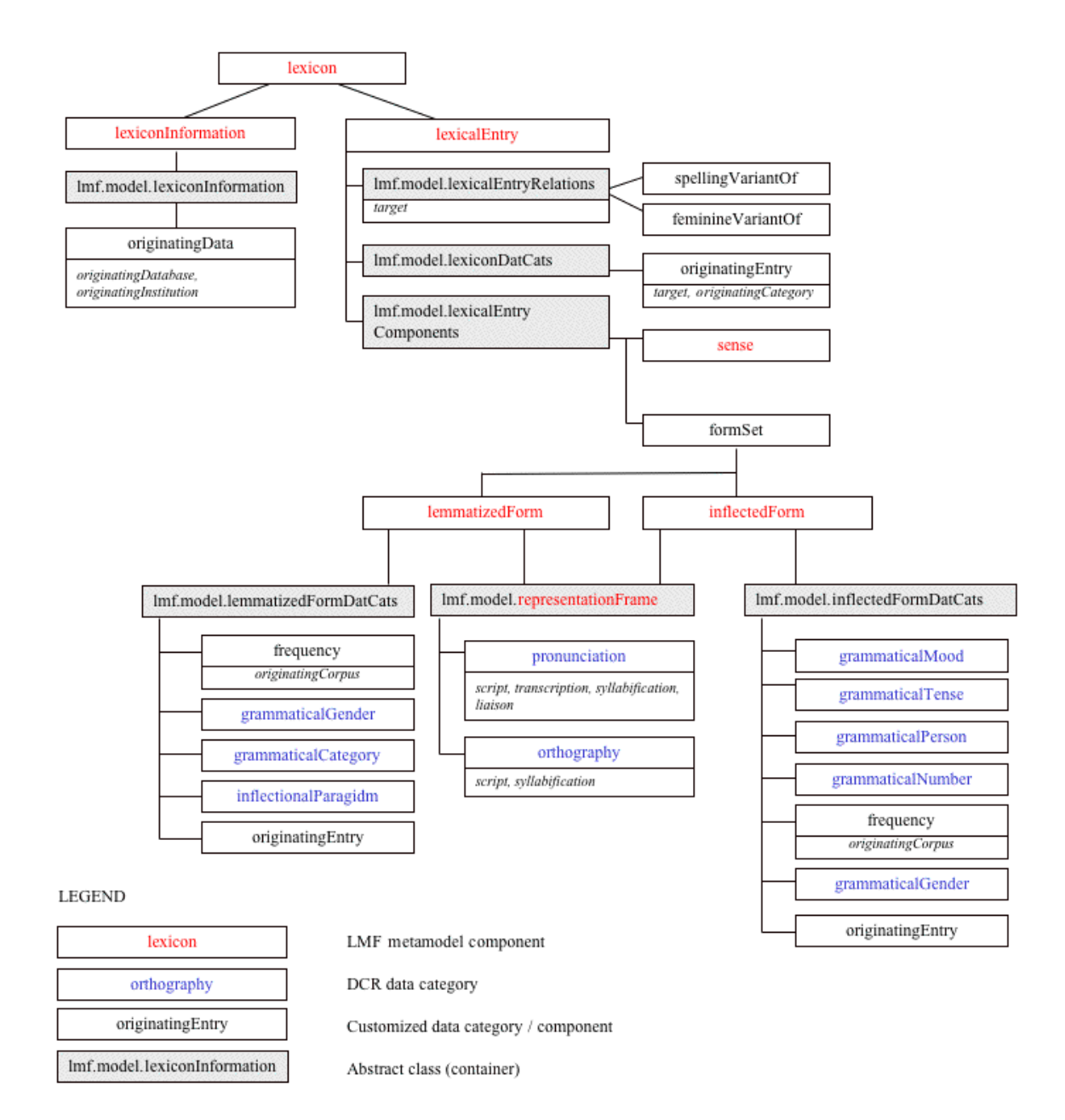

<span id="page-48-0"></span>Figure 5.2 – Représentation du LMF implémenté pour Morphalou (Morphalou [2012\)](#page-82-0)

#### Intérêt pour notre travail

Ce modèle est intéressant puisqu'il permet d'enregistrer toutes les formes (dont toutes les graphies) d'un lemme. Or, l'orthographe, la grammaire et la conjugaison n'étant pas figées en français médiéval, il est nécessaire de lister toutes les graphies possibles de chaque forme,

afin de constituer une base, non pas complète, mais s'en approchant le plus.

Nous pourrons ainsi nous servir des mots-clés existants du LMF :

- subjunctive, indicative, conditional, imperative, participle et infinitive pour annoter le mode de chaque forme verbale ;
- present, past, simplePast, imperfect et future pour annoter le temps de chaque forme verbale ;
- firstPerson, secondPerson et thirdPerson pour annoter la personne de chaque lexie ;
- singular et plural pour le nombre de chaque lexie.

Ce schéma ne permet cependant pas de couvrir toutes les formes verbales médiévales. En effet, le passé archaïque est un temps qui n'existe pas de nos jours, mais qui était utilisé en français médiéval ; nous avons donc ajouté un mot-clé *archaicPast* pour annoter ce temps.

Les tableaux [5.3](#page-49-0) et [5.4](#page-50-0) montrent les correspondances entre les étiquettes de Morphalou et les tiroirs verbaux du site du TCAF, ainsi que les étiquettes du jeu Cattex09max précédemment décrit.

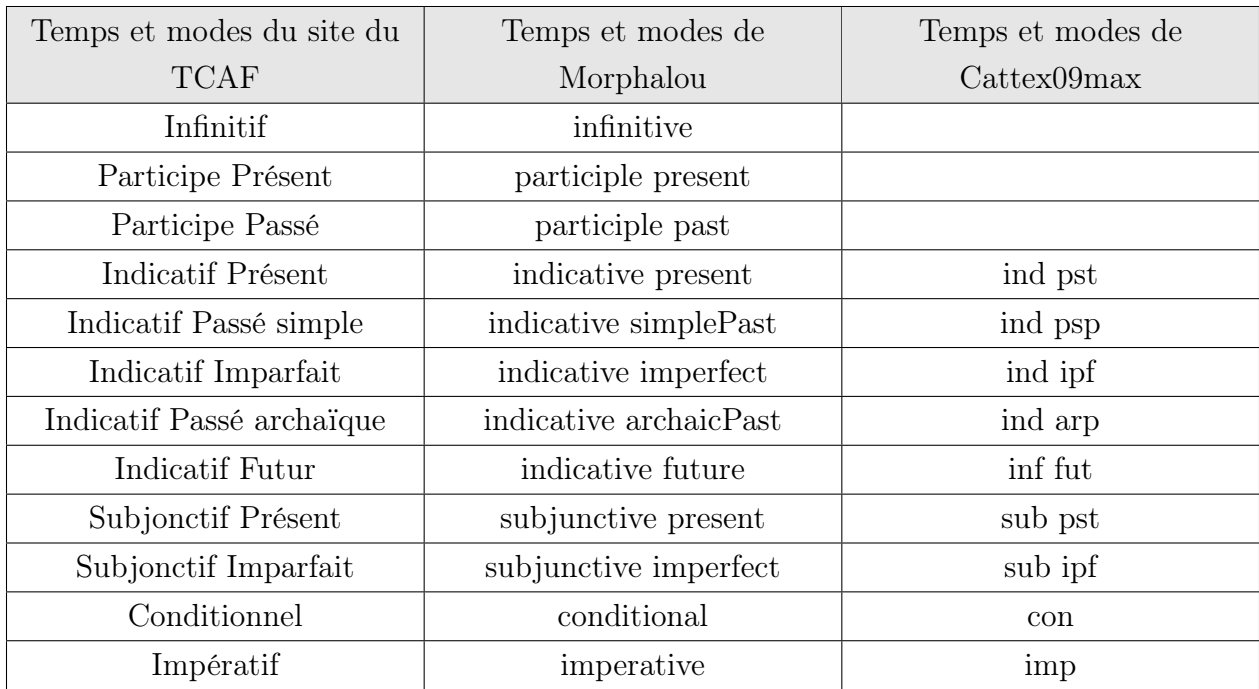

<span id="page-49-0"></span>Table 5.3 – Tableau de correspondances entre les annotations de temps et de mode du site du TCAF, celles de Morphalou et celles de Cattex09max

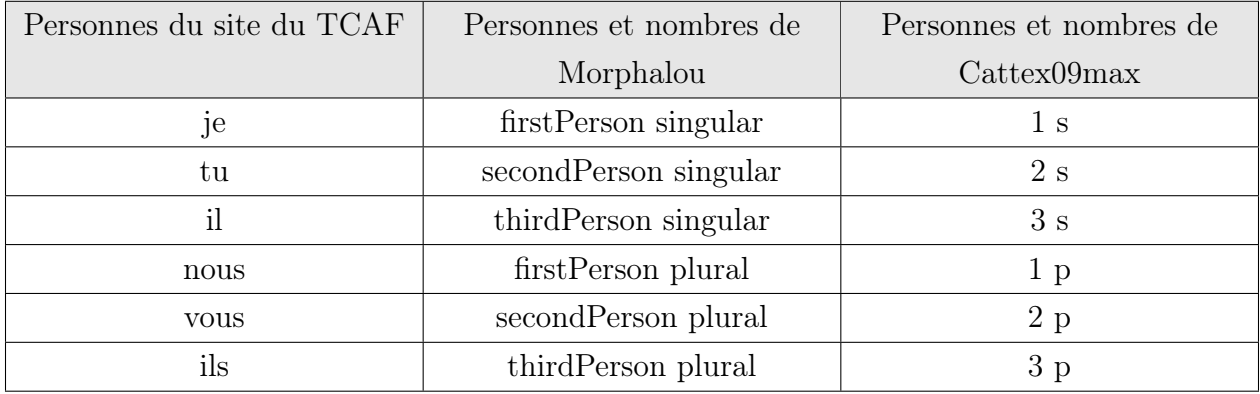

<span id="page-50-0"></span>Table 5.4 – Tableau de correspondances entre les annotations de personne du site du TCAF, celles de Morphalou et celles de Cattex09max

#### 5.1.3 Choix du jeu d'étiquettes à utiliser

Il nous paraît plus judicieux d'utiliser le format de Morphalou, car ce jeu est beaucoup plus complet que Cattex09max. De plus, il a une hiérarchie de balises définies très précises, ce qui n'est pas le cas du format Cattex09max. Le format Morphalou sera donc très facile à utiliser, contrairement au format Cattex09max, qu'il faudrait beaucoup compléter afin de construire un document XML bien hiérarchisé.

## 5.2 Enregistrement de la base du TCAF

#### 5.2.1 Description des ressources et problèmes rencontrés

Le but ici est d'enregistrer l'ensemble de la base des verbes du TCAF (Okada et Ogurisu [2007\)](#page-84-1) dans un fichier XML au format précédemment défini.

Nous avons choisi d'utiliser en premier lieu le document Tableaux de conjugaison de l'ancien français (Okada et Ogurisu [2012\)](#page-84-2) pour extraire les données du TCAF. En effet, nous avons également la possibilité de faire des recherches sur le site du TCAF afin d'en extraire les données recherchées. Mais, pour cela, nous avons besoin de la liste exhaustive des verbes recensés, afin de pouvoir faire une recherche par verbe sur le site. Or, cette liste n'est pas disponible sur le site, elle est uniquement disponible dans le document Tableaux de conjugaison de l'ancien français. Nous devons donc enregistrer cette liste de verbes à partir de ce document, afin de pouvoir effectuer les recherches nécessaires sur le site. Nous avons donc décidé de tenter, en même temps, de récupérer l'ensemble des données depuis ce document.

Mais cette démarche va poser plusieurs problèmes, que nous allons expliquer ensuite. Pour pallier ces problèmes, nous utiliserons le site du TCAF.

Nous avons donc tout d'abord voulu extraire les données du document Tableaux de conjugaison de l'ancien français. Nous avons essayé d'extraire automatiquement les données de ce document grâce à un script en Python, en utilisant notamment des librairies telles que PDFMiner (Shinyama [2014\)](#page-84-3), qui sont des librairies permettant justement d'extraire le contenu de documents PDF vers d'autres formats, tels que le format texte ou le format HTML notamment.

Cependant, l'encodage de ce document ne nous a pas permis d'en extraire automatiquement des informations exploitables. En effet, les caractères accentués ne le restaient pas ; par exemple, le caractère « é » devenait « ´e ». De plus, ce mauvais encodage avait pour résultat entre autres de concaténer deux mots distincts, normalement séparés par un retour à la ligne ; de plus, les mots coupés sur deux lignes (et donc séparés par un tiret) restaient coupés.

Nous avons donc essayé de plus simplement copier le contenu du document, puis de le coller dans un fichier texte. Mais les problèmes décrits restaient présents. De plus, le document PDF étant présenté sous forme de colonnes, un problème supplémentaire fut donc que les données copiées ne respectaient pas la présentation initiale, comportant notamment les retours à la ligne.

La figure [5.3](#page-52-0) montre un extrait de ce document, la figure [5.4](#page-53-0) montre les données correspondantes qui ont été extraites automatiquement grâce à la librairie PDFMiner, et la figure [5.5](#page-53-1) montre les données correspondantes qui ont été copiées et collées dans un éditeur de texte.

#### 16

#### **TCAF 12 APERCEVOIR**

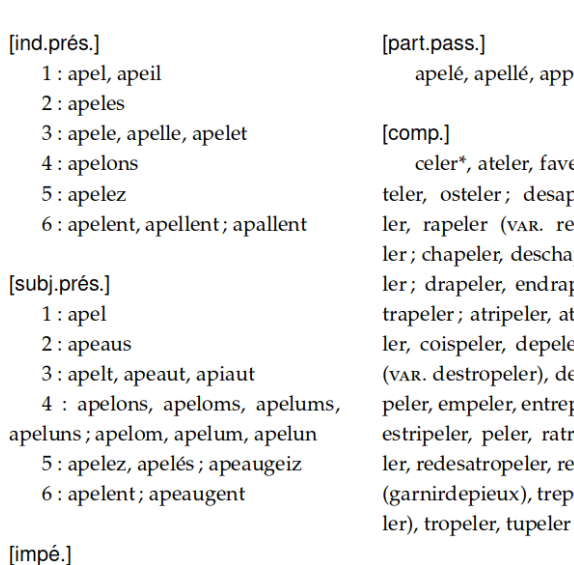

5: apelez

[ind.impf.] 3 : apeloit, apelloit; apelot, apelout, apeloct 6: apeloient; apelöent, apelouent comp.] celer\*, ateler, faveler, geler, mareler, osteler; desapeler, entr'apeer, rapeler (var. repeler), sorapeer; chapeler, deschapeler, enchapeer; drapeler, endrapeler; grapeler, apeler; atripeler, atropeler, chapeer, coispeler, depeler, desatropeler ZAR. destropeler), deschapeler, deseler, empeler, entrepeler, escopeler, stripeler, peler, ratropeler, recoper, redesatropeler, rempeler, repeler garnirdepieux), trepeler (var. tripe-

apelé, apellé, appellé, apelet

#### 12 APERCEVOIR

 $[inf.]$ 

aperceveir, apercevoir; aperchevoir; aparceveir, aparcevoir, apar-

<span id="page-52-0"></span>Figure 5.3 – Extrait de Tableaux de conjugaison de l'ancien français (Okada et Ogurisu [2012\)](#page-84-2)

 $\overline{2}$ 

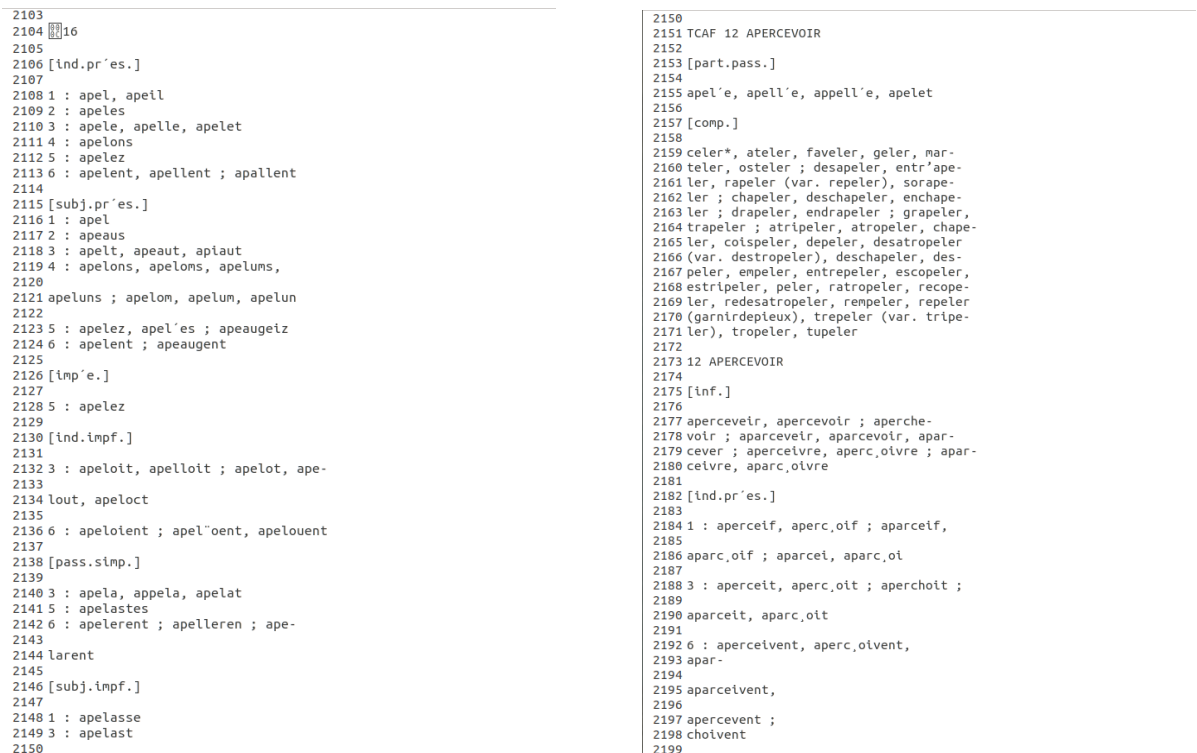

<span id="page-53-0"></span>Figure 5.4 – Extrait automatique de Tableaux de conjugaison de l'ancien français (Okada et Ogurisu [2012\)](#page-84-2)

3 16TCAF12 APERCEVOIR[ind.pr'es.]1 : apel, apeil2 : apeles3 : apele, apelle, apelet4 : apelons5 : apelez6 : apelent, apellent ; apallent[subj.pr'es.]1 : apel2 : apeaus3 : apelt, apeaut, apiaut4 : apelons, apeloms, apelums,apeluns ; apelom, apelum, apeluns : apelez, apelés ; apeaugeiz6 : apelent ; apeaugent[impée.]5 : apelez[ind.impf.]3 : apeloit, apelloit ; apelot, ape-lout, apeloct6 : apeloient ; apel oent, apelouent[pass.simp.]3 : apela, apela, apelat5 : apelastes6 : apelerent ; apelleren ; ape larent[subj.impf.]1 : apelasse3 : apelast[part.pass.]apel'e, apell'e, appell'e, apelet[comp.]celer\*, ateler, faveler, geler, martarent[sub].umpr.j1 : apetasses : apetast[part.pass.japet e, apett e, appett e, apetet[comp.jceter\*, ateter, raveter, geter, mar-<br>teler, osteler ; desapeter, entr'ape-ler, rapeler (var. repeler), sorape-ler ; chapeer, desa aparceveir, aparcevoir, apar-

<span id="page-53-1"></span>Figure 5.5 – Extrait copié de Tableaux de conjugaison de l'ancien français (Okada et Ogurisu [2012\)](#page-84-2)

On constate bien que la mise en forme n'est pas respectée, ni les caractères accentués.

Il ne nous sera donc pas possible d'extraire une liste correcte, c'est-à-dire qui respecte la mise en forme et l'encodage du document, des formes de chaque verbe de ce document.

#### 5.2.2 Extraction de la liste des verbes répertoriés

Ce document contient également la liste des 266 verbes recensés dans la base de données du TCAF, que nous allons extraire, afin de pouvoir les rechercher sur le site du TCAF directement.

Cette liste présentait évidemment les mêmes problèmes que le reste du document, mais respectait un format très précis. Ainsi, il a été simple de la nettoyer automatiquement, contrairement à la suite du document dont le comportement était parfois imprévisible.

Le script ayant permis ce nettoyage automatique est celui présenté sur la figure [A.3](#page-74-0) (page [74\)](#page-74-0).

Pour ce faire, nous avons donc copié la table des matières de ce document dans un document texte. Nous avons immédiatement observé des patterns très précis dans le format des données. En effet, sur une même ligne, chaque élément était séparé par un espace ; par exemple, une ligne peut comprendre un verbe en majuscule, un numéro de ligne ou de page, ou des points. Comme chacun de ces éléments sont séparés par un espace, nous avons séparé chaque ligne selon les espaces. Ensuite, pour chaque élément ainsi séparé, nous avons vérifié s'il correspondait à l'un des éléments cités (un point, un nombre, ou un mot). Les mots trouvés étaient ensuite écrits en minuscule dans un nouveau fichier.

#### 5.2.3 Extraction de la base du TCAF

Nous disposons ainsi de la liste exhaustive des verbes enregistrées dans la base de données du TCAF, et nous savons que le document PDF Tableaux de conjugaison de l'ancien français n'est pas exploitable pour extraire les formes verbales. Nous allons donc désormais utiliser le site du TCAF.

L'idée, pour extraire la base de données complète, est de faire une recherche sur le site du TCAF pour chaque verbe, puis d'extraire automatiquement les données de chaque page trouvée pour en sauvegarder les informations utiles (à savoir toutes les formes du verbe).

Pour cela, nous aurons besoin de deux librairies python principales : la librairie requests, qui permet de faire des requêtes selon une URL donnée ; et la librairie BeautifulSoup, qui permet de lire une page web et d'en extraire facilement des données.

Pour chaque verbe, le contenu de la page du TCAF correspondante est divisé en trois parties.

#### Les différentes lexies du verbe

Elles sont groupées par mode et par temps, en prenant en compte toutes les graphies connues. Le format des balises contenant ces lexies est celui décrit par la figure [5.6,](#page-55-0) qui est une capture d'écran du code source de la page du site du verbe abregier.

```
378<br>379 <div id="middle">
381 <div id="content">
383<br>384
385<br>386<br>387<br>388<br>389<br>390<br>391<br>392<br>393<br>395<br>397<br>398<br>399<br>398<br>399<br>398
                  <div class="verb">ABREGIER</div>
                                 <div class="tense">Infinitif</div>
                     <div class="tense">Infinitif</div><div class="conjugation">>horegier</div><div class="conjugation">Infinitif Présent</div><div class="tense">Indicatif Présent</div><div class="conjugation">>>>>><div class="tense">Indicatif
                      <div class="tense">>upjonct11 Impartant</div><div class="conjugation">(il) abregeast</div><div class="tense">Participe Passé</div
\frac{401}{402}\frac{403}{404}<div class='conjugation'>abregié, abregied, abrejé; abrigié</div>
405<br>406
407 </div>
408
409 <div id="errata" style="display:none;">
410
411
412 </div><br>413414415
416 <div id="debug" style="display:none;">
417
         \lt/\text{div}\gt419
420 </div>
421
```
<span id="page-55-0"></span>Figure 5.6 – Format des lexies du verbe abregier

Nous avons donc utilisé la librairie BeautifulSoup pour accéder à la balise <div id="content"> . Il nous a ensuite suffi d'accéder à toutes les balises contenues dans celle-ci.

Il a fallu respecter une contrainte : certaines pages, comme celle du verbe bruire, contiennent plusieurs verbes conjugués, sous la forme suivante présentée par la figure [5.7.](#page-56-0)

| dicfro                                        | <b>Chercher</b><br><b>BRUÏR</b><br>Conjugaison                                  | $\checkmark$ |
|-----------------------------------------------|---------------------------------------------------------------------------------|--------------|
|                                               | <b>Conjugaisons</b> Verbes similaires<br>Verbes dérivés BRUIRE<br>BRUIRE $\vee$ | $\checkmark$ |
| <b>BRUÏR</b>                                  |                                                                                 |              |
| <b>Infinitif</b>                              |                                                                                 |              |
| bruïr; broïr; bruire                          |                                                                                 |              |
| <b>Indicatif Présent</b>                      |                                                                                 |              |
| (il) bruïst; broïst                           |                                                                                 |              |
|                                               |                                                                                 |              |
| <b>Indicatif Futur</b><br>(il) bruïra; broïra |                                                                                 |              |
|                                               |                                                                                 |              |
| <b>Subjonctif Présent</b>                     |                                                                                 |              |
| (il) broïsse                                  |                                                                                 |              |
| <b>Participe Passé</b>                        |                                                                                 |              |
| bruï, bruït; broï, brouï, brooït              |                                                                                 |              |
| <b>BRUIRE</b>                                 |                                                                                 |              |
| <b>Infinitif</b>                              |                                                                                 |              |
| bruire; bruïr                                 |                                                                                 |              |
| <b>Indicatif Présent</b>                      |                                                                                 |              |
| (tu) bruis                                    |                                                                                 |              |
| (il) bruit, bruyt<br>(ils) bruient; brüent    |                                                                                 |              |
|                                               |                                                                                 |              |
| <b>Indicatif Imparfait</b><br>(il) bruioit    |                                                                                 |              |
|                                               |                                                                                 |              |
| <b>Indicatif Futur</b>                        |                                                                                 |              |
| (ils) bruiront                                |                                                                                 |              |
| <b>Participe Présent</b>                      |                                                                                 |              |
| bruiant                                       |                                                                                 |              |

<span id="page-56-0"></span>Figure 5.7 – Page du TCAF du verbe bruire

Ces verbes conjugués correspondent en réalité au même verbe, mais à des graphies différentes. Il a donc fallu enregistrer toutes ces graphies pour un même verbe.

Pour chaque verbe, chaque graphie a été enregistrée sous la forme d'un dictionnaire Python, la clé étant la forme de la graphie, la valeur étant elle-même un dictionnaire contenant le temps, et la personne dans les cas concernés. Les valeurs de temps et de personne correspondent aux mots-clés de Morphalou, décrits plus haut. Voici un exemple pour le verbe abregier, pour la forme abriege, qui est la troisième personne au singulier de l'indicatif présent :

```
{
  " abriege ": {
```

```
"tense": {"mood": "indicative", "tense": "present"},
    " person ": {" person ": " thirdPerson ", " number ": " singular "}
  }
}
```
#### Les verbes similaires

Cette partie est optionnelle. Ce sont des verbes qui ont généralement une terminaison commune avec le verbe, et qui ont eux-même leur propre page sur le TCAF ; ils ne sont donc pas intéressants pour nous car ils sont alors listés parmi les verbes que nous avons précédemment extraits. Le format des balises du TCAF pour ces verbes est celui présenté sur la figure [5.8,](#page-57-0) avec pour exemple la page du verbe abregier.

```
331<br>332
       <a class="tab-selected" id="content-tab"
          title="Définitions des mots"
333
          href="javascript: updateTabContents('content-tab');" >Conjugaisons</a>
334
335
336 <span class="identified"
\frac{557}{337}title="Tableaux de conjugaison de l'ancien français">
338
      Verbes similaires</span>
339<br>340 <select class="identified"
341onchange="searchWord('http://micmap.org/dicfro/search/tableaux-de-conjugaison/%s', this.value)">
342<br>343<br>344
      <option>ABREGIER</option>
345
346<br>346<br>347<br>348
         <optgroup label="ABREGIER">
                <option value="assegier" >
349
             assegier
                              \le/option>
350<br>351<br>351<br>352
         </optgroup>
353
354 </select>
355
```
<span id="page-57-0"></span>Figure 5.8 – Format des verbes similaires au verbe abregier

Nous avons donc ignoré ces balises lors de l'extraction de formes.

#### Les verbes dérivés

Cette partie est optionnelle. Ce sont des verbes qui ont une racine commune avec le verbe. Ils en diffèrent donc généralement par le préfixe, et éventuellement l'orthographe. Les différences d'orthographe sont déjà incluses parmi les différentes lexies, mais pas les différents préfixes. Il sera donc intéressant de connaître tous les préfixes possibles pour un même verbe, afin de reconstruire toutes les lexies possibles selon chaque préfixe. Le format des balises

concernant les verbes dérivés d'une page est celui de la figure [5.9,](#page-58-0) en prenant comme page d'exemple celle du verbe abregier.

```
<sup>355</sup> <span class="identified"<br>356 <span class="identified" conjugaison de l'ancien français">
 358
           Verbes dérivés</span>
359<br>
360 <select class="identified"<br>
361 onchange="searchWorld"<br>
361 option>ABREGIER</pption><br>
365 coptgroup label="ABREGI"<br>
366 <b>coptgroup label="ABREGI"<br>
369 <b>coption value="gradical states"<br>
370 states:<br>
370 
 359
                      onchange="searchWord('http://micmap.org/dicfro/search/tableaux-de-conjugaison/%s', this.value)">
           <option>ABREGIER</option>
               <optgroup label="ABREGIER">
                           <option value="gregier" >
                                              </option>
 374 </select>
```
<span id="page-58-0"></span>FIGURE  $5.9$  – Format des verbes dérivés du verbe *abregier* 

Nous avons donc accédé à la balise <span class="identified"> correspondant aux verbes dérivés (en omettant donc les verbes similaires, enregistrés avec les mêmes balises que les verbes dérivés), grâce à la librairie BeautifulSoup. Une fois cette balise trouvée, il a suffi d'accéder à la prochaine balise <optgroup label="ABREGIER"> (dans le case du verbe abregier), qui contient toutes les balises <option> contenant chaque verbe dérivé.

Comme nous l'avons évoqué plus haut, il va être intéressant d'utiliser ces verbes dérivés afin de créer de nouvelles formes à partir de celles existantes.

En effet, autant les différences de graphies sont prises en compte dans la liste de graphies de la page, autant ce n'est pas le cas des différents préfixes. L'idée sera donc, pour chaque verbe dérivé, de lui associer des lexies construites à partir des lexies existantes pour le verbe de base. Par exemple, pour le verbe abregier, qui a pour dérivé le verbe gregier, le but sera de construire des formes correspondant au verbe gregier à partir des formes du verbe abregier.

Pour cela, nous avons construit une liste contenant les préfixes à remplacer, sous la forme de tuples Python, dont le premier élément est le préfixe à supprimer, et le deuxième élément est le préfixe à ajouter. C'est-à-dire, toujours avec l'exemple du verbe abregier, qui a pour seul verbe dérivé *gregier*, cette liste sera  $[("\ab^n, "g")]$ , puisque leur racine commune est regier.

#### 5.2.4 Enregistrement de la base de données

Une fois les données extraites du site du TCAF, il faut les enregistrer au format XML, avec comme jeu d'étiquettes celui de Morphalou que nous avons décrit plus haut. Pour cela, nous avons utilisé la librairie python  $x$ ml.etree.ElementTree (*xml.etree.ElementTree — The* ElementTree XML  $API - Python 3.7.3 documentation 2019$ , qui permet d'écrire et mettre en forme des documents XML.

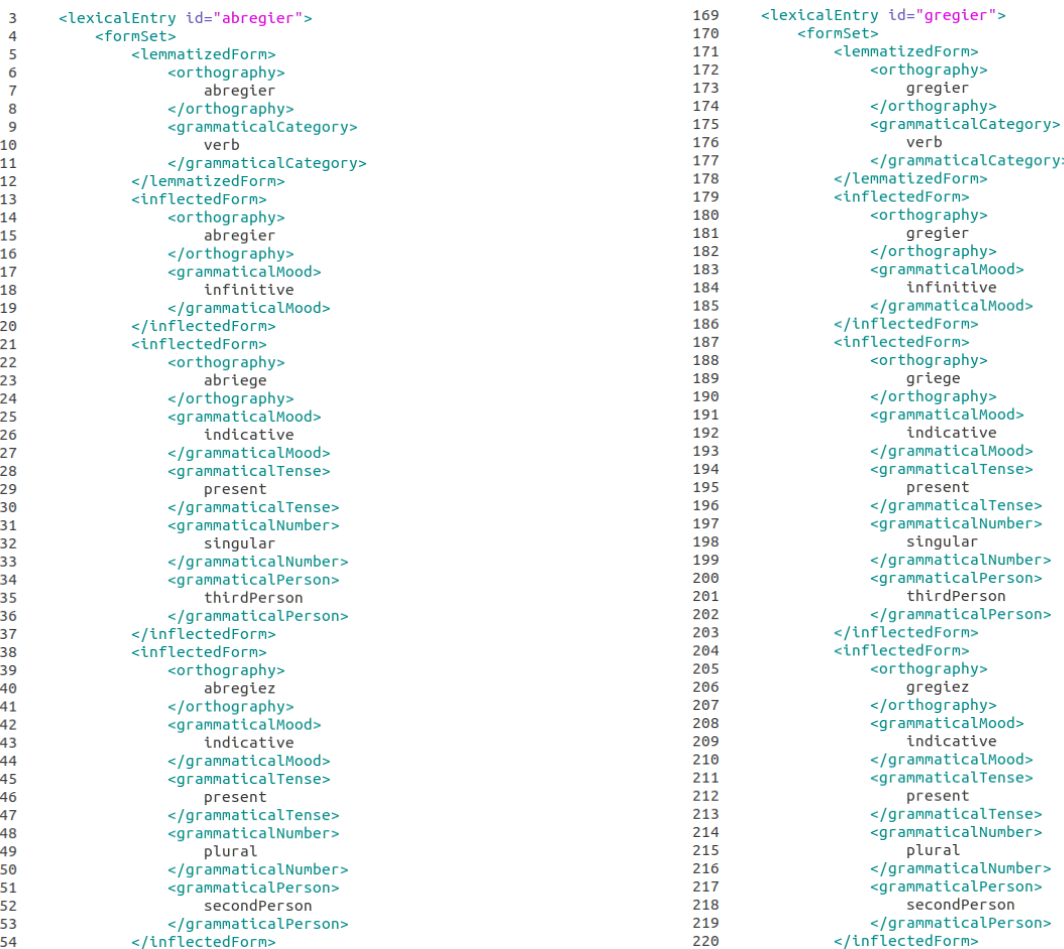

Figure 5.10 – Représentation XML du verbe abregier

Figure 5.11 – Représentation XML du verbe gregier

Nous obtenons ainsi un fichier XML de 2 939 129 lignes, contenant 1 855 verbes différents et leurs différentes lexies, construits à partir des 266 verbes recensés sur le site du TCAF. Cela représente en tout 189 186 lexies.

Nous allons ainsi pouvoir nous servir de ces données afin d'annoter le texte.

# Chapitre 6

# Méthode utilisée pour réaliser l'outil d'annotation et de lemmatisation

Dans le chapitre suivant, nous allons expliquer notre démarche pour réaliser l'outil de lemmatisation et d'annotation du texte La Queste del saint Graal, à partir des données et outils décrits dans les parties précédentes.

# 6.1 Création du script d'étiquetage automatique et évaluation des résultats

À partir du fichier XML précédemment créé contenant les verbes, il va nous être possible d'annoter automatiquement les verbes du corpus étiqueté par LGeRM.

#### 6.1.1 Première approche

Pour cela, nous allons nous servir de la librairie xml.etree.ElementTree, qui permet également de parcourir des documents XML et de faire des recherches dans des documents XML.

Le principe va donc être de parcourir le texte entier. Pour chaque mot du texte, si l'étiquette correspondante est une étiquette de verbe, c'est-à-dire VERcjg, VERppe, VERppa, ou VERing, alors on extraira la ou les formes correspondantes trouvées dans le fichier XML. Puis, pour chaque forme trouvée, il faudra également extraire le lemme (c'est-à-dire la forme infinitive correspondante), le temps, le mode et la personne de cette forme.

### 6.1. CRÉATION DU SCRIPT D'ÉTIQUETAGE AUTOMATIQUE ET ÉVALUATION DES RÉSULTATS

Pour cela, nous allons utiliser les expressions XPath, pour lesquelles xml.etree.ElementTree offre un support.

XPath permet de représenter un document XML comme une arborescence de nœuds. Il existe sept types de nœuds :

- root, qui correspond à la balise racine du document, dans notre cas <lexicon> ;
- element, qui correspondent aux balises autres que la racine, dans notre cas <formSet> ou <lemmatizedForm> par exemple ;
- attribute, qui correspondent aux attributs des balises, dans notre cas, l'attribut id de la balise <lexicalEntry id=""> par exemple;
- text, qui correspond au texte des balises ; dans notre cas, nous avons par exemple la balise <grammaticalCategory>verb</grammaticalCategory> ;
- comment, qui correspond à un commentaire ;
- processing instruction, qui correspond à un type de nœuds précis, qui porte des instructions pour l'application ;
- namespace, qui correspond à un espace de nom, qui contient l'ensemble des noms des balises pour ce document ; ces noms doivent être uniques.

Dans notre cas, seuls la racine, les éléments et les textes nous seront utiles.

Pour correspondre au format de Morphalou, cela signifie rechercher la forme verbale parmi les balises <orthography> en sauvegardant sa balise parent <inflectedForm> ou <lemmatizedForm> , et la balise parent de celle-ci <formSet> .

S'il s'agit d'une balise <inflectedForm>, nous pouvons accéder aux balises <grammaticalMood> <grammaticalTense> et <grammaticalPerson> , positionnées au même niveau que la balise <orthography> trouvée. Ensuite, à partir de la balise supérieure <formSet> , nous pouvons accéder à la balise <lemmatizedForm>, qui nous permettra d'accéder à la forme infinitive, correspondant à la balise enfant <orthography>.

S'il s'agit d'une balise <lemmatizedForm>, nous accédons à la balise <orthography> trouvée.

La méthode qui permet d'obtenir toutes ces informations est celle présentée sur la figure [A.4](#page-74-1) (page [74\)](#page-74-1).

Ces données sont ensuite enregistrées dans un dictionnaire python, appelé inflection dans le script, de la forme suivante :

```
{
```

```
" grammaticalMood": "",
" grammaticalTense ": "",
```

```
" grammaticalPerson ": "",
  " lemmatizedOrthography ": ""
}
```
Le but de l'algorithme sera alors d'appeler cette méthode pour chaque forme fléchie trouvée dans le fichier XML, et d'enregistrer tous les résultats dans une liste python, que nous avons appelée found, que nous trions ensuite pour en enlever les éléments vides. Cette méthode est visible sur la figure [A.5](#page-75-0) (page [75\)](#page-75-0).

La méthode principale est montrée à la figure [A.6](#page-76-0) (page [76\)](#page-76-0). Cette méthode parcourt entièrement le texte, et, pour chaque forme verbale rencontrée, cherche toutes ses flexions dans le fichier XML, grâce aux méthodes get\_inflections et get\_inflection décrites dans les figures [A.4](#page-74-1) (page [74\)](#page-74-1) et [A.5](#page-75-0) (page [75\)](#page-75-0).

#### 6.1.2 Résultats

Cette approche très simple a permis de faire correspondre 17 543 verbes à au moins une forme dans le fichier XML des verbes, ce qui correspond à 77,96% des verbes du texte (le texte contient en tout 22 502 verbes). Les autres verbes n'ont aucune correspondance dans le fichier XML.

Parmi ces 17 543 verbes trouvés :

- $-14$  369 sont annotés comme des verbes conjugués, soit 81,91% des verbes annotés, 85,45% des verbes conjugués, et 63,86% de l'ensemble des verbes du texte ;
- $-1$  759 sont annotés comme des verbes à l'infinitif, soit 10,03% des verbes annotés, 76,05% des verbes à l'infinitif, et 7,82% de l'ensemble des verbes du texte ;
- $-118$  sont annotés comme des verbes au participe présent, soit  $0.67\%$  des verbes annotés, 52,21% des verbes au participe présent, et 0,52% de l'ensemble des verbes du texte ;
- $-1297$  sont annotés comme des verbes au participe passé, soit  $7,39\%$  des verbes annotés, 41,2% des verbes au participe passé, et 5,76% de l'ensemble des verbes du texte.

Ce score est plutôt élevé, mais il existe des moyens de le faire augmenter.

# 6.2 Amélioration des résultats

#### 6.2.1 Deuxième approche

Il va nous être possible d'améliorer un peu ces résultats, en nous basant pour l'instant uniquement sur les données contenues dans le fichier du texte, c'est-à-dire sur les données déjà travaillées par l'équipe de LGeRM.

En effet, nous avons pour l'instant utilisé comme seule information la catégorie de l'étiquette de TXM, c'est-à-dire, lors du parcours du texte, nous vérifiions seulement si l'étiquette Cattex09 de chaque mot rencontré commençait par la chaîne de caractères VER. Nous ne nous servions pas du type associé à cette catégorie, qui peut être inf, cjg, ppe ou ppa, comme nous l'avons vu lors de la présentation du jeu d'étiquettes Cattex09. Nous allons ainsi pouvoir nous servir de ces informations pour améliorer les résultats.

De plus, le ou les lemmes trouvés par LGeRM correspondant à chaque forme verbale pourront nous être utiles, en complément du type de l'étiquette de TXM.

Nous allons donc pouvoir nous baser là-dessus afin d'améliorer les résultats de notre première approche.

#### Amélioration sur les verbes à l'infinitif

Ainsi, pour les verbes étiquetés à l'infinitif, nous pouvons ajouter comme possibilités aux annotations le verbe du texte, ainsi que son ou ses lemmes proposés par LGeRM.

Par exemple, pour la forme essaier présente dans le texte, correspondant à la ligne essaier; ASSAYER|ESSAYER; verbe|verbe; VERinf du fichier CSV, nous pouvons ajouter les infinitifs essaier, assayer et essayer aux annotations trouvées grâce au fichier XML.

Cela permettra notamment d'obtenir un résultat si jamais le verbe en question n'a pas été trouvé dans le fichier XML.

#### Amélioration sur les verbes au participe passé et présent

Pour les verbes au participe passé et au participe présent, comme les annotations obtenues à partir du fichier XML créé à partir du TCAF n'apportent pas d'information supplémentaire que le lemme, nous pouvons alors ajouter comme possibilité le et les lemmes proposés par LGeRM.

Ainsi, dans le cas de la forme venu présente dans le texte, et correspondant à la ligne venu; VENIR; verbe; VERppe du fichier CSV, nous pouvons ajouter le participe passé du verbe venir comme possibilité d'annotation, en plus des annotations obtenues par le fichier XML.

Le script implémentant ces deux améliorations est visible sur l'image [A.7](#page-77-0) (page [77\)](#page-77-0). Cela a permis d'améliorer l'annotation de 5 687 verbes du texte, dont 2 513 qui n'avaient pas

été trouvés dans le fichier XML. Ces 2 513 représentent 50,67% des verbes non trouvés à la première étape, et 11,17% de la totalité des verbes du texte.

En tout, on atteint les 89,13% de verbes annotés dans le texte, en comptant les verbes qui ont été trouvés directement dans le fichier XML et ceux qui ont pu être améliorés.

#### Amélioration sur l'ordre des suggestions

Nous allons également nous servir des annotations existantes pour déterminer un ordre dans les suggestions d'annotations des verbes. En effet, nous allons proposer en premier les annotations qui correspondent à l'étiquette existante proposée par LGeRM.

Cette amélioration n'augmentera évidemment pas le nombre de verbes annotés, mais permettra une meilleure suggestions des annotations déjà trouvées.

Nous avons décidé de garder également les annotations dont l'annotation ne correspond pas à l'étiquette, afin de garder en mémoire toutes les possiblités, mais celles-ci seront proposées en dernier, après les annotations correspondant à l"étiquette.

Par exemple, si un verbe a comme étiquette VERppa, et si les annotations trouvées à partir du fichier XML correspondent respectivement à un verbe conjugué et à un verbe au participe présent, alors la première annotation qui sera proposée sera celle qui correspond au participe présent, comme indiqué par l'étiquette.

Le script permettant de réaliser cet ordre est disponible sur la figure [A.8](#page-77-1) (page [77\)](#page-77-1).

#### 6.2.2 Troisième approche

Nous nous étions précédemment intéressés à l'outil LGeRM (Souvay et Pierrel [2009\)](#page-84-0), en ligne sur le site de l'ATILF (ATILF - CNRS & Université de Lorraine [2019\)](#page-82-1), qui permet de proposer des lemmes possibles pour n'importe quelle forme médiévale. Cet outil, comme expliqué plus haut, utilise des règles afin d'essayer de retrouver des formes connues, et ainsi de mettre en relation la forme recherchée avec un lemme. Il utilise en particulier des règles morphologiques sur la flexion verbale. Ces règles sont très intéressantes dans le cas de notre travail, puisqu'elles pourraient être utilisées sur les formes qui n'ont pas été annotées grâce aux deux approches précédentes. Cela permettrait de faire correspondre certaines graphies inconnues de notre fichier XML contenant la base de données du TCAF à des graphies connues, et ainsi améliorer encore les résultats.

Cependant, nous n'avons pas réussi à nous procurer ces règles. Ce travail n'est donc pas possible. Il ne nous est pas non plus possible de faire une requête sur l'outil en ligne directement, puisque cet outil permet uniquement de chercher le lemme de la forme, et non pas le temps, le mode ou la personne, comme nous voulons le faire.

### 6.3 Enregistrement des résultats

Nous avons ainsi obtenu les annotations en mode, temps, personne et nombre des formes verbales du corpus étiqueté par LGeRM. Nous devons donc à présent sauvegarder ces annotations.

#### 6.3.1 Choix du format de sauvegarde des données

Comme nous l'avons détaillé plus haut, les étiquettes pré-existantes du corpus étiqueté par LGeRM était enregistrées au format Cattex09. Il nous a donc semblé logique d'utiliser le format Cattex09max (Guillot et al. [2013b\)](#page-83-3) afin de sauvegarder nos nouvelles étiquettes.

Disposant de peu d'informations sur ce format d'étiquettes, et n'ayant trouvé aucun exemple, nous n'avons pas su comment ces différents champs doivent être écrits, c'est-àdire que nous n'avons pas su si tous ces champs doivent être simplement concaténés lors de l'écriture de l'étiquette. Cela nous a cependant paru très difficile à lire ; nous avons donc décidé de séparer tous les champs par le caractère « / », afin de faciliter la lecture.

Nous devons également intégrer le lemme à nos annotations, mais aucun champ du jeu Cattex09max ne permet cela ; nous avons donc décidé de simplement ajouter le lemme à la fin de l'étiquette, en le séparant de la même façon avec le caractère « / ».

Nous avons donc dû adapter le format de Morphalou, utilisé jusqu'ici, au format Cattex09max. Nous avons représenté les correspondances entre ces deux formats en Python par des dictionnaires, un pour le mode, un pour le temps, un pour la personne et un pour le nombre, qui ont pour clés l'étiquette de Morphalou, et pour valeurs le type de l'étiquette Cattex09max correspondante.

Enfin, nous avons décidé de sauvegarder ces étiquettes dans un fichier CSV contenant cinq colonnes. Les quatre premières colonnes contiennent les mêmes données que celles du corpus étiqueté par LGeRM, c'est-à-dire dans l'ordre, le terme du texte, les lemmes trouvés par l'outil LGeRM, les étiquettes TreeTagger trouvées par LGeRM, et l'étiquette Cattex09 du terme provenant du TXM. Enfin, la cinquième colonne contient le travail que nous avons effectué, c'est-à-dire les différentes étiquettes au format Cattex09max décrit, séparées par le caractère « | » pour décrire l'ambiguité de la même façon qui est faite pour les colonnes 2 et 3.

Par exemple, pour la forme *voloit*, nous obtenons la ligne voloit; VOLER|VOULOIR; verbe|verbe; VERcjg; VERcjg/ind/ipf/3/s/voldre|VERcjg/ind/ipf/3/s/voloir. Cette ligne signifie donc que nous avons deux annotations possibles. La première indique que c'est un verbe conjugué à l'indicatif imparfait à la troisième personne du singulier, avec comme lemme l'infinitif voldre. La deuxième indique que c'est un verbe conjugué à l'indicatif imparfait à la troisième personne du singulier, avec comme lemme l'infinitif voloir.

Cet exemple nous permet de nous rendre compte de plusieurs problèmes.

Tout d'abord, on remarque que les formes que nous obtenons par notre méthode correspondent aux formes infinitives « voldre » et « voloir ». « Voloir » correspond effectivement à l'un des lemmes possibles déterminés par LGeRM (« vouloir »). Cependant, le lemme « voler », déterminé par LGeRM, n'a pas été trouvé. En recherchant « voler » sur le site du TCAF, nous remarquons que le résultat correspond à la page de la forme « voloir », dont l'une des formes infinitives est effectivement « voler », comme montré sur la figure [6.1.](#page-66-0) Cette erreur vient donc du fait que les différents tableaux de conjugaison recensés sur le site du TCAF ne sont peut-être pas assez distincts ou séparés les uns des autres ; dans le cas de cet exemple, un même tableau de conjugaison recense en réalité plusieurs verbes différents, ainsi que beaucoup de leurs graphies possibles. Il nous est donc impossible de faire la séparation de ces verbes par nous-mêmes.

#### **VOLOIR**

Infinitif voleir, vuleir, voloir, vouloir; voler, vuler; volor

<span id="page-66-0"></span>Figure 6.1 – Résultat de la recherche de « voloir » sur le site du TCAF

Ensuite, nous remarquons que la forme « voldre » que nous obtenons n'est pas présente parmi les suggestions de LGeRM. En recherchant « voldre » sur le site du TCAF, nous constatons que la page de résultats contient le tableau de conjugaison de « voldre », ainsi que celui de « voloir », comme montré sur la figure [6.2.](#page-67-0)

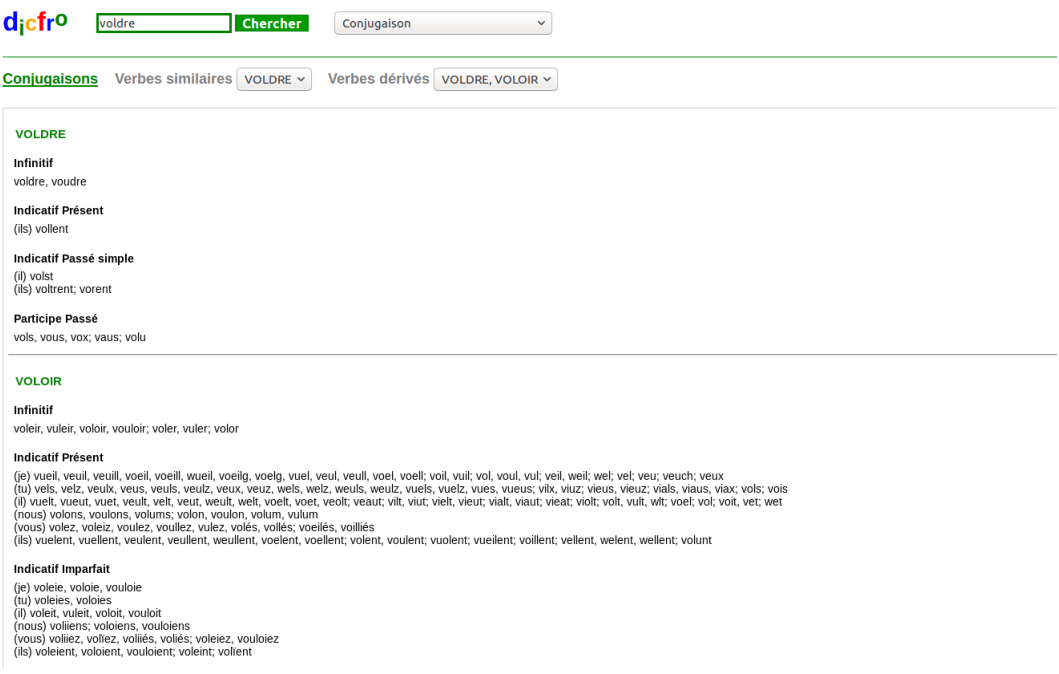

<span id="page-67-0"></span>Figure 6.2 – Résultat de la recherche de « voldre » sur le site du TCAF

Or, comme nous l'avons expliqué plus haut, nous avons regroupé les tableaux de conjugaison des verbes se trouvant sur la même page dans notre fichier XML. Notre système ne fait donc pas de distinction entre « voldre » et « voloir », ce qui est une erreur dans ce cas.

Nous avons utilisé le script de la figure [A.9](#page-78-0) (page [78\)](#page-78-0) afin de réaliser ces étiquettes.

Nous obtenons ainsi un fichier CSV au format présenté sur la figure [6.3.](#page-68-0)

| 55 le   |            | LE                | pron. pers.                       | PROper        |                                                                                            |
|---------|------------|-------------------|-----------------------------------|---------------|--------------------------------------------------------------------------------------------|
| 56 pot  |            | POUVOIR2          | verbe                             | VERcig        | VERcjg/ind/psp/3/s/paistre VERcjg/ind/pst/3/s/pooir VERcjg/ind/psp/3/s/pooir VERppe/pondre |
| 57 l'en |            | ON                | pron, pers.                       | PROind        |                                                                                            |
|         | 58 yeoir   | VOIR1             | verbe                             | <b>VERinf</b> | VERinf/veoir VERinf/voir                                                                   |
| 59      |            |                   | ponctuation                       | (0, 0)        |                                                                                            |
| 60 car  |            | <b>CAR</b>        | coni.                             | CONcoo        |                                                                                            |
|         | 61 ses     | SON <sub>4</sub>  | poss.                             | DETpos        |                                                                                            |
|         | 62 chevaux | <b>CHEVAL</b>     | subst, masc.                      | NOMcom        |                                                                                            |
| 63 en   |            | EN <sub>2</sub>   | pron, adv.                        | PROady        |                                                                                            |
| 64 fu   |            | ÊTRE1             | verbe                             | <b>VERcig</b> | VERcjg/ind/psp/1/s/estrejVERcjg/ind/psp/3/s/estrejVERcjg/sub/ipf/3/s/estre                 |
|         | 65 encore  | <b>ENCORE</b>     | adv.                              | ADVgen        |                                                                                            |
| 66 toz  |            | <b>TOUS TOUT2</b> | indéf. lindéf., adv. d'intensité  | ADVgen        |                                                                                            |
|         | 67 suanz   | SUER1             | verbe                             | <b>VERppa</b> | <b>VERppa/suer</b>                                                                         |
| 68      |            |                   | ponctuation                       | (0,0)         |                                                                                            |
| 69 et   |            | ET                | conj, de coord,                   | CONcoo        |                                                                                            |
| 70 ele  |            | ELLE1             | pron, pers.                       | PROper        |                                                                                            |
|         | 71 descent | <b>DESCENDRE</b>  | verbe                             | VERcig        | VERcjg/ind/pst/1/s/descendre[VERcjg/ind/pst/3/s/descendre                                  |
| $72$ et |            | ET.               | conj. de coord.                   | <b>CONcoo</b> |                                                                                            |
|         | 73 vient   | <b>VENIR</b>      | verbe                             | <b>VERcig</b> | VERcjg/ind/pst/3/s/venir                                                                   |
|         | 74 devant  | <b>DEVANT</b>     | adv., prép. et subst, masc.       | PRE           |                                                                                            |
| 75 le   |            | LE                | art. déf.                         | <b>DETdet</b> |                                                                                            |
| 76 roi  |            | <b>RETSROI1</b>   | subst, masc, et fém. subst, masc, | NOMcom        |                                                                                            |
| $77$ si |            | S14               | adv.                              | ADVgen        |                                                                                            |
| 78 le   |            | LE                | pron, pers.                       | PROper        |                                                                                            |
|         | 79 salue   | <b>SALUER</b>     | verbe                             | VERcig        |                                                                                            |
| 80      |            |                   | ponctuation                       | (041)         |                                                                                            |
| 81 et   |            | ET                | conj, de coord.                   | <b>CONcoo</b> |                                                                                            |
| 82 il   |            | IL.               | pron, pers.                       | PROper        |                                                                                            |
| 83 dist |            | DIRE1             | verbe                             | <b>VERcig</b> | VERcig/ind/pst/3/s/direlVERcig/ind/psp/3/s/direlVERcig/sub/ipf/3/s/direlVERppe/dire        |
|         | 84 que     | QUE               | conj., rel. interr.               | CONsub        |                                                                                            |
|         | 85 Diex    | <b>NOIEU</b>      | nom propre                        | <b>NOMBro</b> |                                                                                            |
| 86 la   |            | LE                | pron, pers.                       | PROper        |                                                                                            |
| 87      | beneïe     | <b>BÉNIR</b>      | verbe                             | VERcig        | VERcjg/sub/pst/1/s/beneitjVERcjg/sub/pst/3/s/beneitjVERcjg/imp/2/s/beneit                  |
| 88      |            |                   | ponctuation                       | (011)         |                                                                                            |
| 89      | $\alpha$   |                   | ponctuation                       | (null)        |                                                                                            |
|         | 90 Sire    | <b>CIRE SIRE</b>  | subst, fém.jsubst, masc.          | <b>NOMcom</b> |                                                                                            |
| 91      |            |                   | ponctuation                       | (0, 0)        |                                                                                            |
| 92 fet  |            | <b>FAIRE</b>      | verbe                             | <b>VERcig</b> | VERcig/ind/pst/3/s/faire VERppe/faire                                                      |
| 93 iele |            | ELLE1             | pron, pers.                       | PROper        |                                                                                            |
| 94      |            |                   | ponctuation                       | (0,0)         |                                                                                            |
| 95 por  |            | <b>POUR</b>       | prép.                             | PRE           |                                                                                            |
|         | 96 Dieu    | <b>LIDIEU</b>     | nom propre                        | NOMpro        |                                                                                            |
|         | 97 dites   | DIRE <sub>1</sub> | verbe                             | <b>VERcig</b> | VERcjg/ind/pst/2/p/direjVERcjg/imp/2/p/dire                                                |
|         | 98 moi     | <b>MOI</b>        | pron, pers.                       | PROper        |                                                                                            |

<span id="page-68-0"></span>Figure 6.3 – Corpus annoté au format Cattex09max

## 6.4 Résultats de cette méthode

#### 6.4.1 Calcul de la précision

Pour évaluer cette méthode, nous avons calculé la précision au rang  $n$  sur un échantillon de 2 000 verbes ayant été annotés par notre méthode.

Ce calcul consiste, pour chaque verbe que nous avons annoté automatiquement, à déterminer, pour chaque annotation ordonnée possible, si elle est correcte ou non, et à appliquer la formule  $P(N) = \frac{n}{N}$ , avec N le rang auquel on veut calculer la précision, et n le nombre d'annotations correctes à ce rang.

Nous considérerons qu'une annotation est correcte selon deux critères.

En premier lieu, la catégorie et le type de l'annotation doivent correspondre à ceux de l'étiquette provenant de TXM. En effet, nous pouvons considérer que cette étiquette est correcte, puisqu'elle a été corrigée à la main.

Ensuite, le lemme trouvé par notre méthode doit correspondre à l'un des lemmes proposés par LGeRM, à l'orthographe près, en utilisant le site du TCAF comme support afin de vérifier l'orthographe.

Prenons la ligne suivante comme exemple : oï; OUÏR; verbe; VERppe; VERppe/oïr|

VERppe/ouïr| VERcjg/ind/psp/1/s/oïr| VERcjg/ind/psp/3/s/oïr. Nous pouvons calculer la précision au rang n de la façon suivante.

Quatre annotations ont été trouvées, qui sont dans l'ordre : VERppe/oïr, VERppe/ouïr, VERcjg/ind/psp/1/s/oïr, et VERcjg/ind/psp/3/s/oïr.

En ce qui concerne la première, la catégorie et le type (VERppe) correspondent bien à l'étiquette venant du TXM. De plus, le lemme oïr trouvé correspond bien, selon le TCAF, au lemme *ouïr* trouvé par LGeRM. La première annotation est donc correcte. On a donc  $n = 1$ (une réponse correcte au rang actuel), et  $N = 1$  (le rang actuel). Ainsi,  $P(1) = 1$ .

De la même façon, nous obtenons  $P(2) = 1$ , puisque  $n = 2$  et  $N = 2$ .

En ce qui concerne la troisième annotation, la catégorie et le type ( $VERcjq$ ) ne correspondent pas à ceux provenant de TXM (VERppe). Cette annotation est donc fausse. On a alors  $N = 3$  et  $n = 2$ , ce qui donne  $P(3) = \frac{2}{3}$ .

Enfin, de la même façon, nous obtenons  $P(4) = \frac{1}{2}$ , puisque  $n = 2$  et  $N = 4$ .

Ainsi, sur l'échantillon de 2 000 verbes, nous obtenons les précisions suivantes :

 $P(1) = 0.95, P(2) = 0.79, P(3) = 0.75, P(4) = 0.74, P(5) = 0.78, P(6) = 0.73,$  $P(7) = 0.73, P(8) = 0.75$ 

De plus, la précision sur l'ensemble des résultats est de 0.85.

Nous constatons que la précision au rang 1 est très élevée, et qu'elle diminue et est à peu près constante à partir du deuxième rang.

#### 6.4.2 Erreurs et verbes non annotés

Comme nous l'avons vu précédemment, il existe deux types d'erreurs d'annotation possibles parmi les verbes annotés : une erreur de type, en se référant au type de TXM ; une erreur de lemme, selon les lemmes proposés par LGeRM. Cela signifie que les verbes présentant ces erreurs d'annotation possèdent des homographes.

En ce qui concerne les verbes n'ayant pas été annotés par notre méthode, il en existe deux types :

- les verbes dont la forme est absente de la base de données du TCAF, mais dont le tableau de conjugaison est présent ;
- les verbes dont la forme ainsi que le tableau de conjugaison sont absents du TCAF.

On constate donc que les annotations manquantes à notre méthode sont entièrement dues au fait que la base de verbes du TCAF est incomplète. L'utilisation de règles sur la flexion verbale pourrait donc permettre d'étendre cette base, et ainsi d'augmenter le nombre de verbes annotés.

# Chapitre 7

# Conclusion

Nous avons donc étudié le fonctionnement de plusieurs outils numériques permettant l'annotation de corpus ou la recherche dans un dictionnaire. Nous constatons ainsi qu'ils ne peuvent pas se contenter d'utiliser une base de graphies, puisqu'il est impossible d'avoir une base exhaustive, du fait des variations graphiques du français médiéval. Une solution pour pallier ce problème est donc d'utiliser des règles, afin de construire des graphies supplémentaires. C'est ce que font LGeRM, et Flemm dans le cas du français moderne.

Pour construire un outil permettant d'étiqueter efficacement les formes verbales du français médiéval, il a donc fallu réaliser une base de graphies, contenant les conjugaisons connues de verbes, ainsi que déterminer les règles nécessaires pour retrouver toutes les formes rencontrées dans un texte.

La base de graphies du TCAF peut servir de support à cette base de graphies, puisqu'elle est assez longue.

Nous avons donc pu annoter 89,13% des formes verbales du texte de La Queste del saint Graal, dont tous les verbes à l'infinitif, tous les verbes au participe présent et au participe passé, et 85,45% des verbes conjugués.

Ce score est assez élevé, mais il pourrait encore être augmenté, comme nous l'avons dit plus haut, par l'utilisation des règles morphologiques sur la flexion verbale utilisées par l'outil LGeRM. Il faudrait pour cela se procurer ces règles, ou bien en déterminer d'autres qui seraient adaptées, et appliquer ces règles aux formes verbales qui n'ont pas été trouvées dans le fichier XML contenant la base de données du TCAF.

L'algorithme serait alors de vérifier si les formes générées sont connues. Si c'était le cas, alors cela voudrait dire que des annotations possibles ont été trouvées. Sinon, il faudrait réappliquer les règles aux nouvelles formes créées, et ainsi de suite, jusqu'à ce que plus aucune nouvelle forme ne soit générée, ou jusqu'à ce que trop de formes aient été générées, en déterminant un seuil maximum acceptable de nombre de formes à générer.

De plus, les annotations de formes extraites de notre fichier XML pourraient encore être améliorées en corrigeant l'erreur évoquée dans la partie précédente, c'est-à-dire en séparant les verbes présents sur une même page, comme dans le cas de « voloir » et « voldre ».

Nous avons enregistré tous les fichiers et documents utilisés lors de ce travail dans le dépôt GitLab à l'adresse [https://gitlab.com/clara.bringer96/memoire\\_m2](https://gitlab.com/clara.bringer96/memoire_m2).

Ce dépôt contient deux dossiers.

Le premier intitulé « redaction » contient la bibliographie au format BibTex, utilisée dans ce document, un dossier contenant les images utilisées dans ce document, ce document au format tex et au format PDF.

Le deuxième intitulé « developpement » contient un dossier correspondant aux fichiers et scripts utilisés pour la partie sur la constitution et le choix des corpus, un dossier correspondant aux fichiers et scripts utilisés pour enregistrer la base de données du site du TCAF, et enfin un dossier correspondant au fichiers et scripts utilisés pour annoter le corpus choisi.
#### Annexe A

### Scripts développés et utilisés

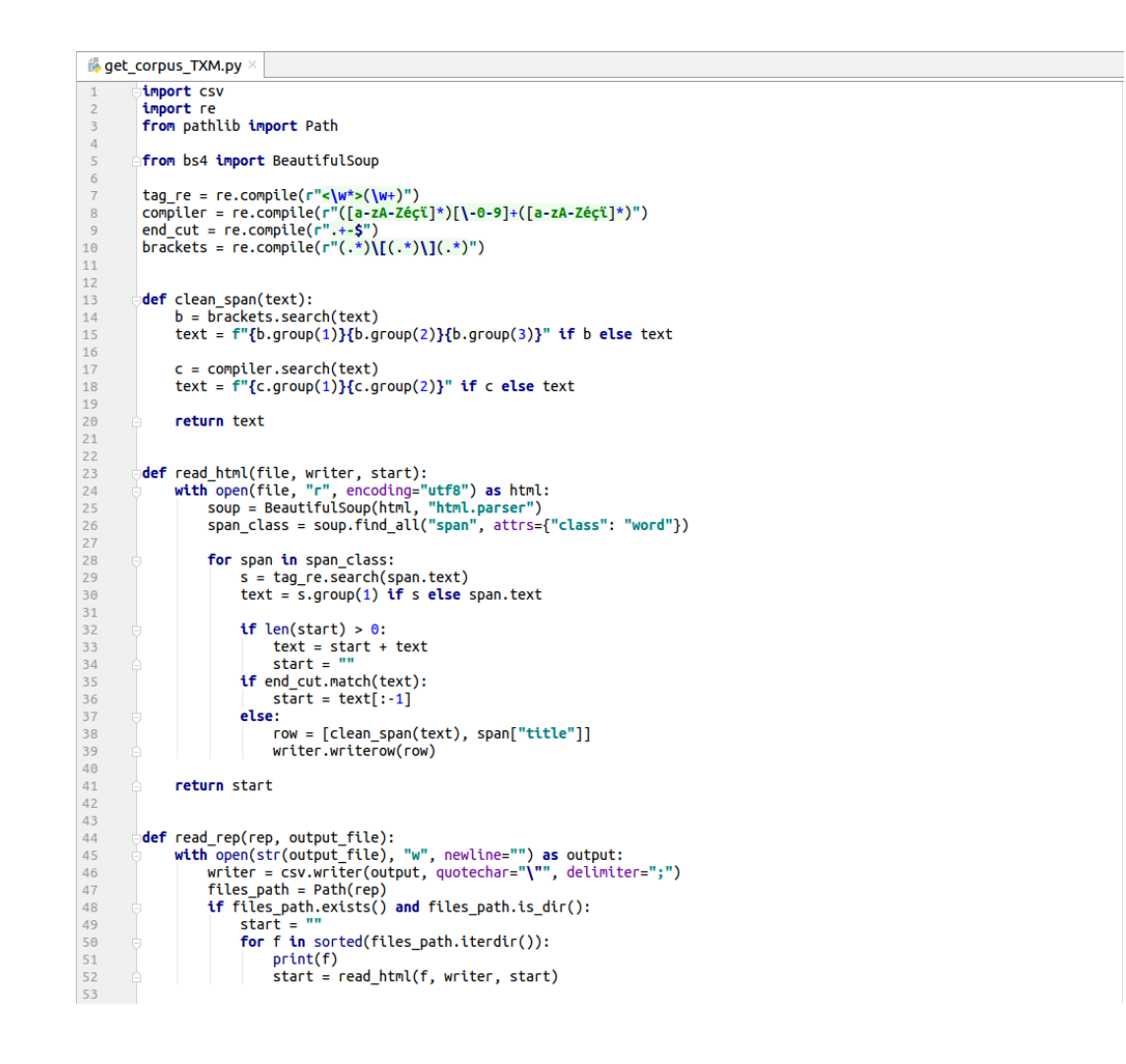

<span id="page-72-0"></span>Figure A.1 – Script d'extraction et d'enregistrement des données du corpus TXM

```
istatistics.py
              import csv<br>import re<br>ifrom pathlib import Path
              current = Path.cwd()<br>file_txm_csv = current / "TXM" / "annotated_corpus.csv"<br>file_lgerm_csv = current / "LGeRM" / "utf8_qgraal_LGeRM.csv"
  6
is_verb = re.compile(r"NER")
              def get_numbers_text(file, index_tag):<br>nb_words = 0
                      vers = dict()nb\_verbs = 0<br>other_tags = set()
                      with open(str(file), newline="") as csv_file:<br>reader = csv.reader(csv_file, delimiter=";", quotechar=None)
                             for line in reader:<br>
if len(line[0]) > 0:<br>
nb_words += 1<br>
tag = line[index_tag]<br>
if is verb.match(tag) is not None:<br>
in verbs += 1<br>
if tag not in verbs:<br>
if verbs[tag] = [0, set()]<br>
verbs[tag][0] += 1<br>
everbs[tag][1].add(
                                             else:
                                                    -.<br>| other_tags.add(line[index_tag])
                      return nb_words, verbs
               def get_numbers_txm():
                      return get_numbers_text(file_txm_csv, 1)
               def get_numbers_lgerm():
                       return get_numbers_text(file_lgerm_csv, 3)
              |<br>|def get_number_verbs(verbs):<br>|     return sum([v[0] for t, v in verbs.items()])
              allef get_different_verbs(verbs):<br>△     return {f for t, v in verbs.items() for f in v[1]}
              |<br>|def get_number_verbs_tag(verbs):<br>|     return {tag: [v[0], len(v[1])] for tag, v in verbs.items()}
56<br>57<br>58<br>59<br>60<br>61<br>62<br>63
              def get_differences(verbs_lgerm, verbs_txm):<br>set_verbs_lgerm = get_different_verbs(verbs_lgerm)<br>set_verbs_txm = get_different_verbs(verbs_txm)
                      diff_lgerm_txm = set_verbs_lgerm - set_verbs_txm<br>diff_txm_lgerm = set_verbs_txm - set_verbs_lgerm
\begin{array}{c} 64 \\ 65 \end{array}return diff_lgerm_txm, diff_txm_lgerm
```
<span id="page-73-0"></span>Figure A.2 – Script permettant d'obtenir des chiffres sur le contenu des corpus

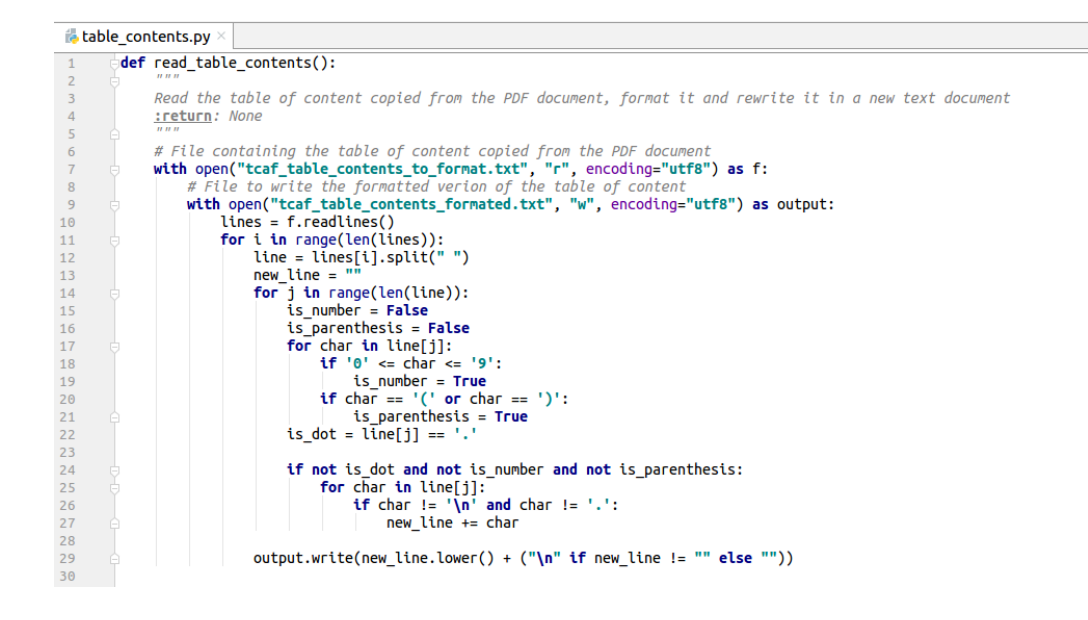

FIGURE A.3 – Script utilisé pour formatter la table des matières de Tableaux de conjugaison de l'ancien français (Okada et Ogurisu [2012\)](#page-84-0)

<span id="page-74-0"></span>

| 8   |                                                                                                |
|-----|------------------------------------------------------------------------------------------------|
| 9   | $current = Path.cwd()$                                                                         |
| 10  | morphalou like file = current / "" / "bdd_tcaf" / "morphalou_like_bdd.xml"                     |
| 11  | $vers$ tree = ET.parse(str(morphalou like file))                                               |
| 12  |                                                                                                |
| 13  | is verb = $re.compile(r"\textsf{NVER")}$                                                       |
| 14  | $qet inf = re.compile(r"(.)\ddot{d}+\dot{S}")$                                                 |
| 15  |                                                                                                |
|     |                                                                                                |
|     |                                                                                                |
| 99  |                                                                                                |
| 100 | def get inflection(form set: Element, inflected form: Element) -> Dict[str, str]:              |
| 101 |                                                                                                |
| 102 | Get the information for one inflection of a verb                                               |
| 103 | tparam form set: formSet tag found in the XML database                                         |
| 104 | :param inflected form: inflectedForm tag found in the XML database                             |
| 105 | :return: dictionary containing the mood, the tense, the person and the lemma of the inflection |
| 106 | 11.12.12                                                                                       |
| 107 | lemmatized form tag = form set.find(lemmatized form)                                           |
| 108 |                                                                                                |
| 109 | $inflection = dict()$                                                                          |
|     |                                                                                                |
| 110 | $\mod$ found = inflected form.find(grammatical mood)                                           |
| 111 |                                                                                                |
| 112 | if mood found is not None:                                                                     |
| 113 | $inflection[grammatical mood] = mood found.text.strip()$                                       |
| 114 | $tense$ found = inflected form.find( $q$ rammatical tense)                                     |
| 115 | if tense found is not None:                                                                    |
| 116 | inflection[grammatical tense] = tense found.text.strip()                                       |
| 117 | person found = inflected form.find(grammatical person)                                         |
| 118 | if person found is not None:                                                                   |
| 119 | $inflection[grammatical person] = person found.text.strip()$                                   |
| 120 | $number$ found = inflected form.find( $q$ rammatical number)                                   |
| 121 | if number found is not None:                                                                   |
| 122 | $inflection[grammatical number] = number found.text.strip()$                                   |
| 123 |                                                                                                |
| 124 | <b>if</b> len(inflection) $> 0$ :                                                              |
| 125 | $inflection[lemma of the image] = lepmatized form tag.find(orthography).text.strip()$          |
| 126 |                                                                                                |
| 127 | return inflection                                                                              |
| 128 |                                                                                                |

<span id="page-74-1"></span>Figure A.4 – Méthode permettant d'accéder aux informations de chaque flexion

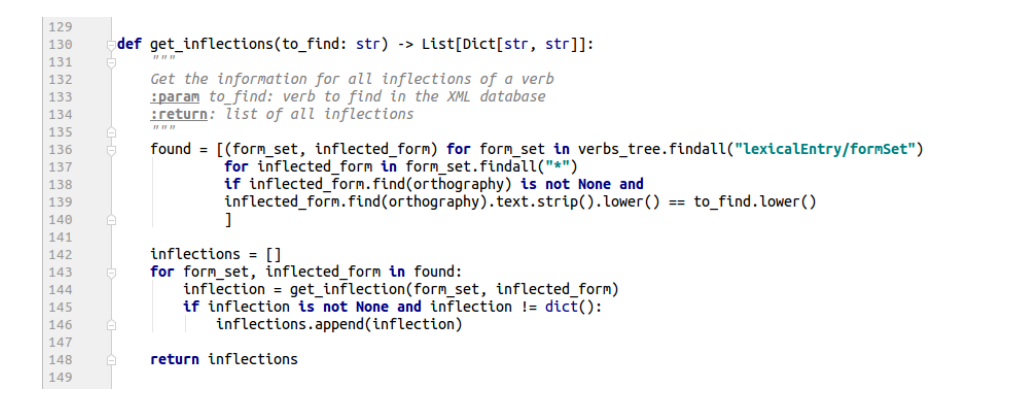

<span id="page-75-0"></span>Figure A.5 – Méthode permettant d'accéder aux informations de toutes les formes fléchies

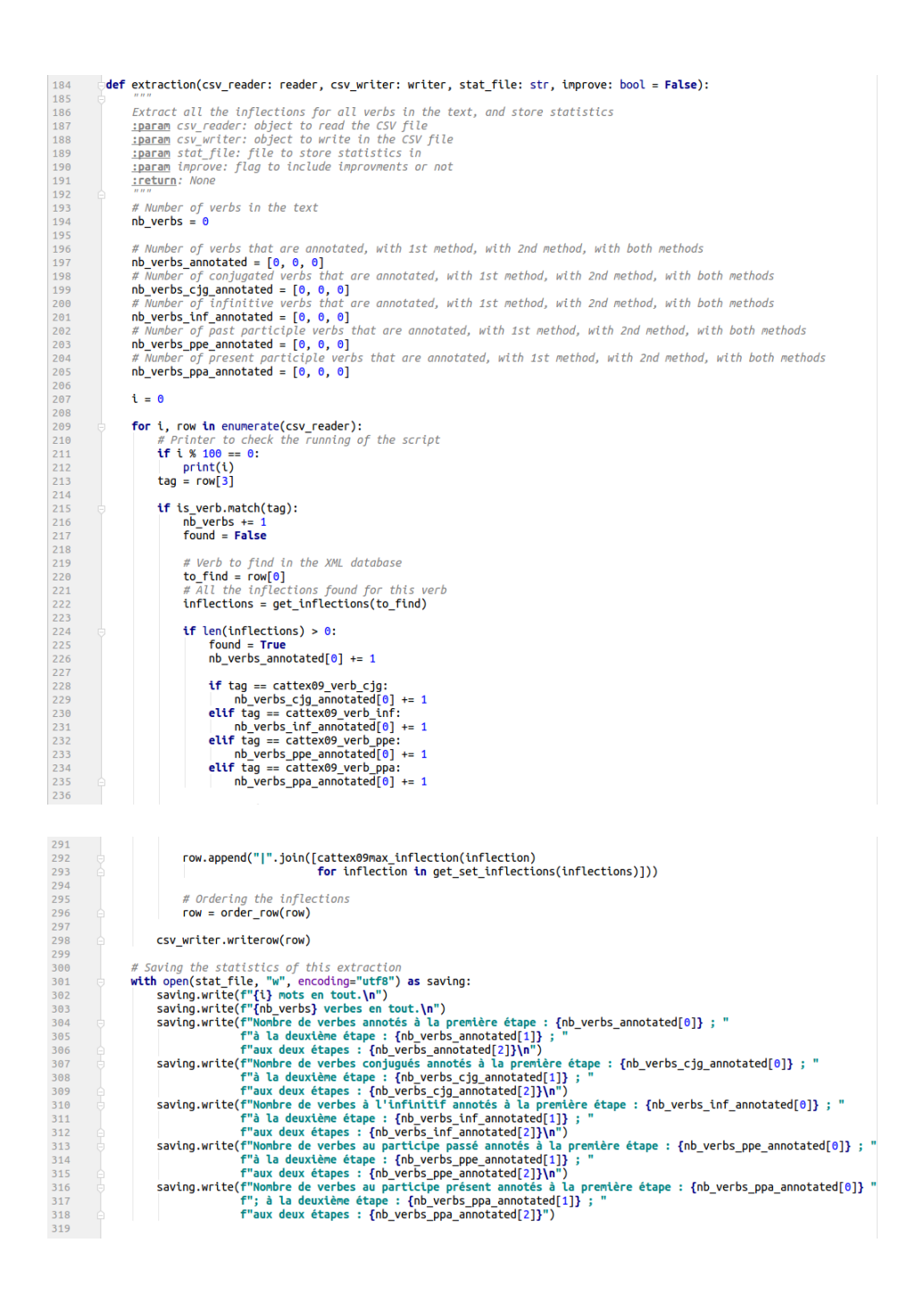

<span id="page-76-0"></span>Figure A.6 – Méthode permettant d'extraire les informations de chaque verbe du texte

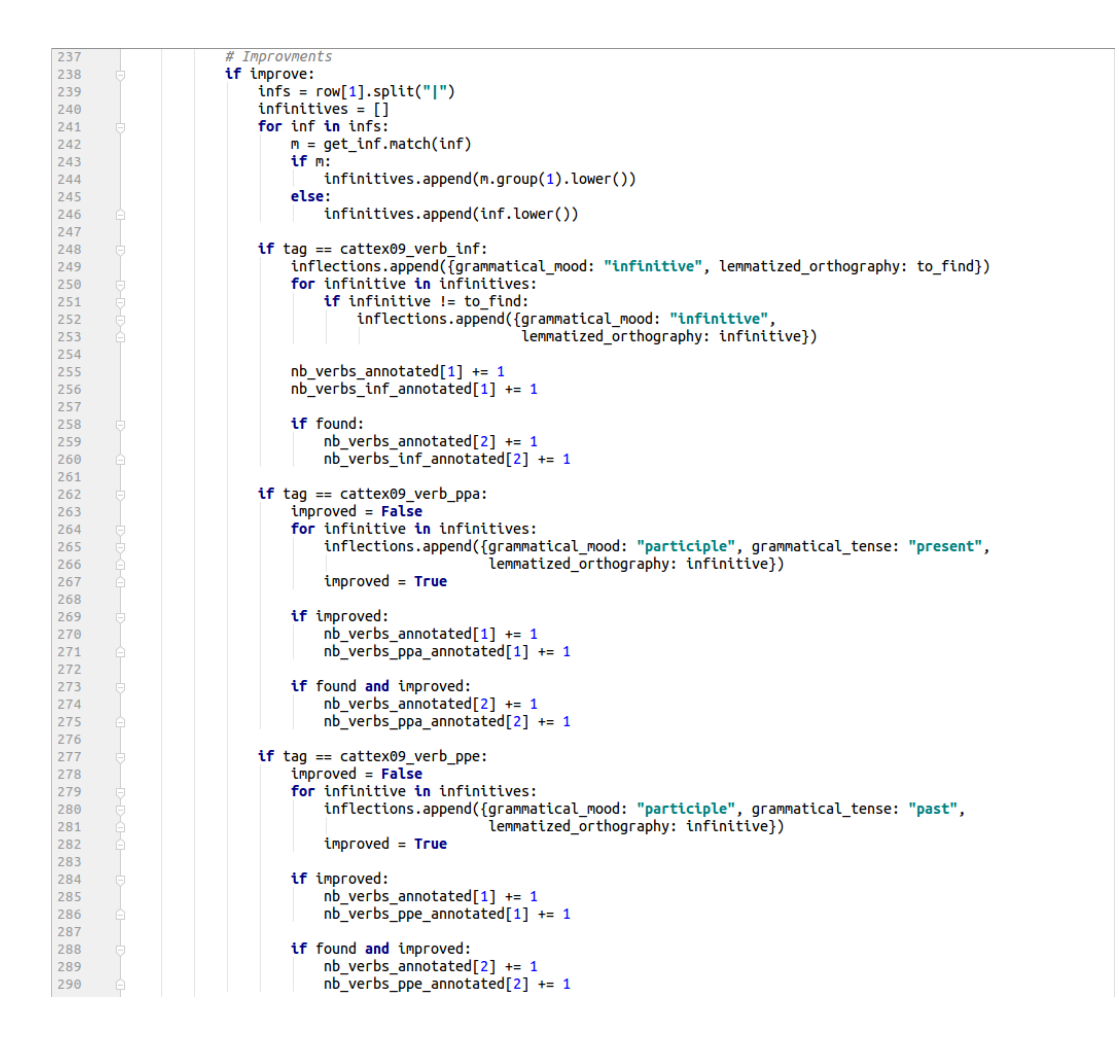

<span id="page-77-0"></span>Figure A.7 – Améliorations du script

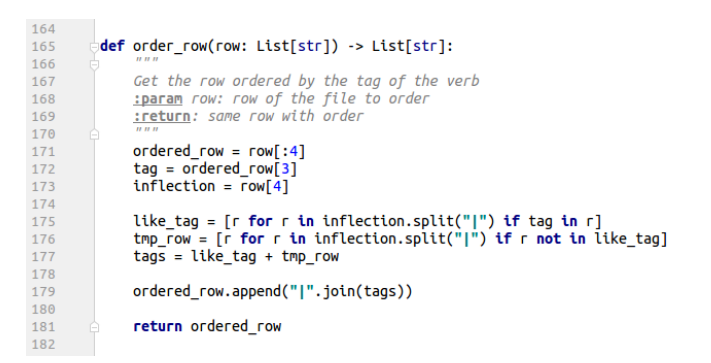

<span id="page-77-1"></span>Figure A.8 – Script permettant d'ordonner les suggestions

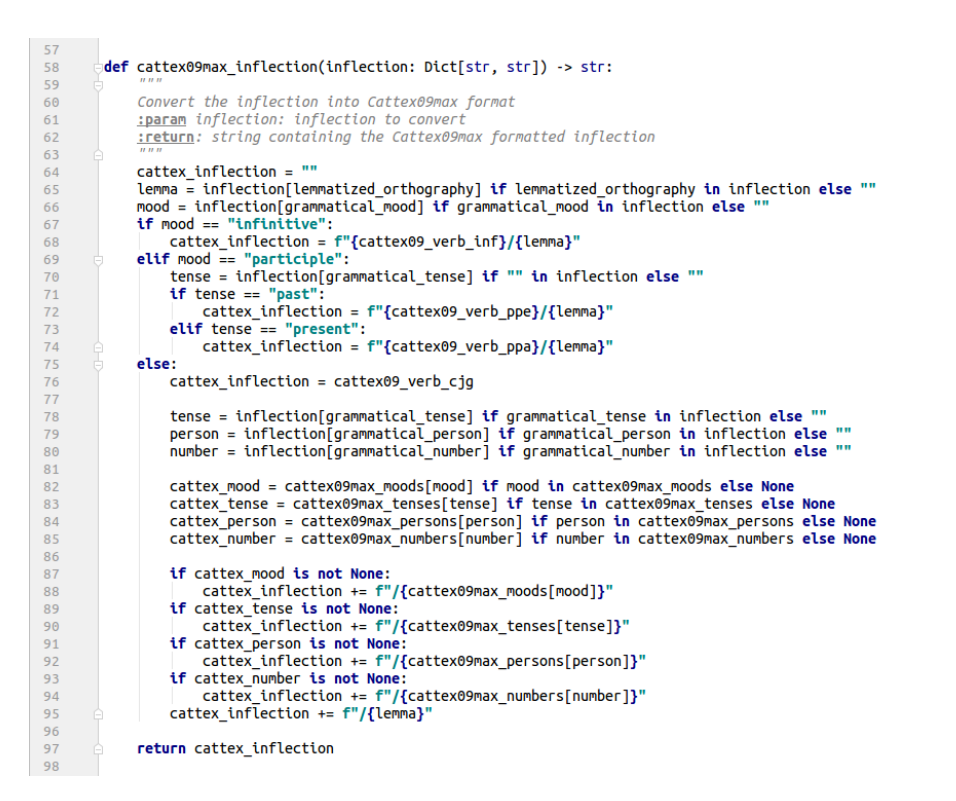

<span id="page-78-0"></span>Figure A.9 – Script de mise en forme des flexions des verbes

# Table des figures

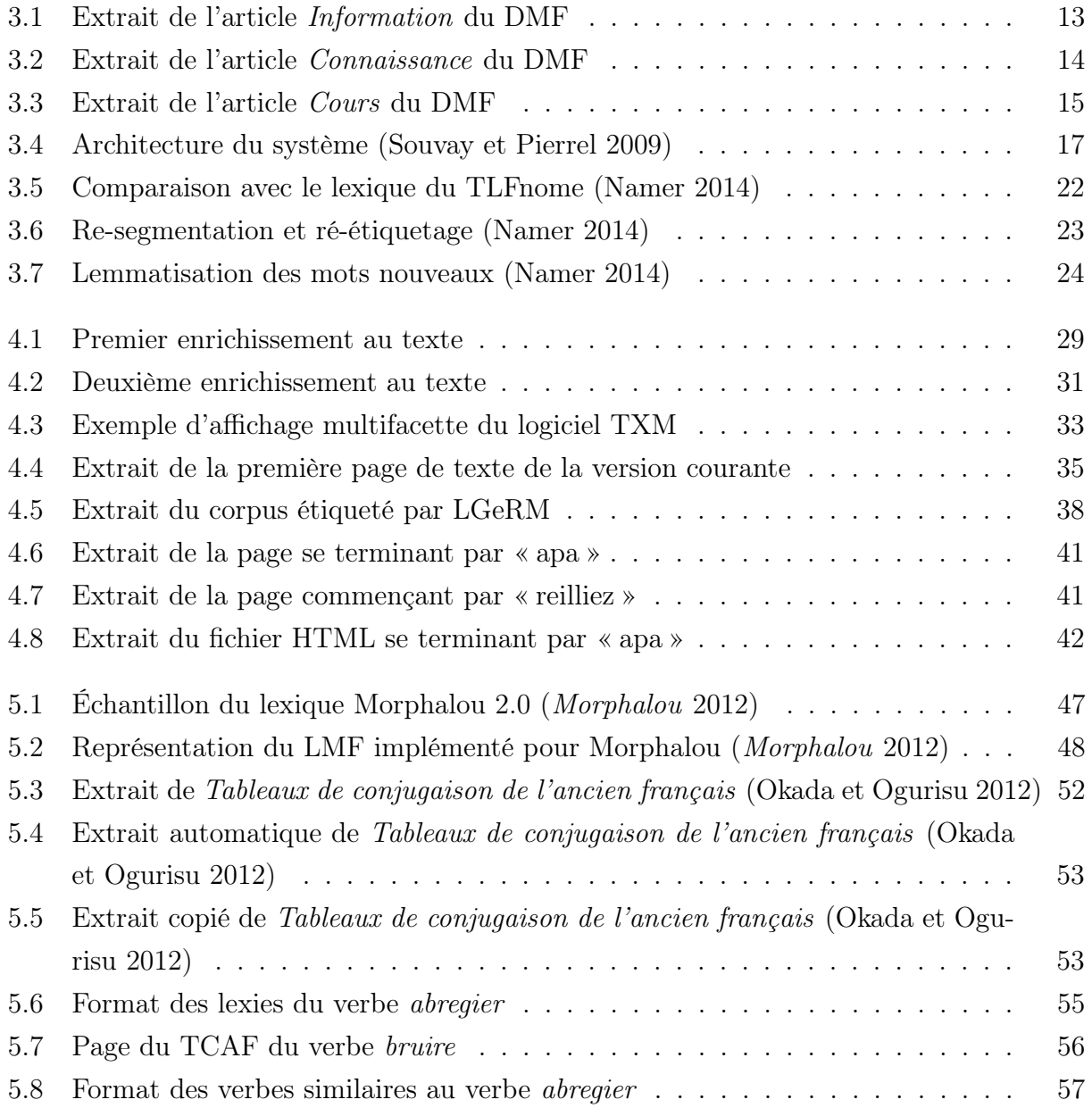

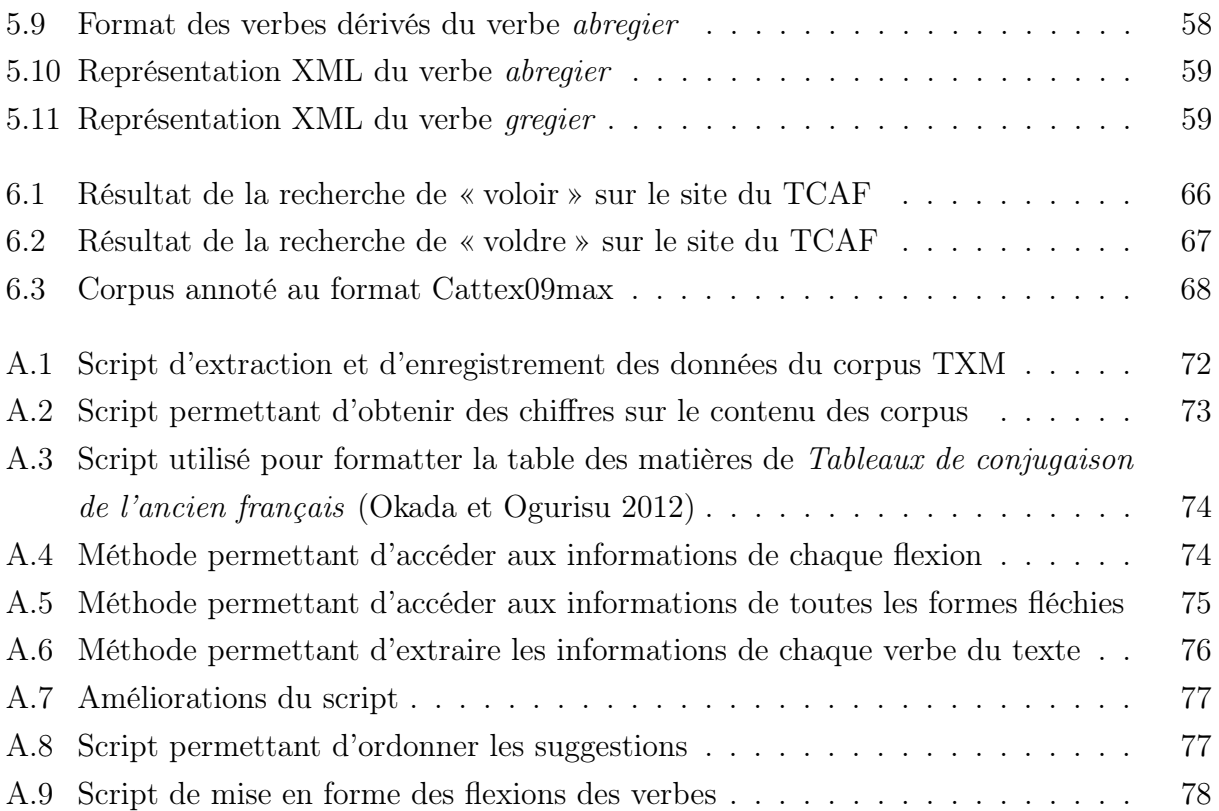

## Liste des tableaux

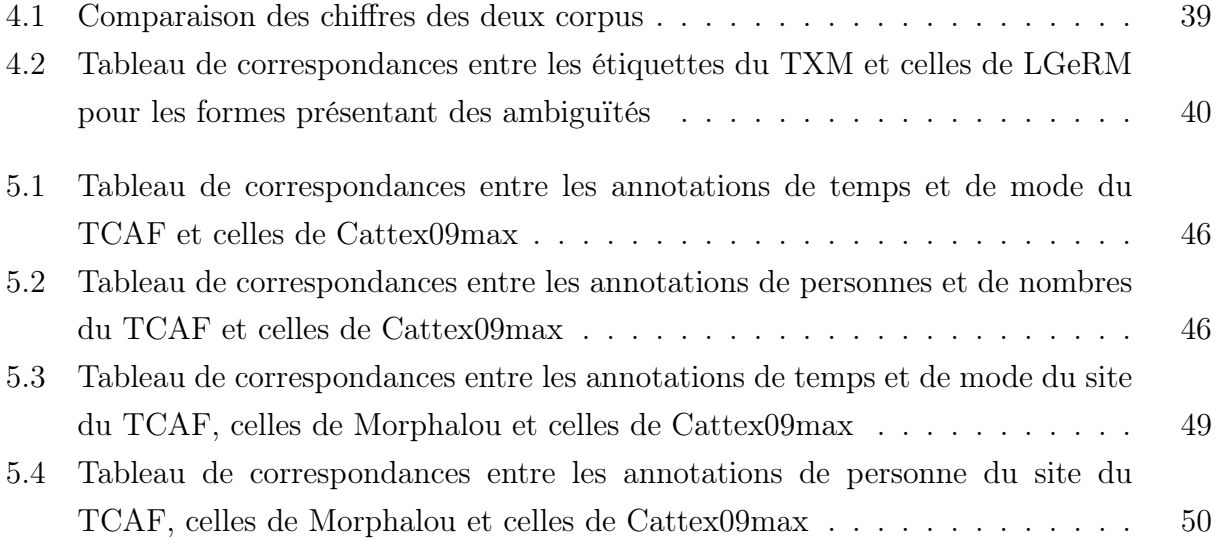

### Bibliographie

 $A\text{ }pache\text{ }C \text{ }as \text{ }s and \text{ }ra.$  2016. <https://cassandra.apache.org/>.

- ATILF CNRS & Université de Lorraine. 2019. LGeRM : plateforme de lemmatisation [en français]. Visité le 25 mai. <http://www.atilf.fr/LGeRM/plateforme/>.
- . LGeRM : lemmatisation de la variation graphique des états anciens du français et lexiques morphologiques [en français]. <http://www.atilf.fr/LGeRM/>.
- . TLFi [en français]. <http://atilf.atilf.fr/>.
- ATILF CNRS & Université de Lorraine ; LFA Université d'Ottawa. Base de Graphies Verbales [en français]. <http://www.atilf.fr/bgv/>.
- BFM Base de Français Médiéval [en français]. 2016. <http://txm.bfm-corpus.org/>.
- Blumenthal, Peter, et Achim Stein. 2002. Tobler-Lommatzsch : Altfranzösisches Wörterbuch [en français]. <http://www.uni-stuttgart.de/lingrom/stein/tl/index.htm>.
- Bragantini-Maillard, Nathalie, et Corinne Denoyelle. 2012. Cent verbes conjugués en français médiéval [en français]. Lettres. Armand Colin. isbn : 978-2-200-27442-9.
- Brill, Eric. 1992. « A Simple Rule-Based Part of Speech Tagger » [en anglais] : 4.
- Buridant, Claude. 2000. Grammaire nouvelle de l'ancien français [en français]. Sedes.
- Cambridge University Press. 2008. Evaluation of ranked retrieval results [en anglais]. [https:](https://nlp.stanford.edu/IR-book/html/htmledition/evaluation-of-ranked-retrieval-results-1.html) [//nlp.stanford.edu/IR-book/html/htmledition/evaluation-of-ranked-retriev](https://nlp.stanford.edu/IR-book/html/htmledition/evaluation-of-ranked-retrieval-results-1.html) [al-results-1.html](https://nlp.stanford.edu/IR-book/html/htmledition/evaluation-of-ranked-retrieval-results-1.html).
- Catalogue de la Base de français médiéval [en français]. 2013. [http://catalog.bfm-corpus.](http://catalog.bfm-corpus.org/qgraal_cm) [org/qgraal\\_cm](http://catalog.bfm-corpus.org/qgraal_cm).
- <span id="page-82-0"></span>Morphalou [en français]. 2012. <http://www.cnrtl.fr/lexiques/morphalou/>.

D. Godefroy [en français]. 2008. http://micmap.org/dicfro/search/dictionnaire[godefroy/](http://micmap.org/dicfro/search/dictionnaire-godefroy/).

 $DicFro$  [en français]. 2008. <http://www.micmap.org/dicfro/>.

Fouché, Pierre. 1945. Morphologie historique du français - Le verbe [en français].

- Francopoulo, Gil, Monte George, Nicoletta Calzolari, Monica Monachini, Nuria Bel, Mandy Pet et Claudia Soria. 2006. « Lexical Markup Framework (LMF) » [en anglais] : 5.
- Godefroy, Frédéric Eugène. 1881. Dictionnaire de l'ancienne langue française et de tous ses dialectes du 9e au 15e siècle [en français]. F. Vieweg (Paris).
- Guillot, Céline, Celine Guillot, Sophie Prévost et Alexei Lavrentiev. 2013a. « Manuel de référence du jeu Cattex09 » [en français] : 33.
- . 2013b. « Principes d'annotation Cattex09 » [en français] : 10.
- Heiden, Serge, Jean-Philippe Magué et Bénédicte Pincemin. 2010. « TXM : Une plateforme logicielle open-source pour la textométrie - conception et développement » [en français], 2 : 1021-1032. Edizioni Universitarie di Lettere Economia Diritto, juin. [https://halshs.](https://halshs.archives-ouvertes.fr/halshs-00549779/document) [archives-ouvertes.fr/halshs-00549779/document](https://halshs.archives-ouvertes.fr/halshs-00549779/document).
- Hiller, Jonathan D, et Hod Lipson. 2009. « STL 2.0 : A PROPOSAL FOR A UNIVERSAL MULTI-MATERIAL ADDITIVE MANUFACTURING FILE FORMAT » [en anglais] : 13.
- Lanly, André. 1995. Morphologie historique des verbes français. Notions générales, conjugaisons régulières, verbes irréguliers [en français]. Unichamp. Champion. ISBN : 2-7453-0822-X. <http://www.jstor.org/stable/27938615>.
- *Manuel de TXM 0.7 FR* [en français]. 2018, février. [http://textometrie.ens-lyon.fr/](http://textometrie.ens-lyon.fr/files/documentation/Manuel%20de%20TXM%200.7%20FR.pdf) [files/documentation/Manuel%20de%20TXM%200.7%20FR.pdf](http://textometrie.ens-lyon.fr/files/documentation/Manuel%20de%20TXM%200.7%20FR.pdf).
- Marchello-Nizia, Christiane. 2013. « Queste del saint Graal » [en français] (juillet) : 788. [http://txm.ish-lyon.cnrs.fr/bfm/pdf/qgraal\\_cm\\_2013-07.pdf](http://txm.ish-lyon.cnrs.fr/bfm/pdf/qgraal_cm_2013-07.pdf).

Martin, Robert. 1960. Fonds de formes flexionnelles [en français].

- $\frac{1}{2015}$ . DMF [en français]. <http://www.atilf.fr/dmf/>.
- Namer, Fiammetta. 2005. CNRTL : Centre National de Ressources Textuelles et Lexicales -Flemm [en français]. <http://www.cnrtl.fr/outils/flemm/>.
- <span id="page-84-2"></span>Namer, Fiammetta. 2014. « FLEMM : Un analyseur flexionnel du français à base de règles » [en français] : 24. [https : / / www . researchgate . net / profile / Fiammetta \\_ Namer /](https://www.researchgate.net/profile/Fiammetta_Namer/publication/238789437_FLEMM_UN_ANALYSEUR_FLEXIONNEL_DU_FRAN_CAIS_A_BASE_DE_R_EGLES/links/0046352cbbe4a37562000000/FLEMM-UN-ANALYSEUR-FLEXIONNEL-DU-FRAN-CAIS-A-BASE-DE-R-EGLES.pdf) [publication/238789437\\_FLEMM\\_UN\\_ANALYSEUR\\_FLEXIONNEL\\_DU\\_FRAN\\_CAIS\\_A\\_BASE\\_](https://www.researchgate.net/profile/Fiammetta_Namer/publication/238789437_FLEMM_UN_ANALYSEUR_FLEXIONNEL_DU_FRAN_CAIS_A_BASE_DE_R_EGLES/links/0046352cbbe4a37562000000/FLEMM-UN-ANALYSEUR-FLEXIONNEL-DU-FRAN-CAIS-A-BASE-DE-R-EGLES.pdf) [DE\\_R\\_EGLES/links/0046352cbbe4a37562000000/FLEMM-UN-ANALYSEUR-FLEXIONNEL-](https://www.researchgate.net/profile/Fiammetta_Namer/publication/238789437_FLEMM_UN_ANALYSEUR_FLEXIONNEL_DU_FRAN_CAIS_A_BASE_DE_R_EGLES/links/0046352cbbe4a37562000000/FLEMM-UN-ANALYSEUR-FLEXIONNEL-DU-FRAN-CAIS-A-BASE-DE-R-EGLES.pdf)[DU-FRAN-CAIS-A-BASE-DE-R-EGLES.pdf](https://www.researchgate.net/profile/Fiammetta_Namer/publication/238789437_FLEMM_UN_ANALYSEUR_FLEXIONNEL_DU_FRAN_CAIS_A_BASE_DE_R_EGLES/links/0046352cbbe4a37562000000/FLEMM-UN-ANALYSEUR-FLEXIONNEL-DU-FRAN-CAIS-A-BASE-DE-R-EGLES.pdf).
- Okada, Machio, et Hitoshi Ogurisu. 2007. Tableaux de conjugaison de l'ancien français  $(TCAF)$  [en français]. [http://www.micmap.org/dicfro/introduction/tableaux-de](http://www.micmap.org/dicfro/introduction/tableaux-de-conjugaison)[conjugaison](http://www.micmap.org/dicfro/introduction/tableaux-de-conjugaison).
- <span id="page-84-0"></span>. 2012. Tableaux de conjugaison de l'ancien francais [en français]. Rapport technique. Avril. [https://juliettebourdier.files.wordpress.com/2013/02/tableaux-de](https://juliettebourdier.files.wordpress.com/2013/02/tableaux-de-conjugaison-de-lancien-franc3a7ais.pdf)[conjugaison-de-lancien-franc3a7ais.pdf](https://juliettebourdier.files.wordpress.com/2013/02/tableaux-de-conjugaison-de-lancien-franc3a7ais.pdf).
- $xml.$  etree. ElementTree  $-$  The ElementTree XML API  $-$  Python 3.7.3 documentation [en anglais]. 2019. Documentation. Visité le 15 avril 2019. [https://docs.python.org/3.](https://docs.python.org/3.7/library/xml.etree.elementtree.html) [7/library/xml.etree.elementtree.html](https://docs.python.org/3.7/library/xml.etree.elementtree.html).
- Romary, Laurent, Susanne Salmon-Alt et Gil Francopoulo. 2004. « Standards going concrete : from LMF to Morphalou » [en anglais]. In Proceedings of the Workshop on Enhancing and Using Electronic Dictionaries - Electric Dict '04, 22. Geneva, Switzerland : Association for Computational Linguistics. Visité le 9 mars 2019. doi :[10.3115/1610042.1610047](http://dx.doi.org/10.3115/1610042.1610047). <http://portal.acm.org/citation.cfm?doid=1610042.1610047>.
- Schmid, Helmut. 1994. Probabilistic Part-of-Speech Tagging Using Decision Trees [en anglais]. Rapport technique. [http://www.cis.uni-muenchen.de/~schmid/tools/TreeTagger/](http://www.cis.uni-muenchen.de/~schmid/tools/TreeTagger/data/tree-tagger1.pdf) [data/tree-tagger1.pdf](http://www.cis.uni-muenchen.de/~schmid/tools/TreeTagger/data/tree-tagger1.pdf).
- Shinyama, Yusuke. 2014. *pdfminer : PDF parser and analyzer*. Visité le 19 mai 2019. [http:](http://euske.github.io/pdfminer/index.html) [//euske.github.io/pdfminer/index.html](http://euske.github.io/pdfminer/index.html).
- CQL Corpus Query Language [en anglais]. 2015, mai. Visité le 14 juillet 2019. [https :](https://www.sketchengine.eu/documentation/corpus-querying/) [//www.sketchengine.eu/documentation/corpus-querying/](https://www.sketchengine.eu/documentation/corpus-querying/).
- Souvay, Gilles. 1986. Analyse de textes de Moyen-Français [en français]. Rapport de DEA. Centre de Recherche en Informatique de Nancy, Université de Nancy I.
- <span id="page-84-1"></span>Souvay, Gilles, et Jean-Marie Pierrel. 2009. « LGeRM Lemmatisation des mots en Moyen Français » [en français]. Traitement Automatique des Langues 50 (2) : 21. [https : / /](https://halshs.archives-ouvertes.fr/halshs-00396452/document) [halshs.archives-ouvertes.fr/halshs-00396452/document](https://halshs.archives-ouvertes.fr/halshs-00396452/document).
- python Custom indent width for BeautifulSoup .prettify() [en anglais]. 2013. Visité le 14 avril 2019. [https://stackoverflow.com/questions/15509397/custom- indent- width](https://stackoverflow.com/questions/15509397/custom-indent-width-for-beautifulsoup-prettify/15513483)[for-beautifulsoup-prettify/15513483](https://stackoverflow.com/questions/15509397/custom-indent-width-for-beautifulsoup-prettify/15513483).
- Tobler, Adolf, et Erhard Lommatzsch. 1925. Altfranzösisches Wörterbuch [en français]. Berlin : Weidmann.
- Treetagger [en français]. <http://cental.fltr.ucl.ac.be/treetagger/index.html>.
- Zink, Gaston. 1989. Morphologie du français médiéval [en français]. Linguistique nouvelle. Google-Books-ID : rtwJCwAAQBAJ. Presses Universitaires de France. isbn : 978-2-13- 063907-7. [http://www.jstor.org/stable/395166?Search=yes&resultItemClick=](http://www.jstor.org/stable/395166?Search=yes&resultItemClick=true&searchText=morphologie&searchText=du&searchText=fran%C3%A7ais&searchText=m%C3%A9di%C3%A9val&searchText=zink&searchUri=%2Faction%2FdoBasicSearch%3Fgroup%3Dnone%26amp%3Bacc%3Doff%26amp%3Bfc%3Doff%26amp%3BQuery%3Dmorphologie%2Bdu%2Bfran%25C3%25A7ais%2Bm%25C3%25A9di%25C3%25A9val%2Bzink%26amp%3Bwc%3Don&seq=1#page_scan_tab_contents) [true&searchText=morphologie&searchText=du&searchText=fran%C3%A7ais&sear](http://www.jstor.org/stable/395166?Search=yes&resultItemClick=true&searchText=morphologie&searchText=du&searchText=fran%C3%A7ais&searchText=m%C3%A9di%C3%A9val&searchText=zink&searchUri=%2Faction%2FdoBasicSearch%3Fgroup%3Dnone%26amp%3Bacc%3Doff%26amp%3Bfc%3Doff%26amp%3BQuery%3Dmorphologie%2Bdu%2Bfran%25C3%25A7ais%2Bm%25C3%25A9di%25C3%25A9val%2Bzink%26amp%3Bwc%3Don&seq=1#page_scan_tab_contents) [chText=m%C3%A9di%C3%A9val&searchText=zink&searchUri=%2Faction%2FdoBasic](http://www.jstor.org/stable/395166?Search=yes&resultItemClick=true&searchText=morphologie&searchText=du&searchText=fran%C3%A7ais&searchText=m%C3%A9di%C3%A9val&searchText=zink&searchUri=%2Faction%2FdoBasicSearch%3Fgroup%3Dnone%26amp%3Bacc%3Doff%26amp%3Bfc%3Doff%26amp%3BQuery%3Dmorphologie%2Bdu%2Bfran%25C3%25A7ais%2Bm%25C3%25A9di%25C3%25A9val%2Bzink%26amp%3Bwc%3Don&seq=1#page_scan_tab_contents) [Search%3Fgroup%3Dnone%26amp%3Bacc%3Doff%26amp%3Bfc%3Doff%26amp%3BQuery%](http://www.jstor.org/stable/395166?Search=yes&resultItemClick=true&searchText=morphologie&searchText=du&searchText=fran%C3%A7ais&searchText=m%C3%A9di%C3%A9val&searchText=zink&searchUri=%2Faction%2FdoBasicSearch%3Fgroup%3Dnone%26amp%3Bacc%3Doff%26amp%3Bfc%3Doff%26amp%3BQuery%3Dmorphologie%2Bdu%2Bfran%25C3%25A7ais%2Bm%25C3%25A9di%25C3%25A9val%2Bzink%26amp%3Bwc%3Don&seq=1#page_scan_tab_contents) [3Dmorphologie % 2Bdu % 2Bfran % 25C3 % 25A7ais % 2Bm % 25C3 % 25A9di % 25C3 % 25A9val %](http://www.jstor.org/stable/395166?Search=yes&resultItemClick=true&searchText=morphologie&searchText=du&searchText=fran%C3%A7ais&searchText=m%C3%A9di%C3%A9val&searchText=zink&searchUri=%2Faction%2FdoBasicSearch%3Fgroup%3Dnone%26amp%3Bacc%3Doff%26amp%3Bfc%3Doff%26amp%3BQuery%3Dmorphologie%2Bdu%2Bfran%25C3%25A7ais%2Bm%25C3%25A9di%25C3%25A9val%2Bzink%26amp%3Bwc%3Don&seq=1#page_scan_tab_contents) [2Bzink%26amp%3Bwc%3Don&seq=1#page\\_scan\\_tab\\_contents](http://www.jstor.org/stable/395166?Search=yes&resultItemClick=true&searchText=morphologie&searchText=du&searchText=fran%C3%A7ais&searchText=m%C3%A9di%C3%A9val&searchText=zink&searchUri=%2Faction%2FdoBasicSearch%3Fgroup%3Dnone%26amp%3Bacc%3Doff%26amp%3Bfc%3Doff%26amp%3BQuery%3Dmorphologie%2Bdu%2Bfran%25C3%25A7ais%2Bm%25C3%25A9di%25C3%25A9val%2Bzink%26amp%3Bwc%3Don&seq=1#page_scan_tab_contents).